$7266$ 

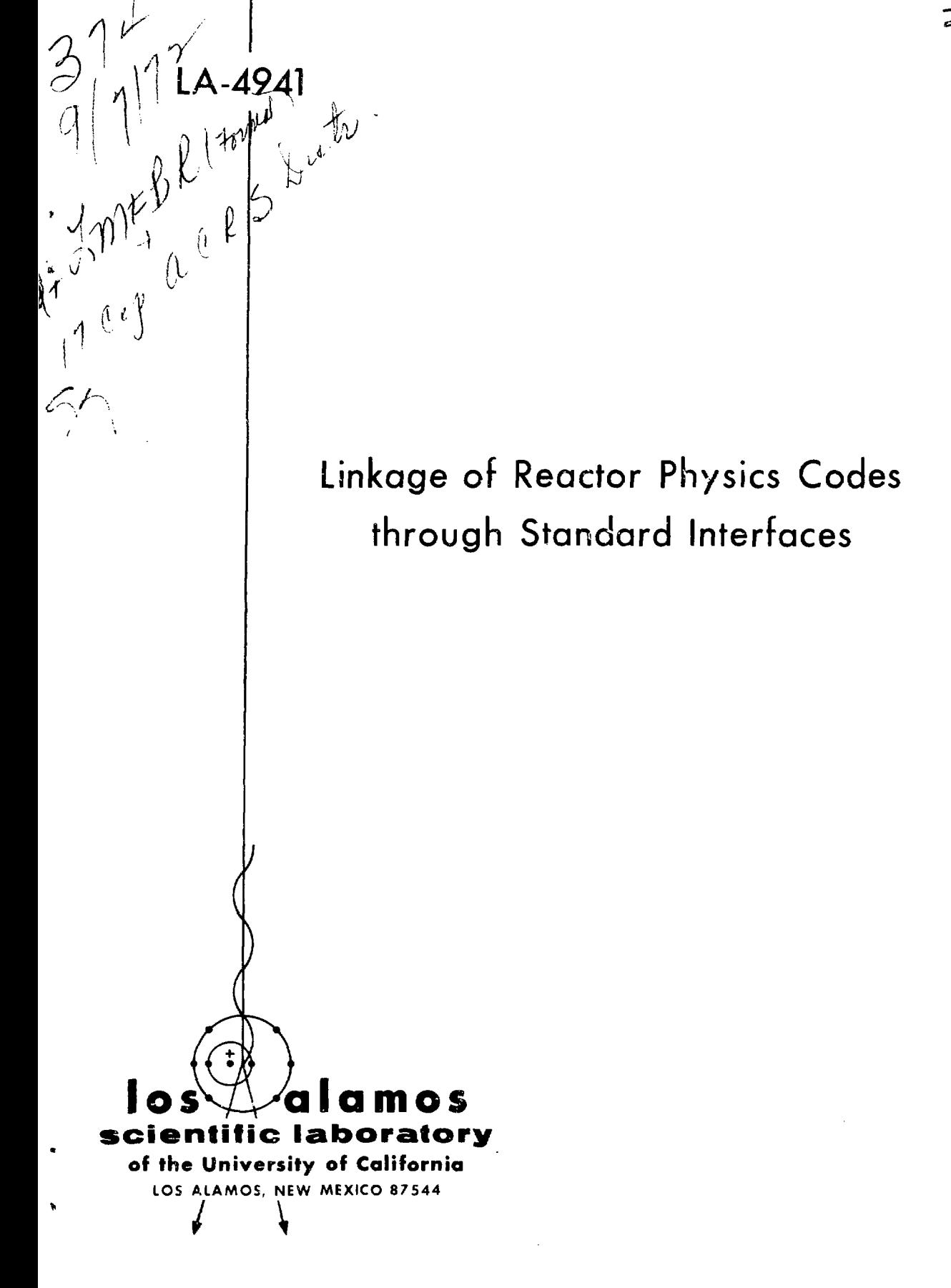

**UNITED STATES ATOMIC ENERGY COMMISSION**

**This report was prepared as an account of wo"k sponsored by the United States Government. Neither the United States nor the United States Atomic Energy Commission, nor any of their employees, nor any of their contractors, subcontractors, or their employees, makes any warranty, express or implied, or assumes any legal liability or responsibility for the accuracy, completeness or usefulness of any information, apparatus, product or process disclosed, or represents that its use would not infringe privately owned rights.**

**Printed in the United States of America. Available from National Technical Information Service U. S. Department of Commerce 5285 Port Royal Road Springfield, Virginia 22151 Price: Printed Copy \$3.00; Microfiche \$0.95**

**LA-4941** UC-80 ISSUED: August 1972

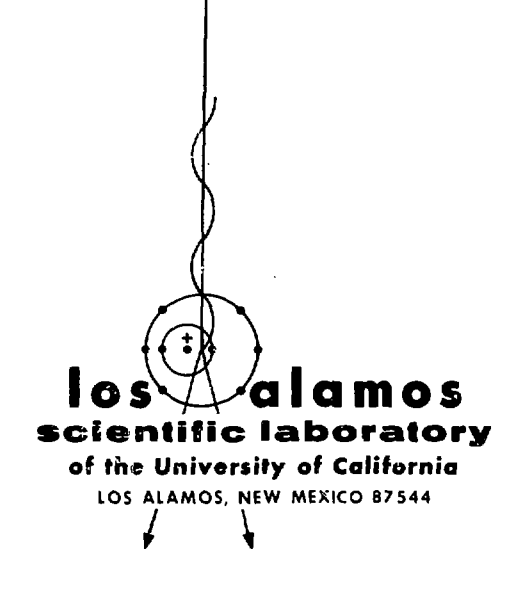

# Linkage of Reactor Physics Codes through Standard Interfaces

by

**B. M. Carmichael J. C. Vigil**

**-NOTICE-**This report was prepared as an account of work<br>sponsored by the United States Government, Neither<br>the United States are the United States Atomic Energy<br>Commission, nor any of their employees, nor any of<br>their contractors, **pleteness or usefulness of any information, apparatus, product or process disclosed, or represents thai Us use would not infringe privately owned rights.**

Work Supported by Division of Reactor Development and Technology

# **LINKAGE OF REACTOR PHYSICS CODES THROUGH STANDARD INTERFACES**

**by**

**B. M. Carmichael and J. C. Vigil**

#### **ABSTRACT**

**Selected reactor physics codes have been linked by a set of Interface files. Access to codes, free-format card Input for creating or modifying the files, system-restart capability, and file-printing options are all available at any point in whatever calculation path the user chooses to prescribe.**

#### **I. INTRODUCTION AND SUMMARY**

**The linked set of codes described in this report is an outgrowth of the Los Alamos Sciantlfic Laboratory's (LASL) participation in the work of the de faoto Committee on Computer Code Coordination (CCCC). This Committee consisted of representatives from several laboratories selected by the AEC to study the problems of adapting reactor codes to various types of computers and the problems of interfacing reactor codes from different organizations in linked calculations. The set of prototypical codes, adopted by the Committee for exchange and interface testing, was adapted to the LASL CDC 6600 computers in a linked system under the control of a driver program. Under the driver program, the codes may be executed in any logical sequence, and the interface files may be stored at any point in a run and may be retrieved in a subsequent run. Also, any one of the interface files may be created or modified by user input at any point in a sequence of calculations.**

**The set of cudes adopted by the CCCC, and the organizations assigned to the work of adapting the codes to the standard interfaces are:**

**MC code (cross-section processing) Argonne National Laboratory (ANL) ETOX code^ and 1DX code<sup>3</sup> (cross-section processing and one-dimensionel diffusion) Hanford Engineering Development Laboratory (HEDL)**

**ANISN code'\* (one-dimensional Sn or diffusion) Brookhaven National Laboratory (BNL)**

**DOT2DB code^ (two-dimensional Sn and diffusion)** General Electric - Sunnyv<sub>-1e</sub>. California (GE-**Sunnyvale)**

**DAC code<sup>6</sup>\*' (one-, two-, or three-dimensional perturbation) Los Alamos Scientific Laboratory (LASL) CLUB code<sup>8</sup> (fuel depletion)**

**Oak Ridge National Laboratory (ORNl)**

**The standard interface files (Version I) adopted**

- **by the Committee for linking the above codes are: ADMNSTR (administration and control file containing dimension ar.d option control data) GEO DIST (geometry and material distributions) SN CONS (Sn constants) INTQUANT (integral quantities, such as zone volumes and zone-averaged fluxes) MIX DATA (mixture data) MULTIGRP (multigroup cross-section data) GRP FLXS (group fluxes and currents)**
	- **ZONEDENS (material density by zone)**

**The codes cited above are well known and well documented. Readers are referred to the cited references for discussions of the algorithms solved and the detailed description of the options available. This report covers primarily the modifications related to the interfacing of the codes. These modifications include the creation of a set of code-dependent interface files and a set of service modules that provide card input, file printing, and restart capabilities.**

**The linked system was developed to achieve a thorough verification and test of the interface files. However, the system, or components of the system, should provide capabilities useful to others. The individual codes are completely interfaced; consequently, they are readily separable from the system. Particular fixed calculation paths involving code subsets can be readily provided.**

**The present system of codes represents only an interim development. A new set of interface files (Version II) of greater efficiency and broader capabilities has been developed. The system is presently being adapted to these new interfaces. Other more advanced codes are also being adapted to the new interfaces and will be tested as components of the system.**

#### **II. SYS'.EM-LINKAGE PROCEDURES**

**Linking of the codes is accomplished through the segmentation facilities available on the CDC 9 6600 computer. The set jf codes can be thought of as one large FORTRAN-IV program consisting of a main program (DRIVER) and many subroutines. The segmentation procedure provides a means of loading and executing the parts or segments of the large program as needed. SEGMENT calls are inserted into the program to direct the loading of segments, and SEGMENT specification statements are placed before the main program to specify the set of subroutines comprising each segment. Conversely, the SEGMENT specification statements and SEGMENT calls would be** removed as a first step in converting the system of **codes to the overlay systems available on other types of computers. These conversion procedures are discussed In detail la Appendix A.**

**The format of SEGMENT specification statements is**

#### **SEGMENT (SEG1, SUB1, SUB2, ...)**

**where SEG1 is the name of the segment, and SUB1, SUB2, ... are the names of the subroutines included in the segment. SEG1 is loaded using a statement of the form**

**CALL SEGMENT (4HFTLE, LEVEL, 4HSEG1, LIB, MAP)**

#### **where**

**FILE Is the name of the disk or tape file containing the binary object codes for the subroutines of the segment,**

**LEVEL is the level at which the segment is loaded into core (levels 0 to 63 available), SEG1 is the name of the segment, and**

**LIB and MAP are flags controlling the acquisition of system library routines and printing of the loader map.**

**After a segment is called, control is returned to the calling routine, which may then call any of the subroutines in the called segment. Segmentation is otherwise similar to other overlay systems, except that labeled common arrays are not transmitted between segments.**

**The codes in the system are accessed by a series of level 1 segment calls in the DRIVER program, which resides at level 0. These calls are at the complete control of the user through card input. The codes and service modules are listed in Table I.**

# **TA3LE X REACTOR CODE SET**

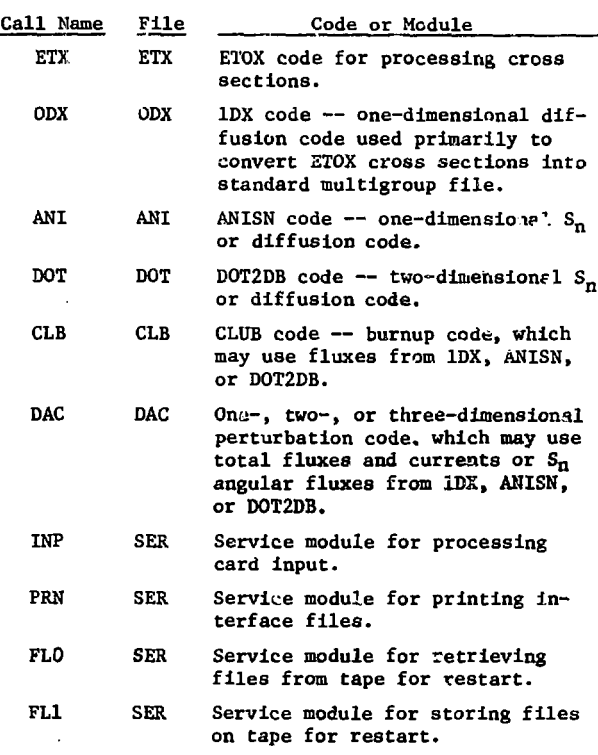

Communication between codes and modules is ac**complished by means of binary interface data files. The set of standard files In the system is given In Table II.**

**Input data other than those contained in the standard files are required by each code. Such data**

# **TABLE II**

#### **VERSION I STANDARD FILES**

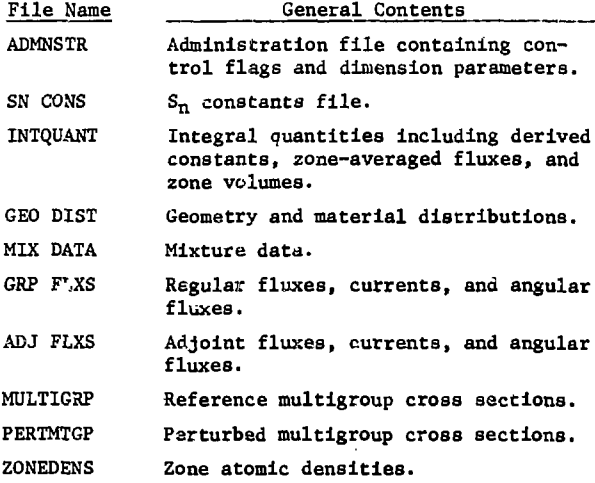

**are incorporated is. spscial filos called codedependent files. These files are listed in Table III.**

# **TABLE III**

**CODE-DEPENDENT FILES**

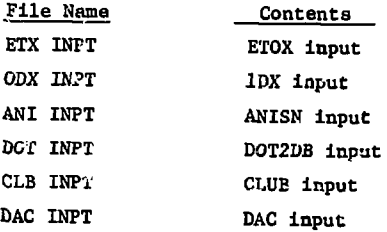

**Initially, the operation of tha system may start with the assignment of three magnetic tapes. The binary code files ETX, ODX, ANI, DOT, CLB, DAC, and SER plus the DRIVER file are stacked onto one tape (CODEB). The code files are copied onto individual disk files using control cards such as**

**COPYBF(CODEB, ETX) REWIND(ETX) .**

**The second taps (tape 49) contains standard and code-dependent data files that were generated in previous runs. The third tape (tape 50) is used for storing data files at the end of the run.**

**At the beginning of execution of the main program, or DRIVER, the execution path is read from cards. The path must be so arranged that the input data files to a code are configured properly for**

**execution of the code in the path. These input files may be created from cards using INP, may be retrieved from tape 49 using FLO, or may be output by the execution of another code. In the two latter cases, where files already exist, INP may be called to alter the existing files selectively. The print module PRN is usually called to print files that wore created or extensively altered by execution of INP and to obtain prints of code output files.**

**A simple example of a path is INP ANI PRN .**

**INP is used to create the input files ADMNSTR, SN CONS, CEO DIST, MIX DATA, MULTIGRP, and ANI INPUT, which define the problem to be solved by the ANISN code. PRN provides a detailed print of all the** files, including the GRP FLXS file generated by **ANISN.**

**In executing this path, the three level 1 segment calls**

**CALL SEGMENT (3H3ER, 1, 4HINPS, LIB, MAP)**

**CALL SEGMENT (3HANI, 1. 4HANIS, LIB, MAP)**

TALL SEGMENT (3HSER, 1, 4HPRNS, LIB, MAP)

**aro performed in sequence by DRIVER. An S is appended to the segment names because the segmentation system requires the file name (ANI) and segment name (AN'IS) to be different.**

**The CLU3 code is a special caae because it involves a ".laeed-loop calculation. CLUB calls one of the flux codes periodically while performing fuel-cycle calculations. The user selects the desired flux code by card input to the CLB INPT file. All the codes called by DRIVER are loaded at level 1. Consequently, a flux code called from CLUB is loaded at a higher level. Because the flux codes are individually segmented, variable level parameters are required. The MAIN subroutine of the flux code is loaded at level I and higher level segments are referenced with respect to I. The variable I is transmitted between segments by blank common.**

**Many different calculation paths are conceivabli A few examples are listed below:**

- **(1) INP ETX ODX INP DOT PRN FL1**
- **(2) FLO INP DOT INP DOT PRN**
- **(3) FLO INP ANI INP ANI DAC**
- **(4) INP PRN CLB .**

**In path (1), ETX and ODX provide a multigroup cross-section file for use in c DOT2DB problem. In**

**path (2), a two-dimensional diffusion calculation is performed in the first DOT call. The diffusion fluxes provide a good flux guess for a two**dimensional S<sub>n</sub> calculation performed under the sec**ond DOT call. INP is called between the two DOT calls to alter the ADMNSTR file from the diffusion** option to the S<sub>n</sub> option. Because of the overlay **facilities in the input processor, only the input for changing the one flag is required. In path (3), regular and adjoint ANISN calculations are performed to obtain fluxes for use in DAC perturbation calculations. Path (4) provides a CLUB burnup calculation. As mentioned before, OCX, ANI, or DOT may be used to provide the fluxes for the burnup calculations. Any path can be interrupted with un FL1 cell to save the files created to the given point. The path can then be resumed in a later run by using FLO to retrieve the files.**

**Some routine procedures do not require the flexibility provided. For such procedures, the** user could be provided with a deck that already **contains the input cards for the desired path. Alternatively, a DATA specification card containing a desired fixed path could replace the path input statement in DRIVER. The procedures required for** converting a code or subset of codes into a free**standing fixed-calculation facility are similarly straightforward.**

**Any free-standing interfaced code can be added r.o the system by converting it to the segmentation form without changing the existing system. However, it would ultimately be desirable to add any codedependent input required by the new code to the service modules.**

An interfaced version of the MC<sup>2</sup> cross-section **processing code is available for use with the system; however, it has not been converted for direct access by a path call. Because of the computation** times involved in the MC<sup>2</sup> calculations, users would **normally prefer to operate it as a free-standing code. The output KULTIGRP file from MC , however, is written on a tape that can be accessed by the system.**

#### **III. SERVICE MODULES**

**There are three service modules in the code system that provide various file handling services, including creation of files from card input,**

**printing of files, and storage and retrieval of files. These functions are discussed below.**

**A. Input Processor (INP)**

**All card input for the system except for input** to MC<sup>2</sup> and the print processor is processed by INP. **The detailed definition and description of the card input are given in Appendix B. The input is organized in terms of the data files listed in Tables II and III. A set of flags is read first by INF to control the handling of input for each file. The options available are:**

- **(1) Bead entire file from cards.**
- **(2) Read existing file using no card input. This option normally applies only Co the ADMNSTR file, which co itains parameters required in the reading of other files.**
- **(3) Read existing file and overlay with card input to create a new file. This option is most frequently used to alter the options requested from calculational modules or to correct erroneous data. In the multigroup cross-section file, data for selected isotopes on the existing file may be altered or replaced and additional isotopes may be added -**
- **(4) Skip fiie. This option is used when an existing file requires no changes, or when the given file is not required for the selected calculation path.**

**When Option (3) is requested for a given file, the first record read from cards for that file contains a set of record read control flags. These flags enable the user to overlay or skip over each record as desired. Further, in the reading of an individual record from cards, words in the record may be omitted in the reading by using the skipwords option. An order on the input card of the type Sn is punched to indicate skip n words in overlaying the record.**

**All card input is processed through subroutine RGEN, which is a free-format card-input processor written completely in standard FORTRAN. This subroutine is described in a separate report. Numeric entries are delimited by blanks, and numerics are interpreted as integers if they contain no decimal point or exponent. Otherwise, numerics are taken to be floating-point numbers. Hollerith data are delimited by asterisks. The maximum size of a Hollerith word is six characters; however, a Hollerith string containing more than six characters is allowed, as in**

**\*INPbbbPRN\* .**

**In this example, INPbbb is loaded as the first word, and PRN is loaded left-adjusted as a second word. A record must be terminated by T. A slash (/) may be used to signify an end to the data to be stored from a given card. Comments may be inserted after T or / on a card or otherwise may be set off by dollar signs (\$). Card images are printed as they are read.**

**In addition to the skip option cited above, repeat, nested repeat, and interpolate options are also available. The repeat option is of the form Rn(a,»»,c,...) ,**

**where a is an integer signifying that n copies of** the array contained in the parentheses are to be stored. The a, b, c, ... arguments of the repeat oper**ation may be numerics, nested repeats, and/or interpolation operations. The interpolation operation is of the rorm**

**In(a) ,**

**which directs that n interpolates, between the last word read prior to r.he I operation and a, be calculated and stored. Tha R and I specifications must contain no imbedded blanks, and commas must be used to separate items in an argument list. Several error diagnostics and associated printed comments are provided.**

# **B. Print Processor (PRN)**

**This processor provides the option to print files or selected records of files at any point in the path. As in INP, a set of flags that govern the printing of files ±3 read first. The three options available are:**

- **(1) Skip file.**
- **(2) Print entire file.**
- **(3) Print selected records In file.**

**If Option (3) is used, additional flags are read to identify which records are to be printed in the given file.**

**Most of the data output by the codes is contained in the 16 interface-data files. Consequently, it is planned that eventually individual codes will print only informacion that indicates the progress of calculations such as iteration aionitor lines.**

# **C. Storage and Retrieval of Files (FLO and FL1)**

**Both scorage and retrieval of files are processed by subroutine FILER. An FLO call in the path directs FILER to read the files that are stacked**

**on tape 49 and to store them on disk as individual files An FL1 call requests FILER to perform the inverse operation of copying the flLea from disk to tape 50.**

**A common array NFILES is used for storing the logical unit number of the files. NFILES is ini • tialized to zero by DRIVER, and the associated logical unit numbers are stored in NFILES as files are created. NFILES ir also written as the first record on tape 50 when an FL1 call is made. When files are read under FLO, a zero in NFILES signals to FILER that the associated file does not exist and is to be omitted in the transfer operation. The NFILES record on tape is also read into the NFILES array** under FLO to restore the configuration of logical **units associated with the disk files. Methods used to assign logical unit numbers and buffers to the** interface files are discussed in Appendix C.

# **D. Segmentation Structure of Service Modules**

**The segmentation structure of the service modules ic given in Table IV. As indicated in Table I,**

## **TABLE IV**

#### **SERVICE MODULE SEGMENT STRUCTURE**

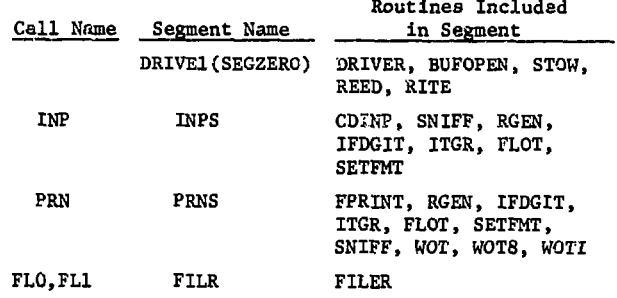

**these segments, except for DRIVE1, are stored in file SER. DRIVE1 is the main segment of the system,** which is loaded at level 0. This segment is pre**scribed in e. special specification statement**

**SSGZERO(DRIVE] ,JRIVER,BUFOPEN,STOW,REED,RITE) .** The service modules each consist of a single level **1 segment. These segments are loaded by DRIVER. Subroutines in the service modules are described in Table V.**

#### TABLE V

#### SERVICE MODULE SUBROUTINES

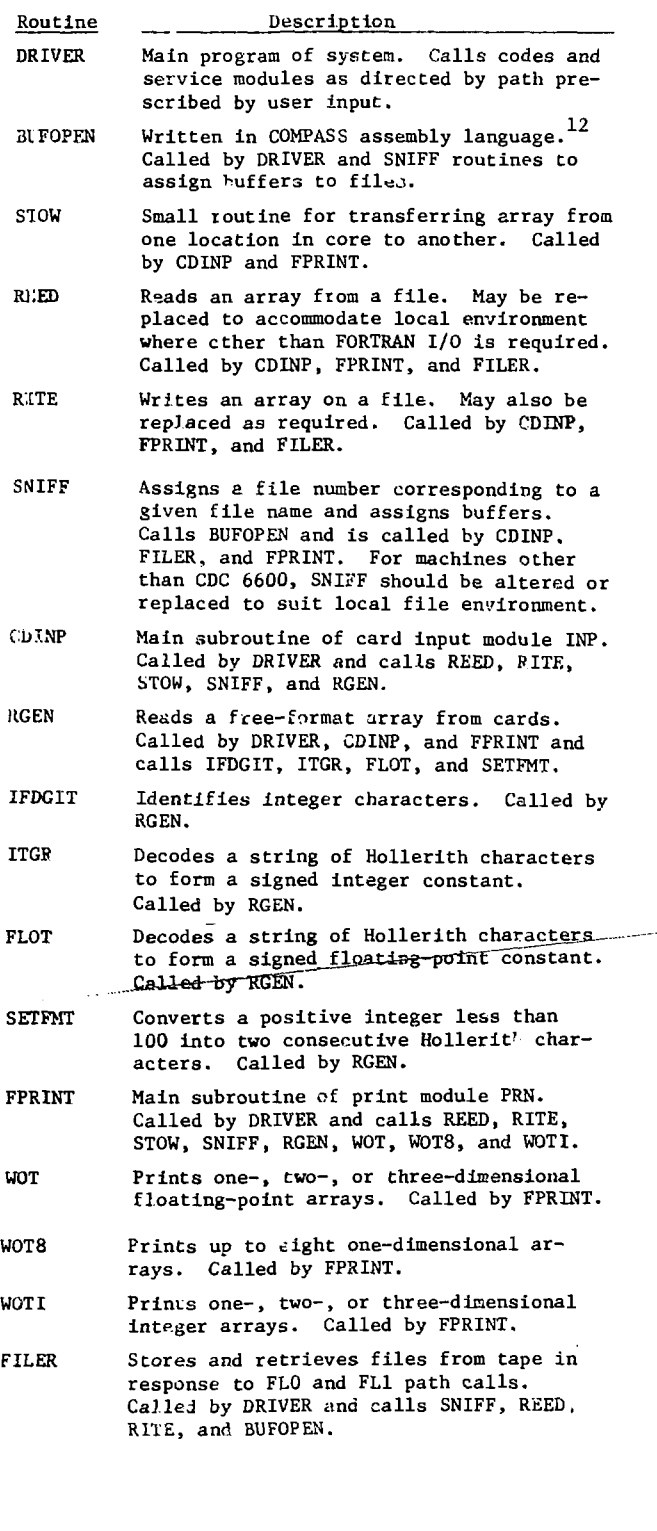

#### IV. CODE DESCRIPTIONS

The seven reactor physics codes in the system are described in this section. Organization of the codes under the linked system is stressed, and the code capabilities are summarized.

#### A. ETOX Code

The ETOX (ENDF/B TO 1DX) code processes the Evaluated Nuclear Data File<sup>13</sup> (ENDF/B) to produce multigroup constants in the Bondarenko format $^{14}$ that can be used as input to the 1DX code. Both Version-I and -II ENDF/B data can be processed, but the data must be In standard binary (Mode 1) form, Details of the computational methods used in ETOX are given in Ref. 2.

ETOX is currently restricted to a maximum of 99 energy groups, 250 resonances, and single-level Breit-Wigner representation of resolved resonances. The dimension of the common array A in the DRIVER module must be set at 35,000 to provide sufficient storage for the code. The output must be processed by the 1DX code to produce a standard MULTIGRP file.

Output from ETOX includes infinite-dilution group cross sections, inelastic-transfer matrices  $(P_0$  with downscatter only), and resonance-shielding factors by group for specified values of temperature and  $\sigma_{\alpha}$  (total cross section per atom). The principal advantage of this form of output is that calculations can be made for fast reactors of' various compositions and temperatures using the same set of group constants. This is done by interpolating on the resonance-shielding factors.

A segment in the code is available for creating or updating a cross-section library. The new library is written on tape 46. If an old library is to be updated, it must be assigned to tape 47. Also, the ENDF/B data file must be assigned to tape 48.

Input specifications for the ETOX code are given in Appendix B (ETX INPT data file). Input parameters must be within the ranges specified in the ETX INPT file description; otherwise, a comment is printed and the run is terminated.

The segmentation structure of the ETOX code is shown in Table VI. ETXS, the level 1 segment, is loaded by DRIVER. All level 2 segments are loaded by subroutine MAIN, level 3 segments FIL2 and FIL3 are loaded by subroutine ENDFB, and level 3 segments 0VLAY21 and OVLAY22 are loaded by subroutine RESON.

#### TABLE VI

#### SEGMENTATION STRUCTURE OF ETOX CODE

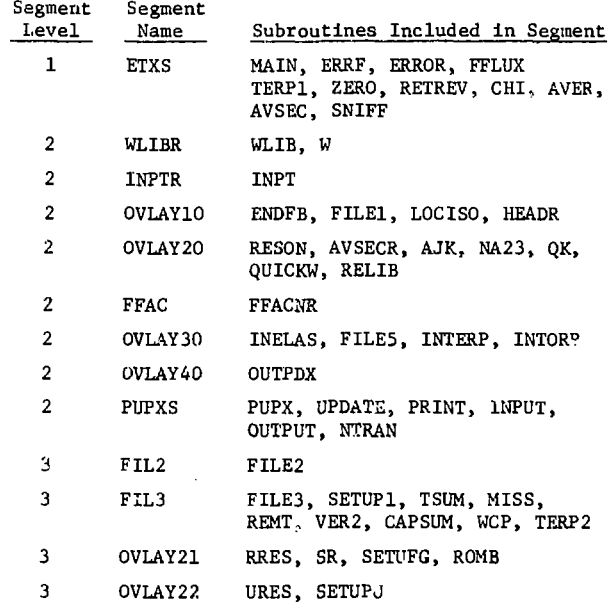

A simplified flow diagram for the ETOX code is shown in Fig. 1 (system library routines are not shown), and a brief description of each subroutine is given In Table VII. Two formerly free-standing codes, WLIB and PUPX, are incorporated as segments in the ETOX code. WLIB computes a table of psi and chl functions for the complex probability integral ana is called at the beginning of a calculation before cross-section processing begins. PUPX creates or updates a library of cross sections and is called after all of the isotopes in the problem have been processed.

ETOX contains a number of programmed error stops; the reason for some of the error stops is stated explicitly in the output. However, many of the stops are identified only by the comment ERROR STOP N, where N may have any of the values given in Table VIII. The subroutine In which this type of error stop occurs and the condition causing the stop are given in Table VIII.

#### TABLE VII

#### DESCRIPTION OF SUBROUTINES IN ETOX CODE

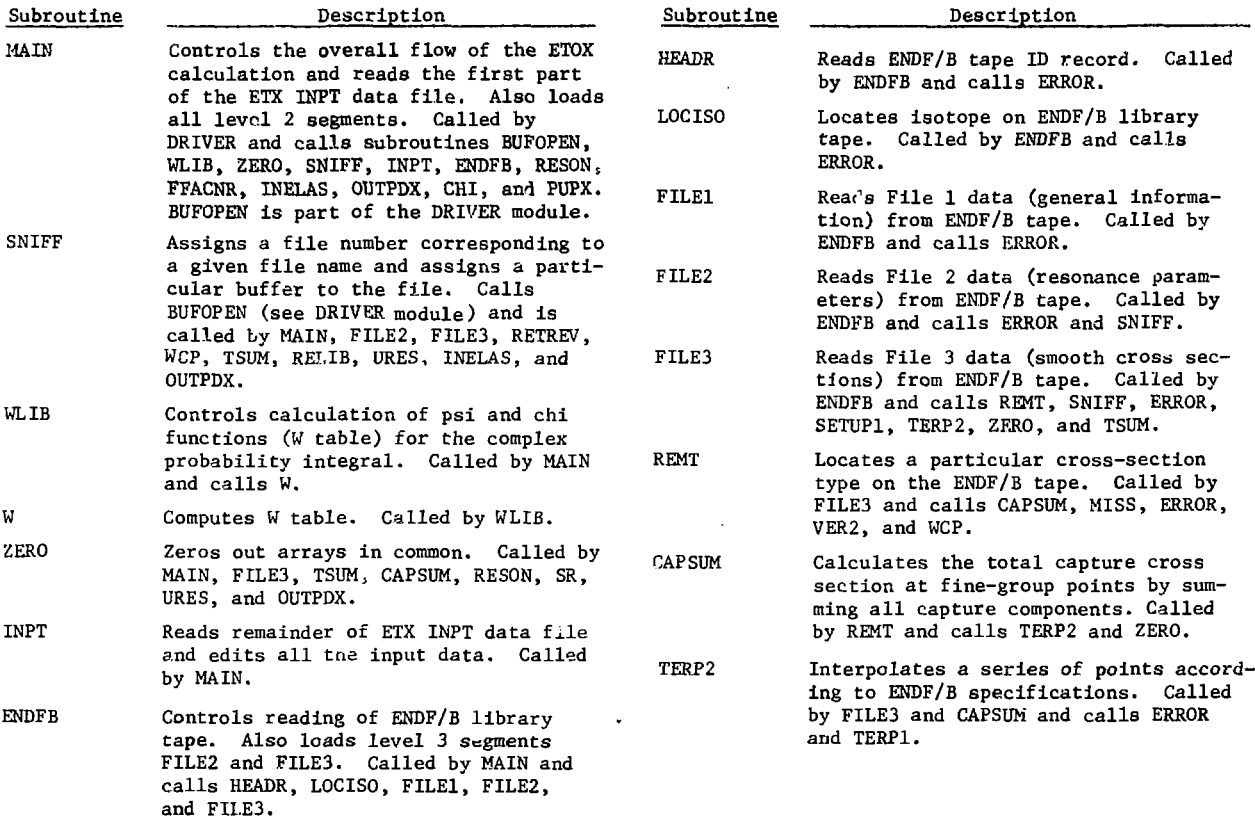

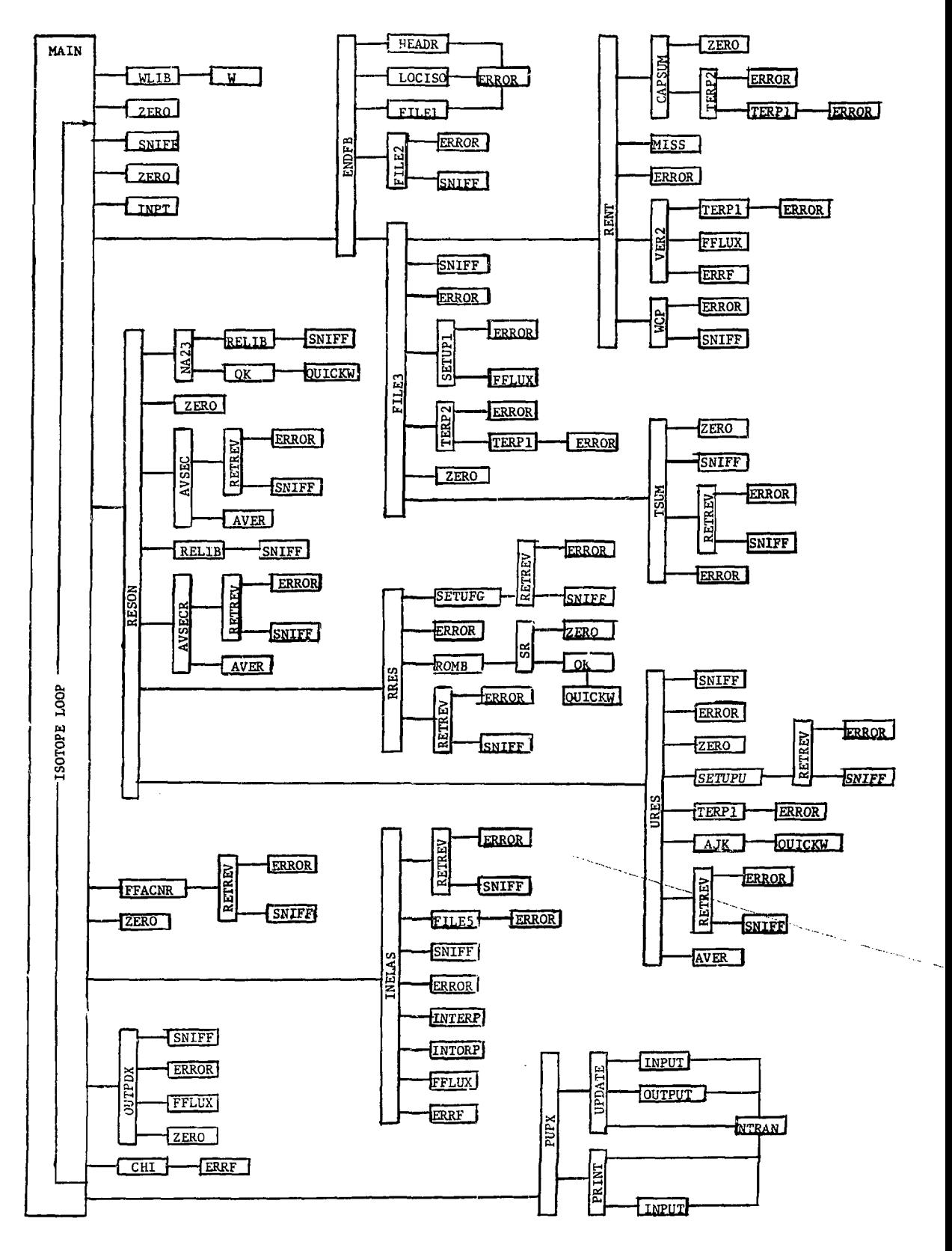

Fig. 1. Simplified flow diagram for ETOX code.

TABLE VII (cont.)

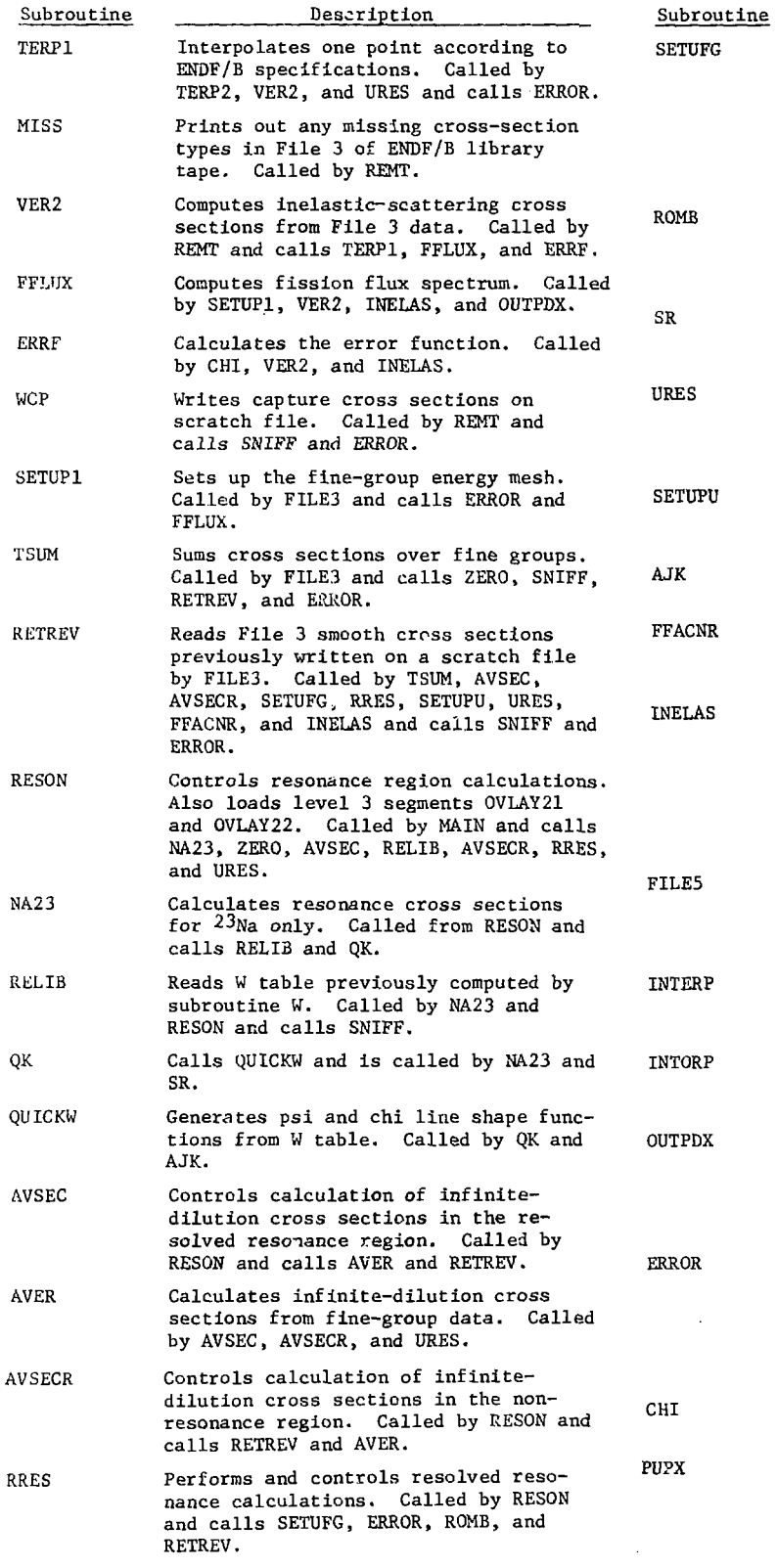

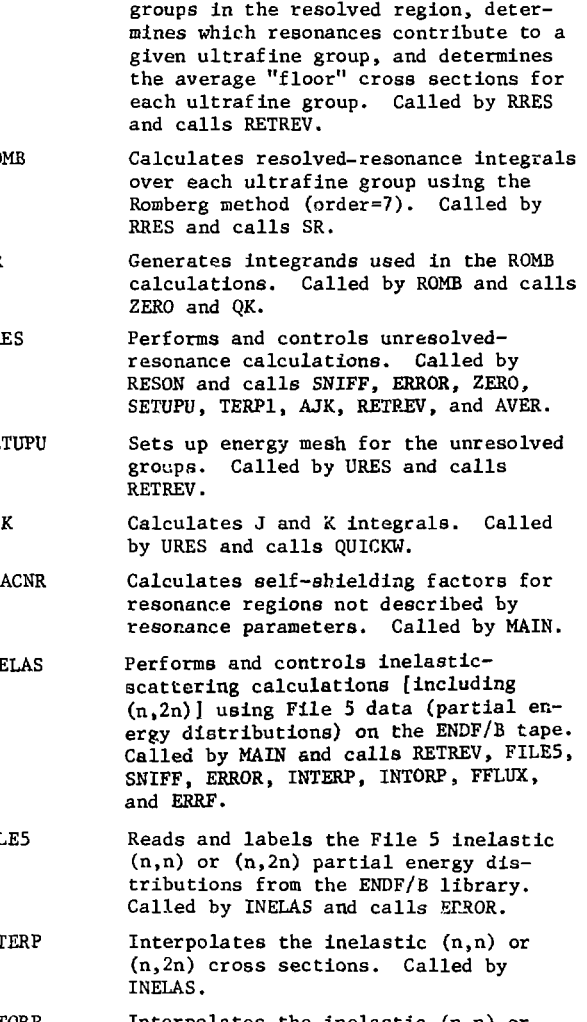

Description

Sets up energy mesh for the ultrafine

Interpolates the inelastic (n,n) or (n,2n) probabilities. Called by INELAS.

Prints and writes (on disk file TAPE1) infinite-dilution group cross sections and self-shielding factors. Called by MAIN and calls SNIFF, ERROR, FFLUX, and ZERO.

Prints error message when calculation is beyond limitations of the code. Called by HEADR, LOCISO, FILE1, FILE2, FILE3, SETUP1, TERP1, TERP2, RETREV, TSUM, REMT, WCP, RRES, URES, INELAS, FILE5, and OUTPDX.

Computes group fission spectrum. Called by MAIN and calls ERRF.

Control subroutine for creating, updating, or printing a library of ETOX cross sections. Reads last record of ETX INPT data file. Called by MAIN and calls BUFOPEN, UPDATE, and PRINT. BUFOPEN is part of the DRIVER program.

# **TABLE VII (cont.)**

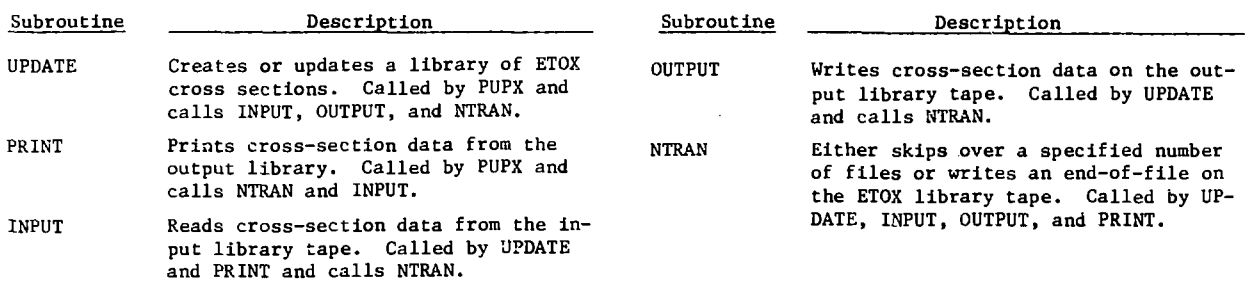

# **TABLE VIII**

**SUMMARY OF "ERROR STOP N" OCCURRENCES IN ETOX CODE**

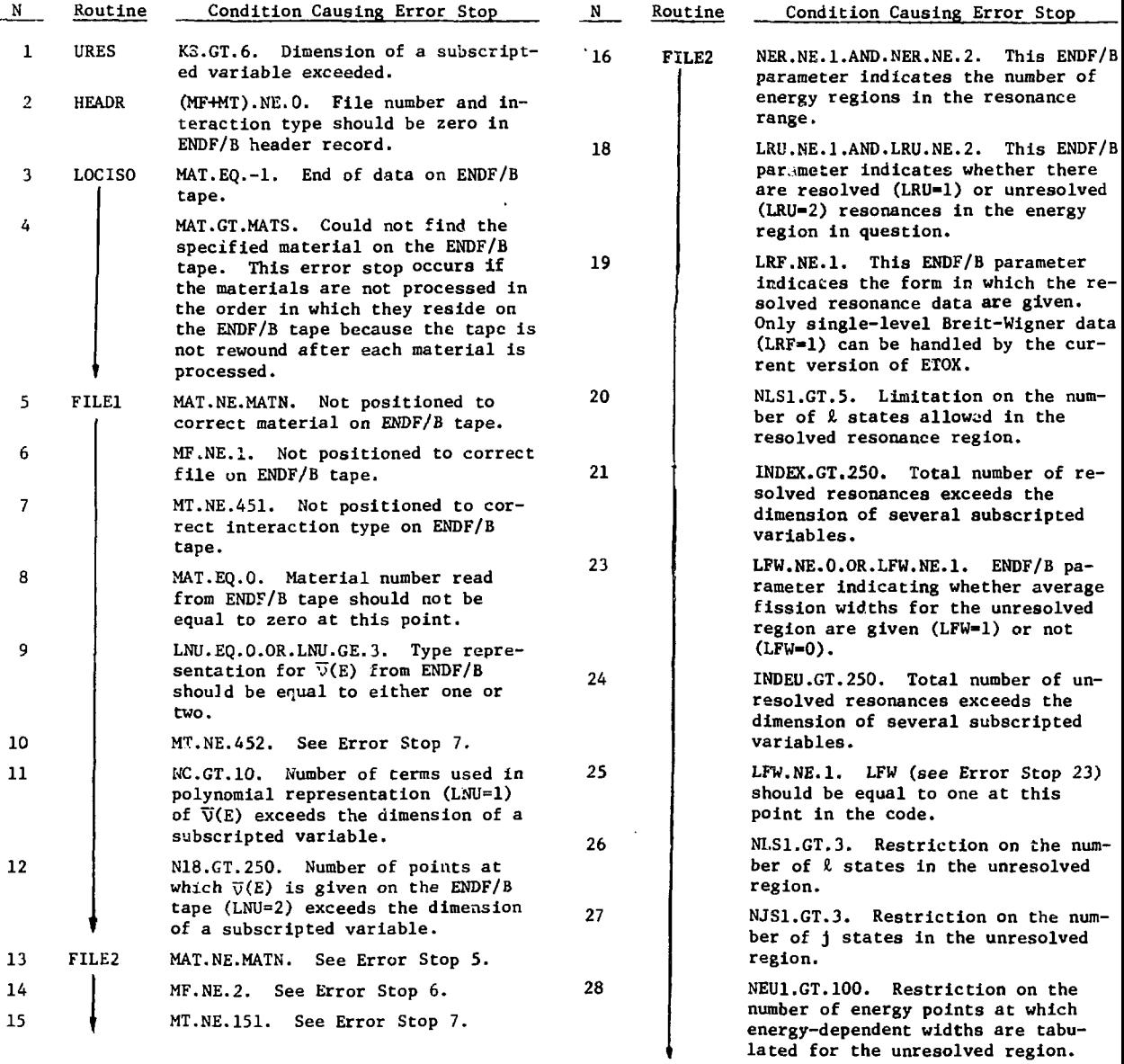

**TABLE VIII (cont.)**

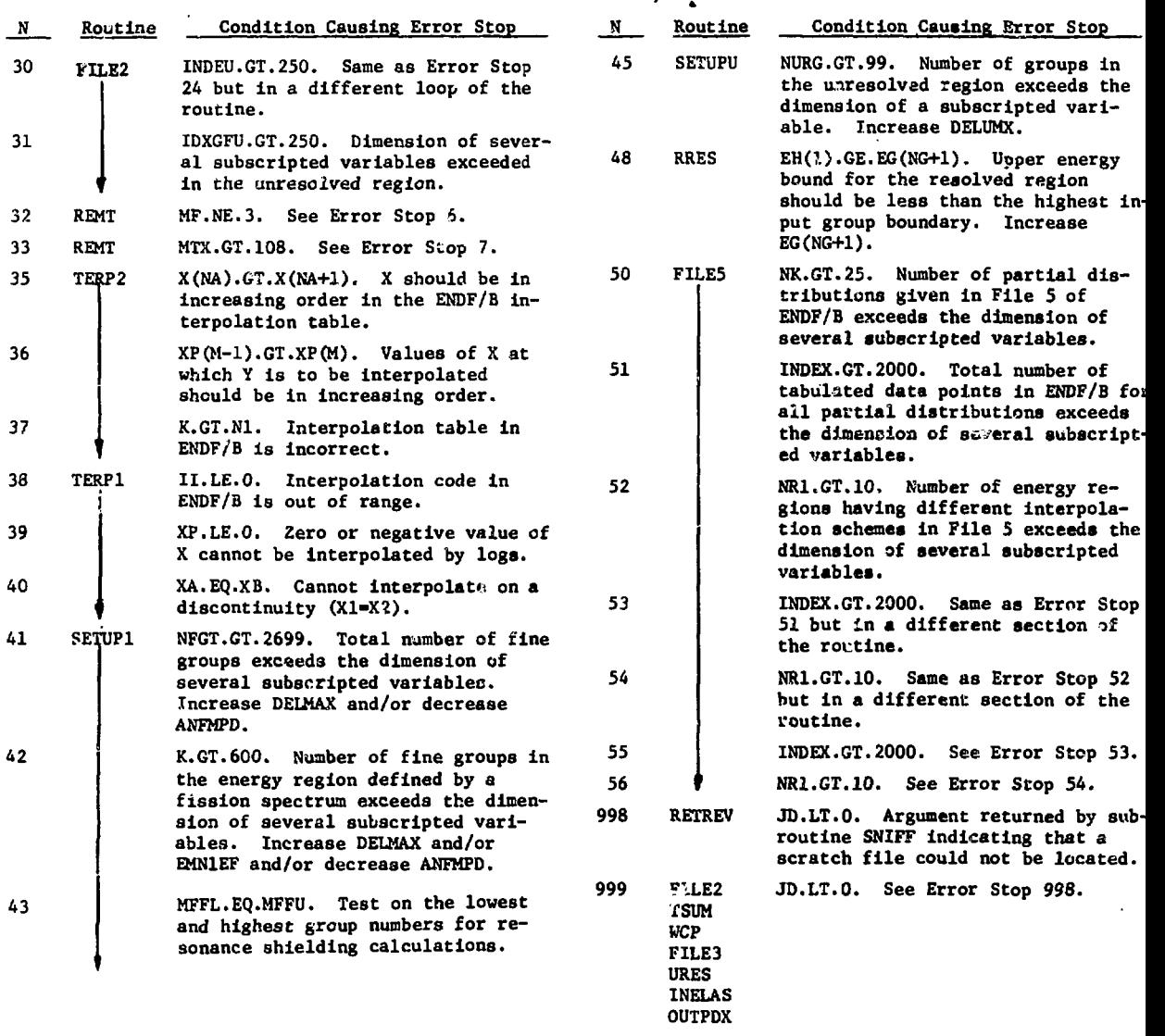

#### **B. IPX Code**

**1DX is a one-dimensional (slab, cylinder, or sphere), multigroup, diffusion-theory code designed** primarily to compute reson nce-shielded and **collapsed-group cross sections. The code can also** be used to compute  $k_{eff}$ , compute alpha, or perform **criticality searches on material concentrations, region dimensions, and buckling for either regular** or adjoint cases. Alpha or  $k_{eff}$  can be used as a **parametric eigenvalue in a search calculation. Variable dimensioning is used in 1DX. Reference 3 gives a description of the mathematical models used.**

**Resonance-shielded cross sections are calculated from cross-section data generated by the ETOX code. These data are in the Bonderenko format which include infinite-dilution group cross sections, inelasticscattering matrices, and group resonance-shielding** factors for specified values of temperature and  $\sigma_{\alpha}$ . **Interpolation schemes are used to compute shielding factors and effective cross sections applicable tr** the specific compositions and temperatures in the **reactor. After the flux calculation, 1DX computes collapsed cross sections averaged over the spectrum in any specified zone. Collapsed cross-section output is in standard MULTIGRP format.**

If cross-section data are to be read from an ETOX library, 1DX expects the library to be present on tape 46. A library created or updated by ETOX is written on the same logical unit. At user option, cross-section input to 1DX can be read instead from the standard MULTIGRP data file.

Standard data files that can be read by the 1DX code are ADMNSTR, GEO DIST, GRF FLXS (either regular or adjoint), MIX DATA, and MULTIGRP (either reference or perturbed). Input data not contained in the standard data files or in the ETOX library are read from the code-dependent data file, ODX INPT. Card input for creation of the ODX INPT file is described in Appendix B. Of the files mentioned above, ODX INPT, ADMNSTR, GEO DIST, and MIX DATA are always required. If the flux guess is to be read from GRP FLXS **and** the cross sections are to be read from MULTIGRP, these two data files must also be available.

Standard data files that can be created by 1DX are INTQUANT, GRP FLXS (either regular or adjoint), ZONEDENS, and MULTIGRP (either reference or perturbed). These files are always created except MULTIGRP, which is created only if a group collapse is specified.

1DX does not treat upscatter and cannot read a MULTIGRP file in which the number of downscatter terms is not constant for every group and isotope in the file.

The segmentation structure for the 1DX code, which can be loaded by either the DRIVER or CLUB code, is shown in Table IX. Segment ODXS is loaded at level I+1 by either the DRIVER module (Im0) or

by the CLUB code (I=2). All level I+2 segments are loaded by subroutine MAIN. Level 1+3 segment MULTI is loaded by subroutines INP, RECS, and CRUNCH. Level 1+3 segment DATFS is loaded by subroutines INP and FINPR.

# TABLE IX

#### SEGMENTATION STRUCTURE OF 1DX CODE

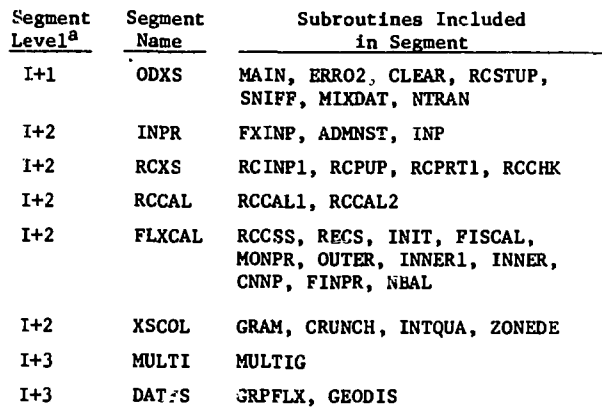

 $a_{r=0}$  if 1DX is loaded by DRIVER, and I=2 if loaded by CLUB.

A simplified flow diagram for the 1DX code is shown in Fig. 2, **and** a brief description of each subroutine in the code is given in Table X. The causes of a few error stops are explicitly identified in the output. Several other error stops are identified only by the subroutine and statement number where the error occurred. Conditions leading to the latter error stops are given in Table XI.

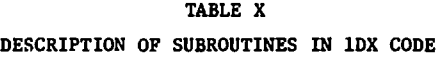

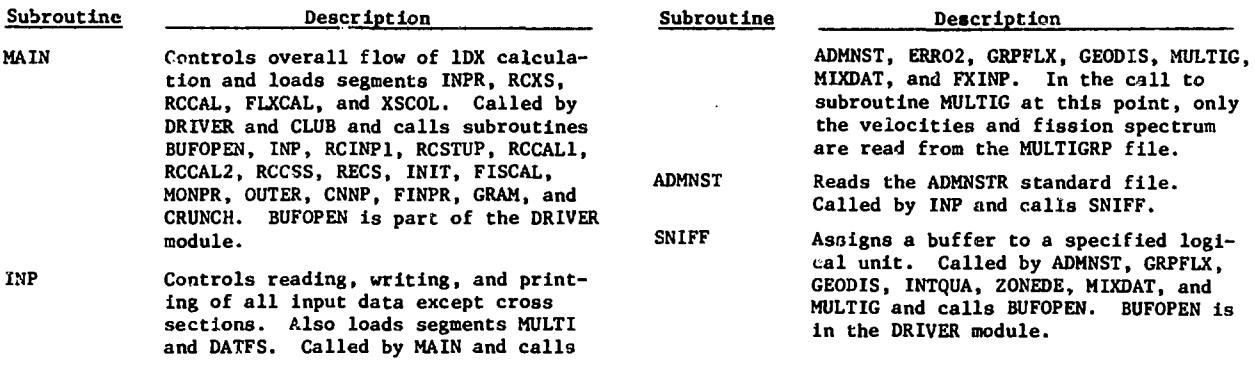

**TABLE X (cent.)**

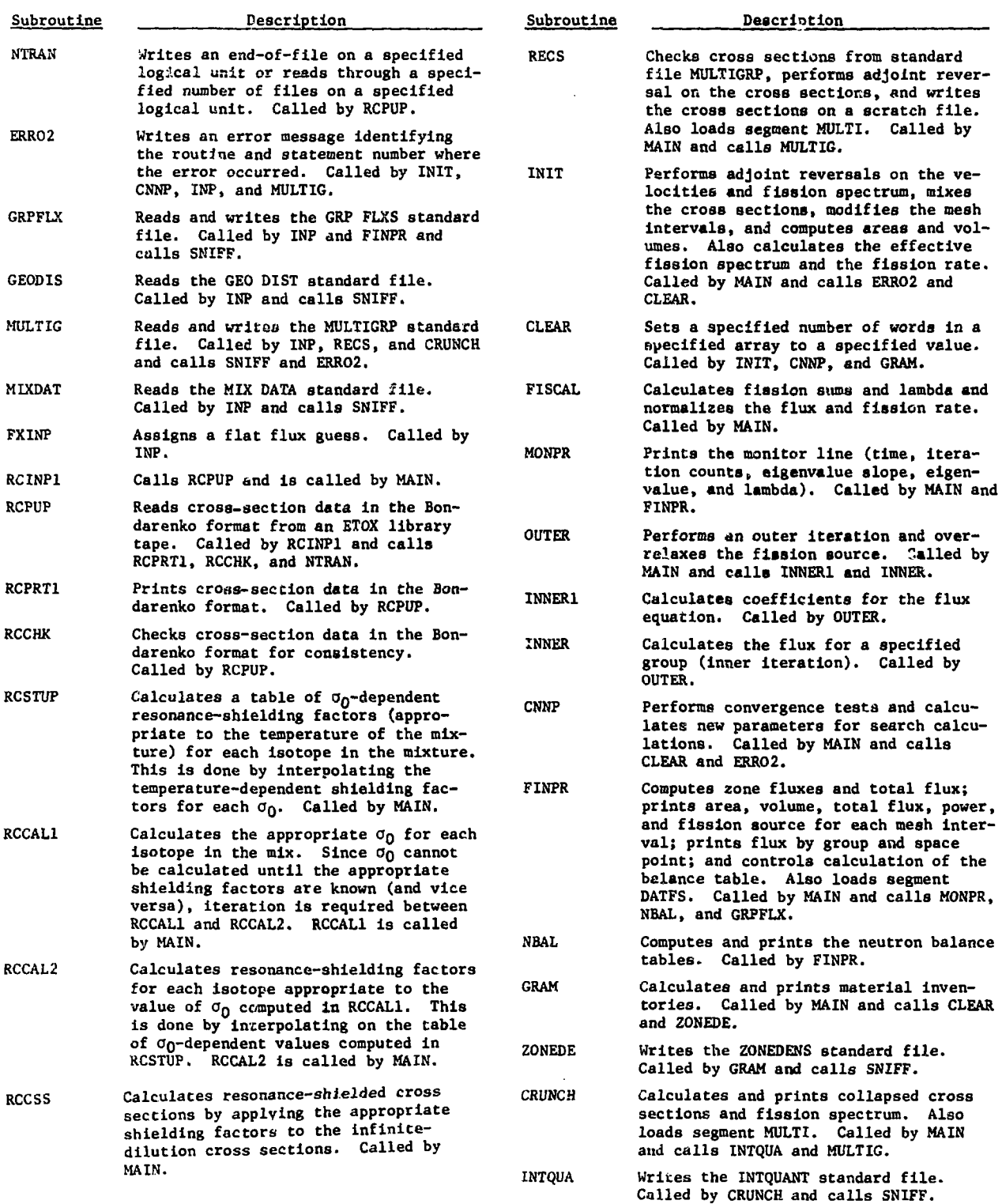

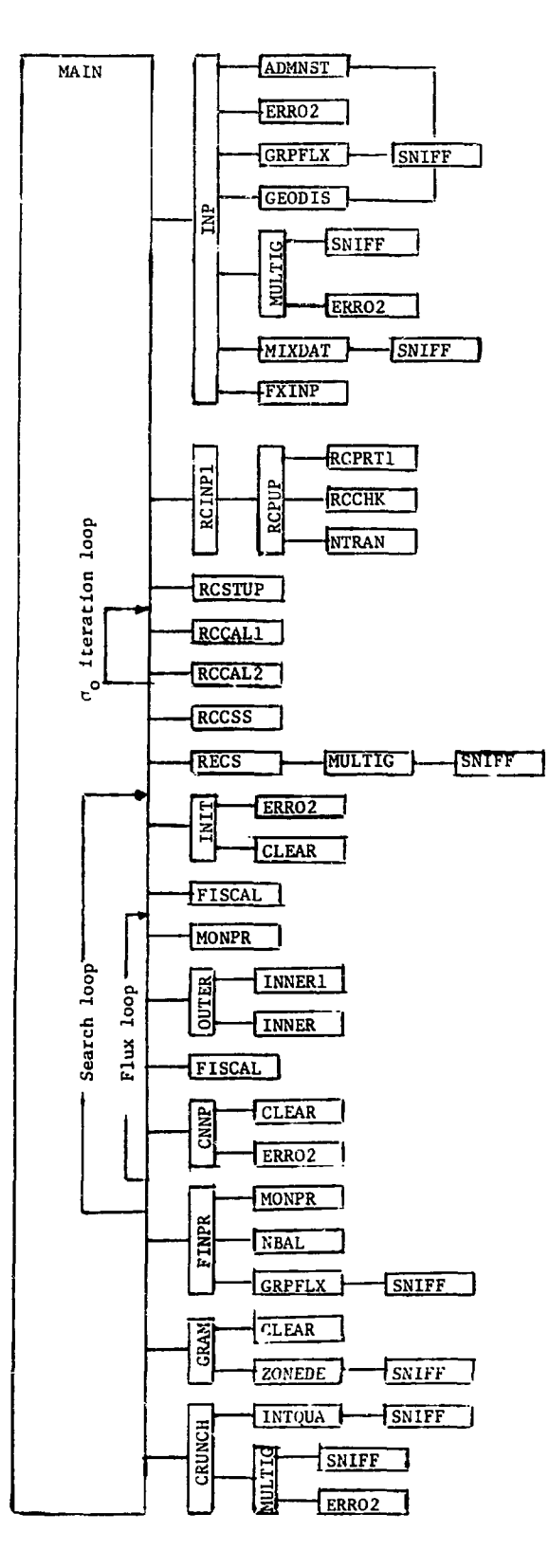

**Fig. 2. Simplified flow diagram for 1DX code.**

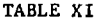

ERROR STOPS IN 1DX CODE

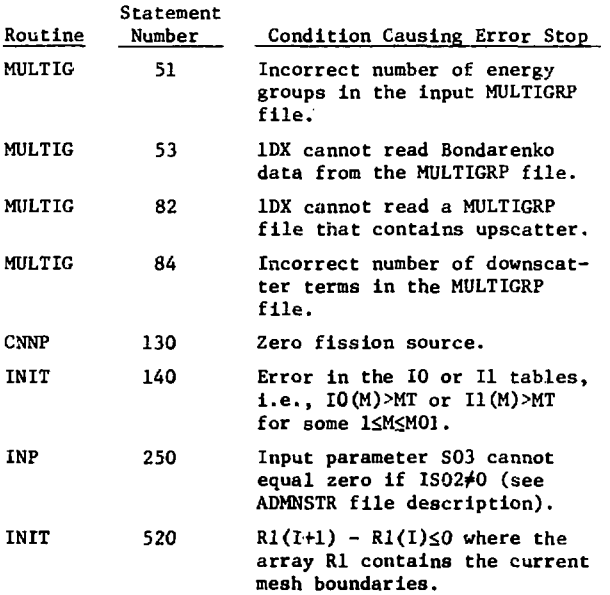

# **C. ANISN Code**

The ANISN code<sup>4</sup> is a one-dimensional (slab, cylinder, or sphere) transport theory (S<sub>n</sub>) code **with general anisotropic scattering. A diffusion solution** can **also be executed for specified groups.** This code can perform a fixed source,  $k_{\text{eff}}$ , or alpha **calculation. It can also perform searches on concentration, zone width, outer radius, or buckling. Either a regular or adjoint model can be used.** Alpha or  $k_{aff}$  can be used as a parametric eigenvalue **in search calculations.**

**ANISN can also compute activities by Interval and zone for any material in the system and can perform a group collapse of the cross sections. The collapsed cross sections can be punched in a format suitable for use in creating a standard MULTIGRP file with the INP module.**

**Variable dimensioning is used in ANISN. If all of the data cannot be accommodated in fast** memory, selected arrays are **stored on disk files.**

**Cross-section input to ANISN is obtained exclusively from the standard MULTIGRP (either reference or perturbed) file. Other standard files required are ADMNSTR, SN CONS, GEO DIST, and MIX DATA. At user option, the GRP FLXS (either regular or adjoii.t) file is read to obtain a flux guess for the problem.**

**Input data not available In the standard flies are read from the ANI INPT file. Card Input for the creation of the ANI INPT file Is described In Appendix B. Standard files created are INTQUANT, ZONEDENS, and GRP FIAS (either regular or adjoint).**

**ANISN can be loaded by either the DRIVER module or by the CLUB code and is segmented as showa** in Table \*II. The ANIS segment is loaded at level **1+1 where 1-0 if loaded by DRIVER and 1-2 if loaded by CLUB. All the level 1+2 segments are loaded by subroutine MAIN. A simplified flcs diagram for the ANISN code Is shown in Fig. 3, and a brief description of each subroutine In the code is given in Table XIII. Causes of error stopa are explicitly identified in the output.**

## **P. DOT2PB Code**

The DOT2DB code<sup>5</sup> is a combination of the 2DB **code and the DOT code. It can solve either** the transport theory  $(S_n)$  or the diffusion theory **multigroup equations in two space dimensions. If diffusion theory is specified, selected groups can** be treated by S<sub>n</sub>. Solutions can be obtained in **slab (X-Y) and cylindrical (R-Z or R-8) geometries. An additional option, triangular geometry, is available if diffusion theory is specified for all groups. Anisotropic scattering cf any order is allowed in** the S<sub>n</sub> option. In the diffusion theory option, **anisotrcpic scattering is treated in the transport approximation. That is, the P. scattering matrix, when provided, is used to calculate the transport cross section.**

**Either direct or adjoint fluxes can be com**puted for fixed volume-distributed source,  $k_{eff}$ , **alpha, concentration search, delta search, or fixed** boundary source problems. Alpha or k<sub>eff</sub> can be **used as a parametric eigenvalue In search calculations. In addition, activities for any material in the system can be computed by interval and zone.**

**Cross-section input to DOT2DB is obtained exclusively from the MULTIGRF file. Although the calculational portion of the code car "Teat anisotropic scattering, subroutine S860, w ich reads the MULTIGRP file, cannot do so at present. Other standard data files required are ADMNSTR, SN CONS, GEO DIST, MIX DATA, and GRP FLXS (either regular or adjoint). The flux guess is always read from GRP FLXS, and SN CONS is always read because of the**

**TABLE XII**

**SEGMENTATION STRUCTURE OF ANISN CODE**

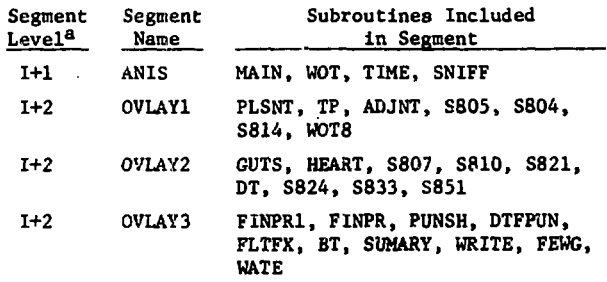

**<sup>a</sup>I«0 if ANISN Is loaded by DRIVER, 1-2 if loaded by CLUB.**

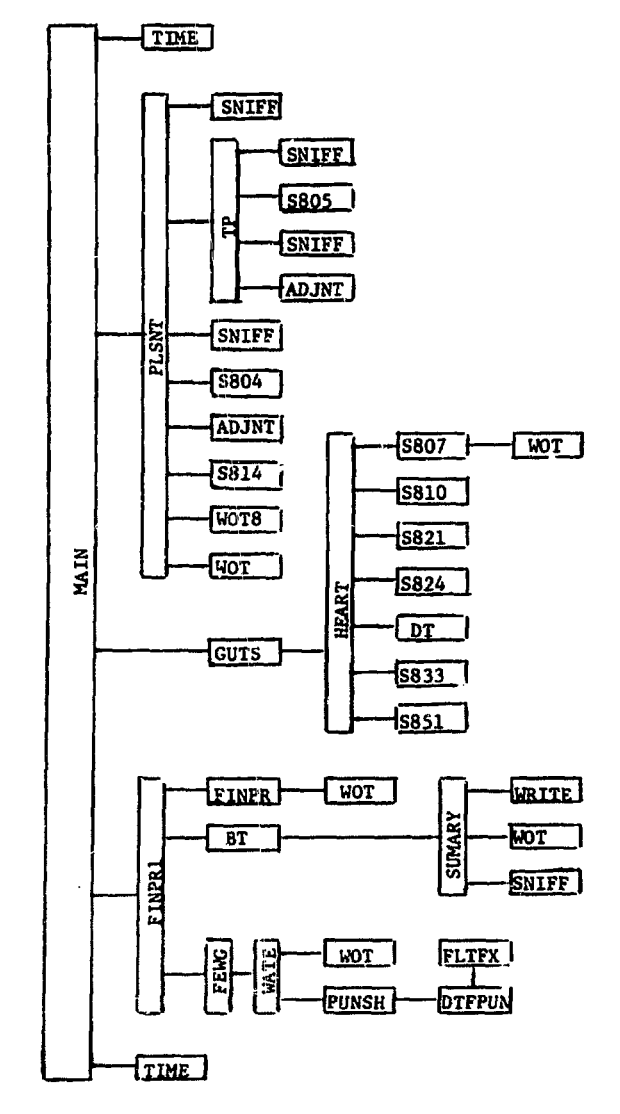

**Fig. 3. Simplified flow diagram for ANISN code.**

# **TABLE XIII**

# **DESCRIPTION OF SUBROUTINES IN ANISN CODE**

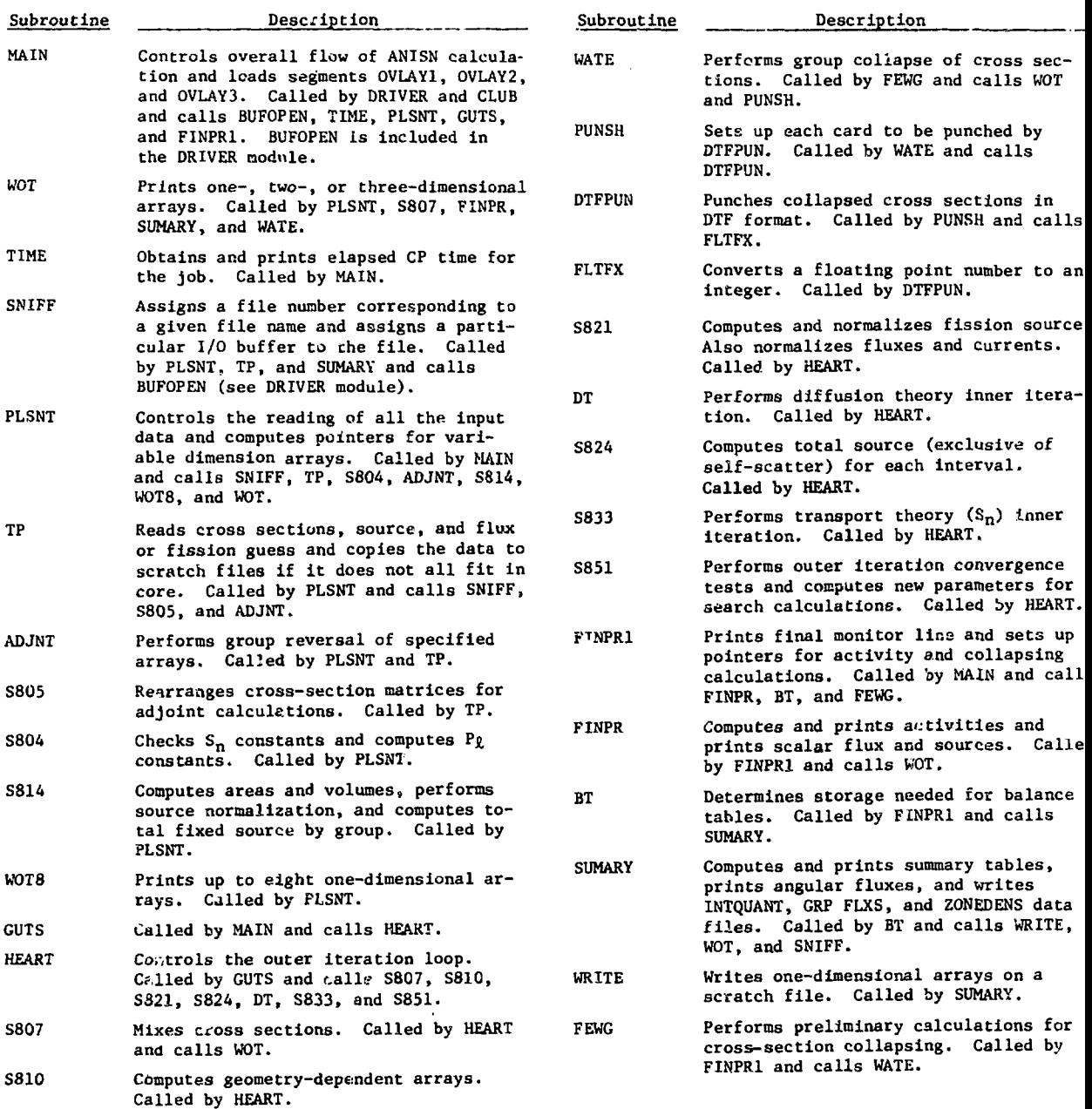

**V-**

possibility of mixed diffusion-S<sub>n</sub> calculations. Input data not available in the standard files are read from the DOT INPT file. Card input for creating this file with the **INP** module is described in Appendix B. Standard files created by DOT2DB are **INTQUANT, ZONEDENS, and GRF FLXS (either regular or** adtoint).

The DOT2DB code can be loaded by either the **DRIVER** module or the CLUB code and is segmented as shown in Table XIV. The DOTS segment is loaded at level I+1, where I=0 if loaded by DRIVER and I=2 if loaded by CLUB. All of the level I+2 segments are loaded by subroutine MAIN. Level I+3 segments DOTTY2 and DOTTY3 are loaded by subroutine INP, and the remaining level I+3 segments are loaded by subroutine OUTER.

#### **TABLE XIV**

**SEGMENTATION STRUCTURE FOR DOT2DB CODE**

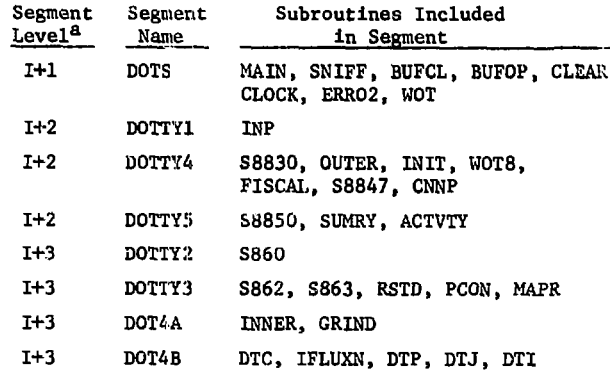

**1=0 if DOT2DB loaded by DRIVER, 1=2 if loaded by CLUB.**

**Variable dimensioning is used in DOT2DB, and the code has been processed with the DYNBUF code to simulate dynamic buffer allocation on the CDC 6600. A simplified flow diagram is shown in Fig. 4. Subroutines BUFOP and BUFCL, which provide dynamic buffer allocation and are called by many of the D0T2DB subroutines, are not shown. A brief description of each subroutine is given in Table XV.**

**Most error stops in DOT2),B are identified only by the message "ERR0R(H,I> DETECTED," where H is a four-character Hollerith word and I is an integer.** Conditions resulting in this type of error message **are summarized in Table XVI. Causes of all other error stops are explicitly identified in the output.**

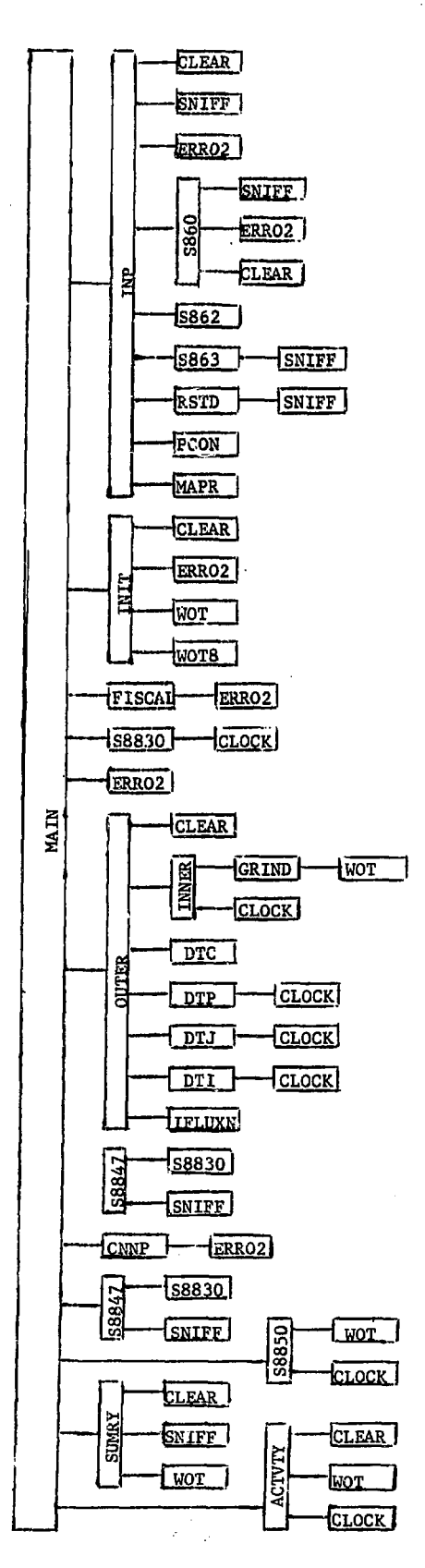

**Fig. 4. Simplified flow diagram for D0T29B code.**

# TABLE XV

# DESCRIPTION OF SUBROUTINES IM DOT2DB CODE

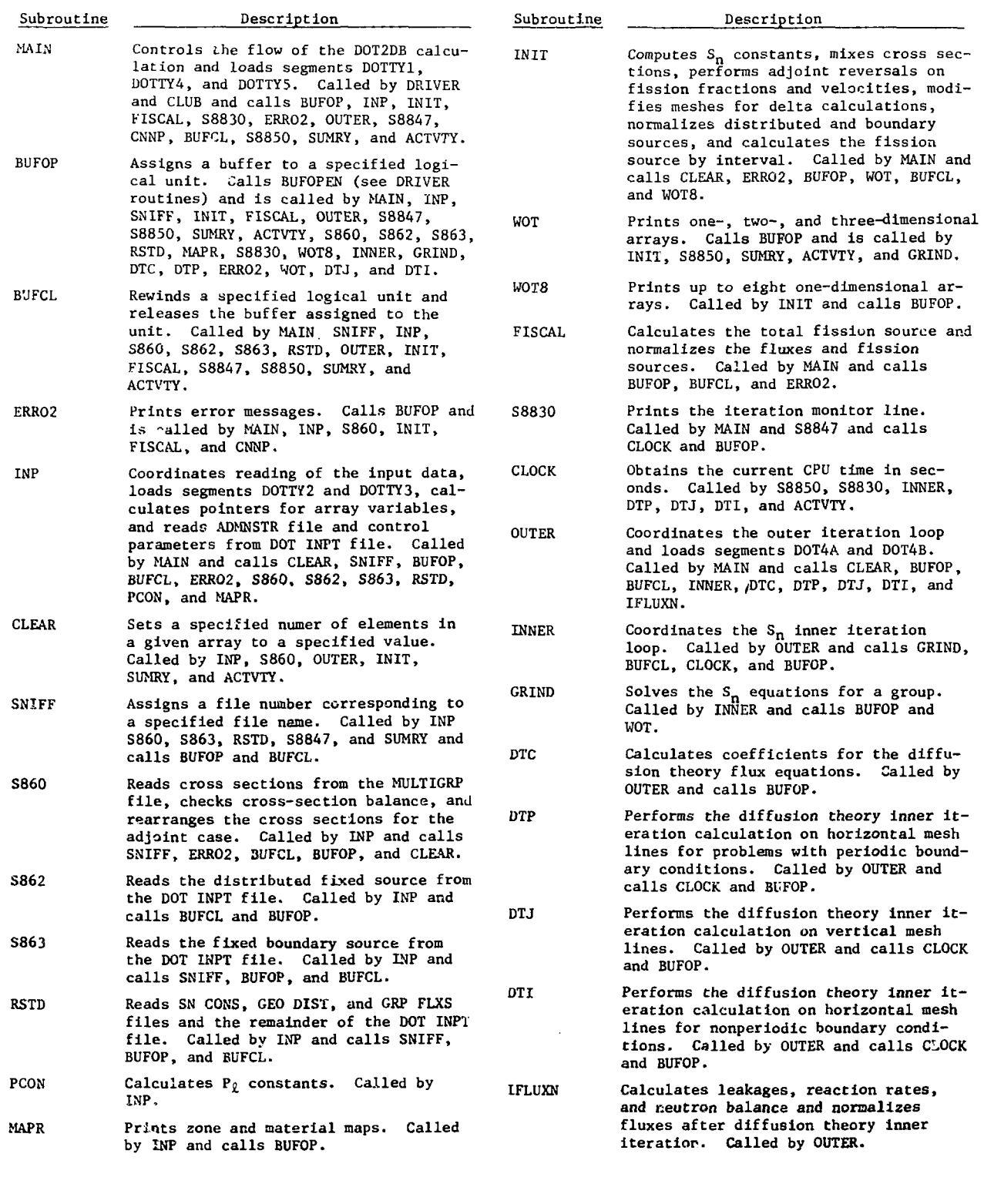

 $\Delta\lambda_{\rm{max}}$  and  $\lambda_{\rm{max}}$ 

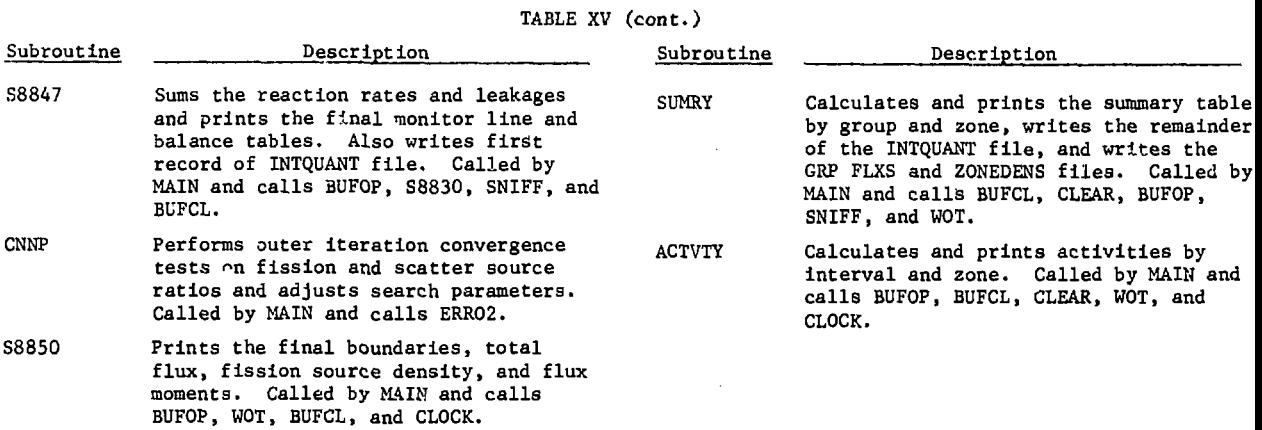

# TABLE XVI

# SUMMARY OF "ERROR(H, I) DETECTED" MESSAGES

 $\sim$ 

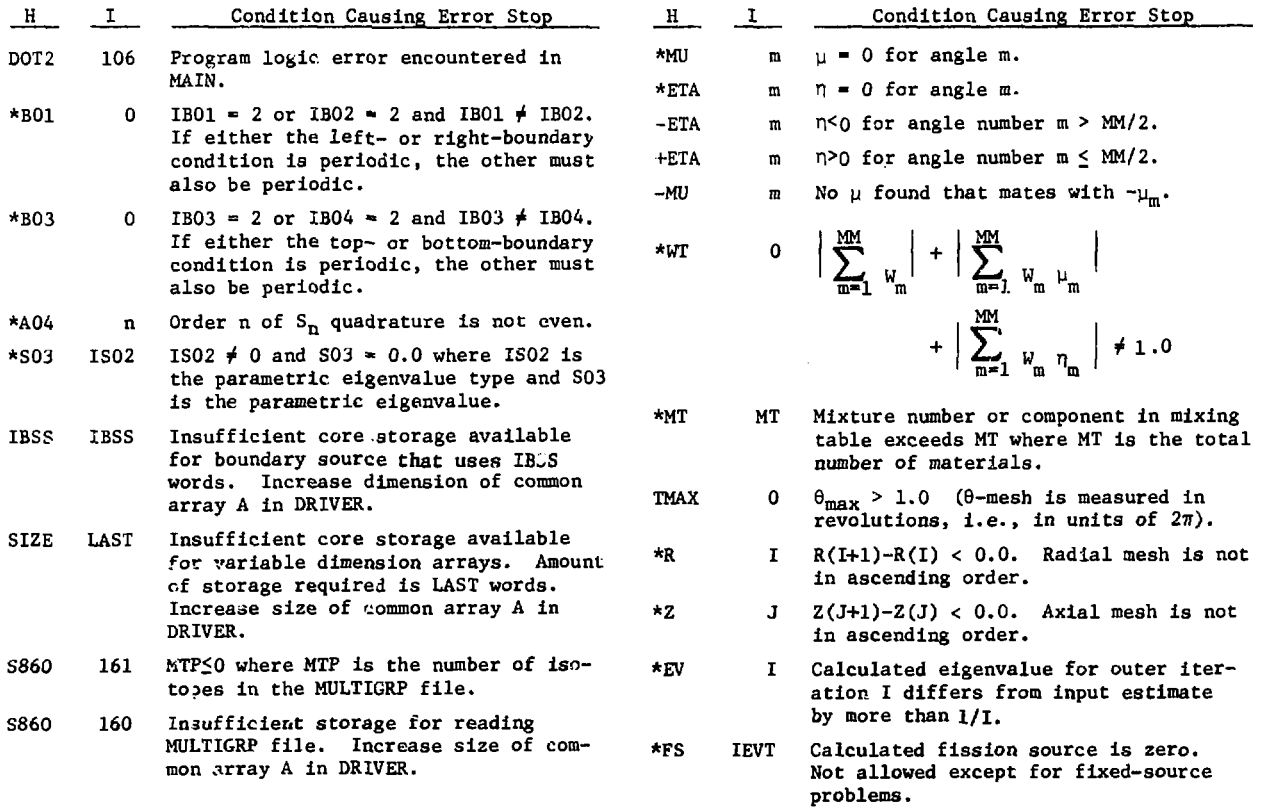

 $\sim 10^{-1}$ 

#### E. CLUB Code

The CLUB code is a time-dependent fueldepletion and fission-product-buildup program based on the CITATION code.  $8\atop$  CLUB uses zone-averaged fluxes to compute time-dependent changes in atom densities on a subzone and zone scale. Fuel management is not available.

Zone-averaged fluxes are obtained from the INTQUANT interface file. At user option, this file can be provided by  $(1)$  the user,  $(2)$  infinitemedium calculations in CLUB, or (3) any one of the flux codes. For Option  $(1)$ , the user creates the INTQUANT file from card input to the INP module. This file is then used for every burnup step. For Option (2), CLUB performs an infinite-medium flux calculation and writes the INTQUANT file at the beginning of each burnup step. For Option (3), CLUB loads the specified flux code (IDX, ANISN, or DOT2DB) at the beginning of each time step. CLUB provides the flux code with current compositions through the MIX DATA file, and the flux code provides CLUB with zone-averaged fluxes through the vides CLUB with zone-averaged fluxes through the INTQUANT file. In concentration search problems, the flux code also provides CLUB with a new ZONEDENS file.<br>CLUP uses variable dimensioning and has been

processed with the DYNBUF code<sup>17</sup> to provide dynamic processed with the DYNBUF code to provide dynamic buffer allocation on the GDC 6600.

Interface files always required by CLUB are ZONEDENS, MULTIGRP, INTQUANT. and CLB IHPT. Card input for creating CLB INPT with the INP module is described in Appendix B. It is recommended that the isotopes on the MULTIGRP file be ordered such that the fission products follow the fissile isotopes. If a flux code is used, CLUB also requires the ADMNSTR, MIX DATA, and GEO DIST files.

The ZONEDENS file is always created after each depletion step. If a flux code is used, CLUB also creates the MIX DATA file after each turnup step. The INTQUANT and GRP FLXS (both regular and adjoint) files are created by CLUB if an infinite-medium flux calculation is specified.

The segmentation structure for the CLUB code is shown in Table XVII. Level 1 segment CLBS is loaded by the DRIVER module; level 2 segments DEPINP, FLXCON, and DEPLET are loaded by subroutine CLUB; and level 3 segment PTSPEC is loaded by subroutine NFLX if an infinite-medium flux calculation is specified. However, if a finite-medium flux calculation is specified, NFLX loads (at level 3) the ODXS, ANIS, or DOTS segment of the 1DX, ANISN, or DOT2DB code, respectively. Level 3 segments BURNDTA and BURNUP are loaded by subroutine BURN.

#### TABLE XVII

# SEGMENTATION STRUCTURE FOR CLUB CODE

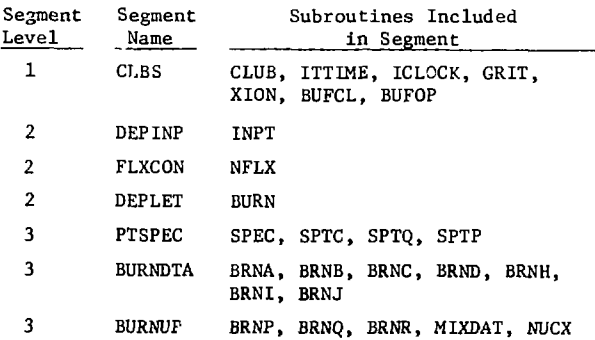

A simplified flow diagram for the CLUB code is shown in Fig. 5. Not shown are subroutines BUFOP and BUFCL, which are used in connection with dynamic buffer allocation and are called by many of the CLUB subroutines. A brief description of each subroutine is given in Table XVIII.

Many of the error stops in CLUB are explained adequately in printed messages. However, one of the error messages is in the form

#### \*\*\*DATA ERROR STOP NUMBER N

where N is an integer. The possible values of N, the routine in which the message is printed, and the conditions leading to the error message are summarized in Table XIX.

# TABLE XVIII

# DESCRIPTION OF SUBROUTINES IN CLUB CODE

 $\mathcal{L}^{\text{max}}_{\text{max}}$  ,  $\mathcal{L}^{\text{max}}_{\text{max}}$ 

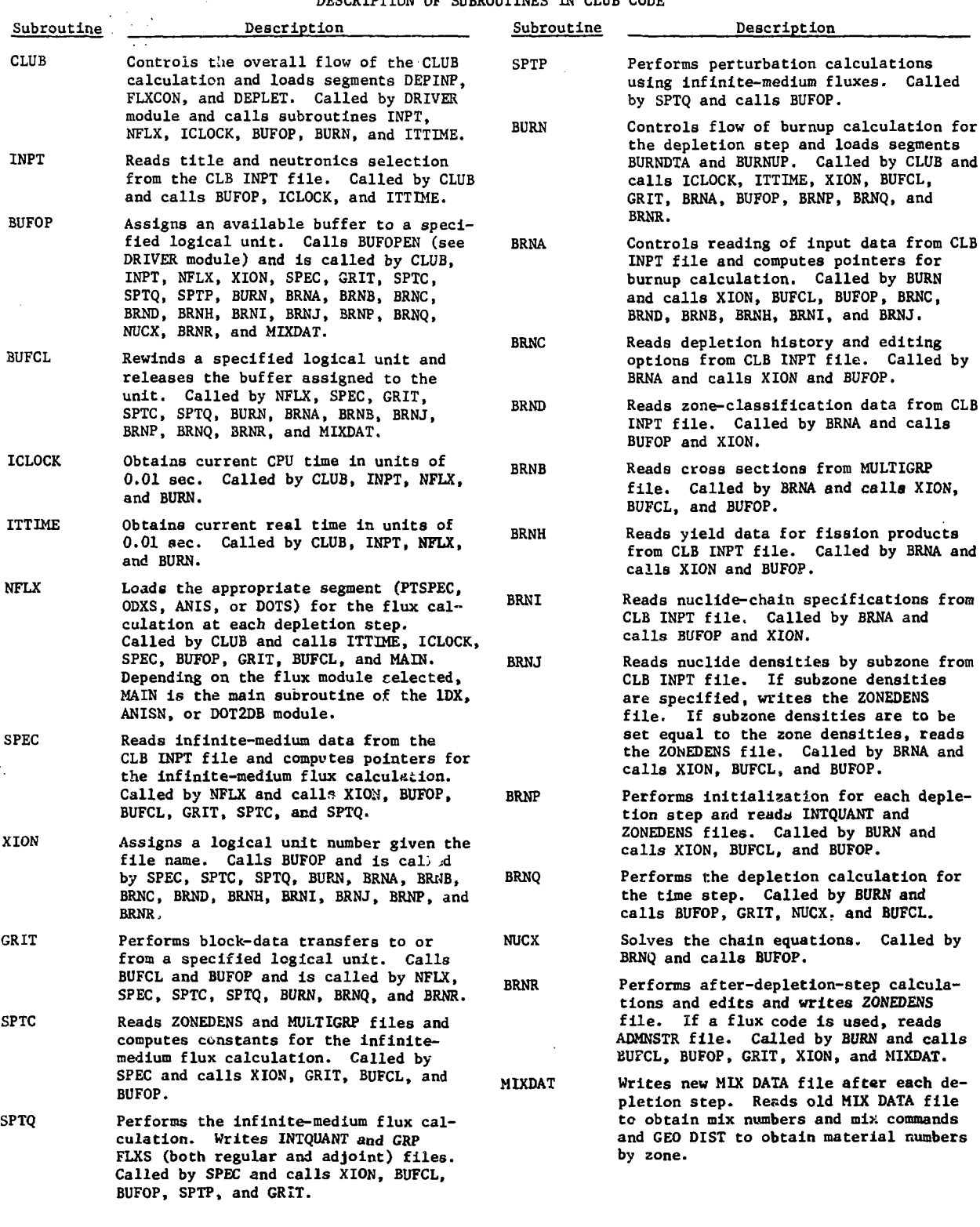

 $\sim$ 

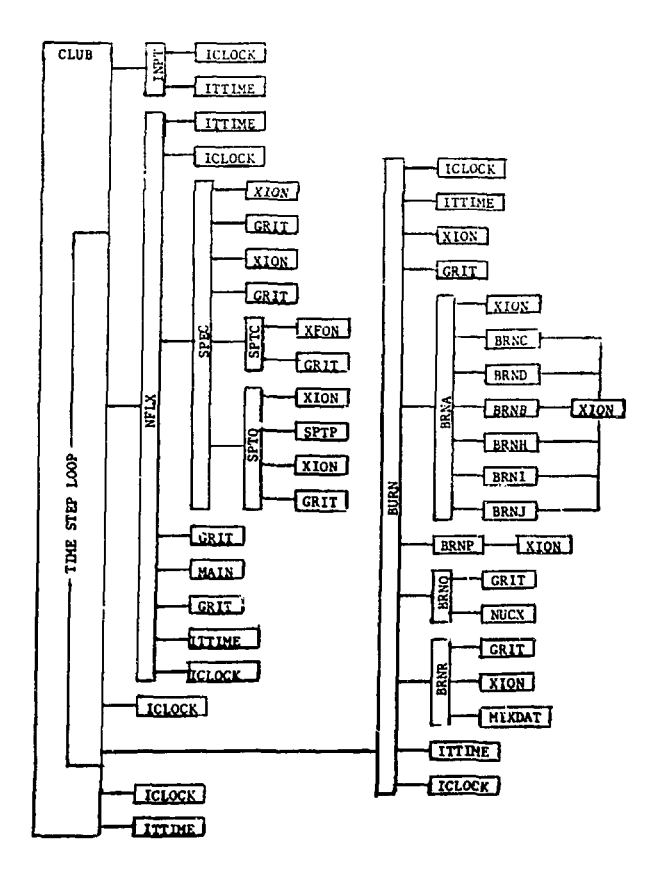

**Fig. 5. Simplified flow diagram for CLUB code.**

# **F. DAC Code**

**The DAC code is a perturbation theory program for use with one-, two-, and three-dimensional geometries. Geometries treated are slab (X, X-Y, and X-Y-Z), cylinder (R, R-Z, R-6, and R-9-Z), sphere (R), and hexagon (H and H-Z). At user option, DAC** can use either angular fluxes from S<sub>n</sub> calculations **n or scalar fluxes and currents from either diffusion** or S<sub>n</sub> calculations.

**Reactivity worths of perturbations in microscopic cross sections and/or atom densities are computed by mesh interval and reaction type (fission, scattering, and total cross-section components). The prompt-neutron generation time and effective delayed-neutron fractions are also computed for the reference (unperturbed) system. The theory and numerical methods are the same as those used in the** one-dimensional DAC1 code.<sup>6</sup> Only isotropic scatter**ing is treated. The code is variably dimensioned.**

**862**

**863**

 $\sim$   $\sim$ 

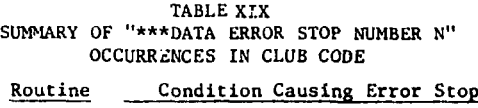

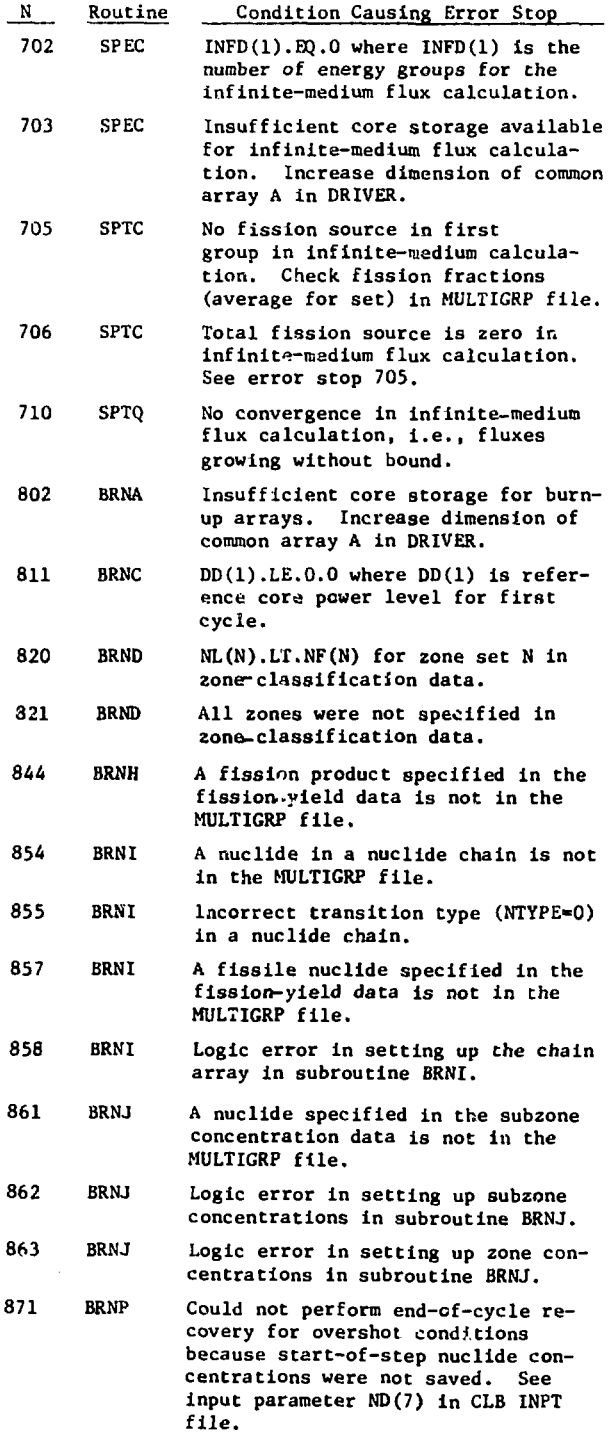

**Interface-data files required by DAC are ADMNSTR, GEO DIST, GRP FLXS (both regular and adjoint), INTQUANT, MIX DATA, reference MULTIGRP, and DAC INPT. If worths of perturbations in micro**scopic cross sections are to be calculated, the **perturbed MULTIGRP (PERTMTGP) file is required. If angular fluxes are to be used, the SN CONS file is also required. Card input for creation of the DAC INPT file is described in Appendix B. In the current system, there are no interface files created by DAC.**

**The segmentation structure of DAC consists of a single segment DACS as shown in Table XX. DACS is loaded at level 1 by the DRIVER module.**

**A simplified flow diagram Is shown in Fig. 6, and a brief description of each subroutine is given in Table XXI. All error messages printed by DAC are self-explanatory.**

#### **TABLE XX SEGMENTATION STRUCTURE OF DAC CODE Segment Segment Subroutines Included**

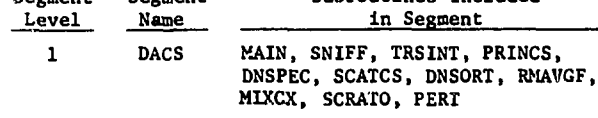

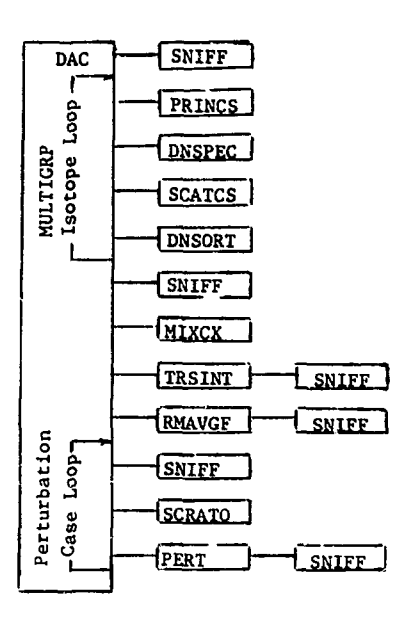

**Fig. 6. Simplified flow diagram for DAC code.**

 $\sim 10^{-1}$   $\bullet$ 

# **TABLE XXI**

**DESCRIPTION OF SUBROUTINES IN DAC CODE**

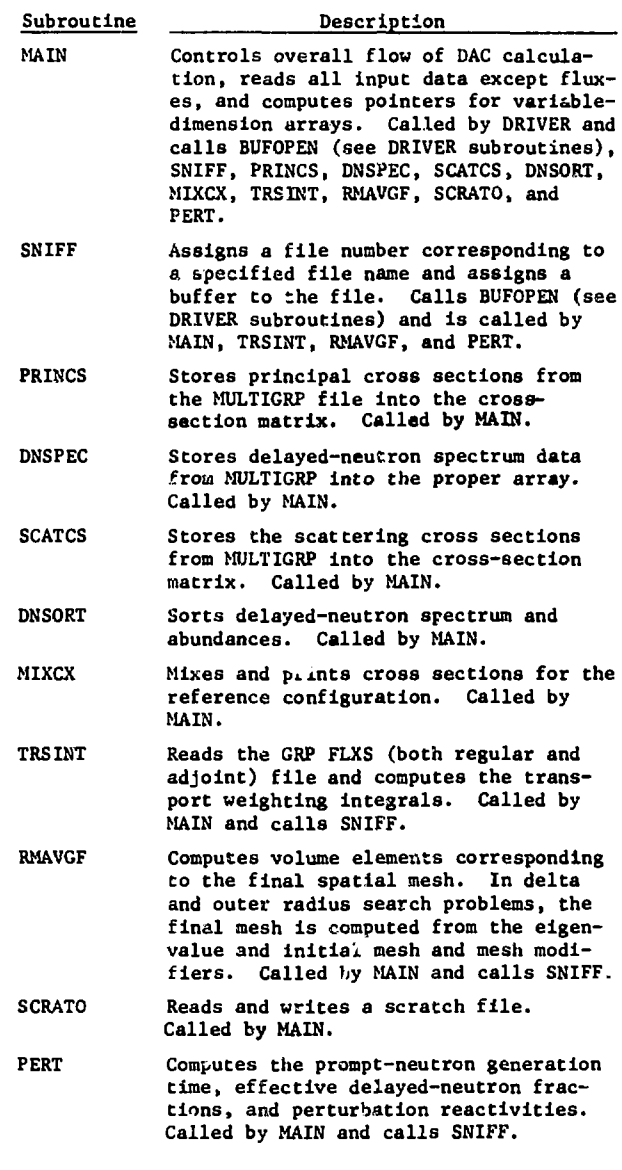

# **G. MC<sup>2</sup> Code**

 $\sim 10^{-12}$ 

The interfaced version of the MC<sup>2</sup> code<sup>1</sup> proc**esses both Version-I and -II ENDF/B data to produce a standard multigroup file. The code has not been converted for direct access by a path call in DRIVER. Instead, it is operated as a free-standing code whose output can be accessed by the other codes in the system. This mode of operation is used because of the computation time required in generating a MULTIGRP file containing a number of materials.**

 $MC<sup>2</sup>$  treats the resonance region in a detailed manner, provides for linear anisotropy  $(P_1)$  in the elastic-scattering matrix, and accounts for heterogeneity effects through a two-region cell model. Cross sections for the thermal group are supplied by the user.

 $MC<sup>2</sup>$  is limited to single-level Breit-Wigner representation of resolved resonances, a broadgroup lethargy mesh that is a multiple of a basic lethargy width  $\Delta u \simeq 1/120$ , and downscattaring.  $\text{MC}^2$ does not have the capability to update or add to an existing MULTIGRP file; therefore, all Isotopes needed on MULTIGRP must be calculated in the same run. This problem can be circumvented outside of  $MC<sup>2</sup>$  by writing a separate code to merge two MULTIGRP files iuto one file.

Although the code uses variable dimensioning. a container array of 40,000 words has been found necessary for some problems. For this size array, the code requires a total of 82,000 words of fast memory, including 9,500 words of buffer space.

The input ENDF/B binary tape must be arranged by files (alternate arrangement).  $MC^2$  expects the first two files (general information and resonance parameters) on logical unit tape 1, and the next four files (smooth cross sections, secondary angular distributions, secondary energy distributions, and secondary energy-angle istributions) on tape 9. The output MULTIGRP file is written on tape 20. Card input to the code is described in Appendix B. In contrast to the INP module, card input is not in free format.

 $MC<sup>2</sup>$  was originally programmed for the IBM 360 and required much effort to make it operational on the CDC 6600. Most of the problems were the result of basic differences in the two computers (e.g., small word size on the IBM 360 requiring the use of double precision), use of nonstandard FORTRAN (e.g., subscripted subscripts), and differences in file usage (e.g.,  $1/0$  buffer assignment).

Difficulties in converting MC $^{\mathrm{2}}$  to the CDC 6600 resulted in the development of the CONVERT code $^{18}$ and the DYNBUF code.<sup>17</sup> CONVERT looks for and flags or changes some of the FORTRAN differences in an IBM program in converting it for use on the CDC. DYNBUF makes changes to an IBM FORTRAN program to provide dynamic buffer allocation on the CDC 6600.

Trble XXII shows the  $MC^2$  overlay structure and the subroutines in each overlay. The subroutines BUFOP, BUFCL, and BUFOPEN are used in connection with dynamic buffer allocation on the CDC 6600. For a description of the other subroutines, computational algorithms, etc., the reader is referred to Ref. 1.

An improved version of  $MC^2$  is being developed at ANL.<sup>19</sup> The new version, called  $MC^2-2$ , will output multigroup cross sections in the Version-II standard interface-file format and will provide, at user option, rapid generation of cross sections by relaxing the rigor of the computational algorithms. By using standard FORTRAN to the fullest extent possible, conversion of the code to computers other than the IRM 360 should be simplified. When  $MC^2-2$ becomes available, it will be incorporated into the system of linked reactor physics codes at LASL.

# TABLE XXII OVERLAY STRUCTURE OF INTERFACED  $MC^2$  code

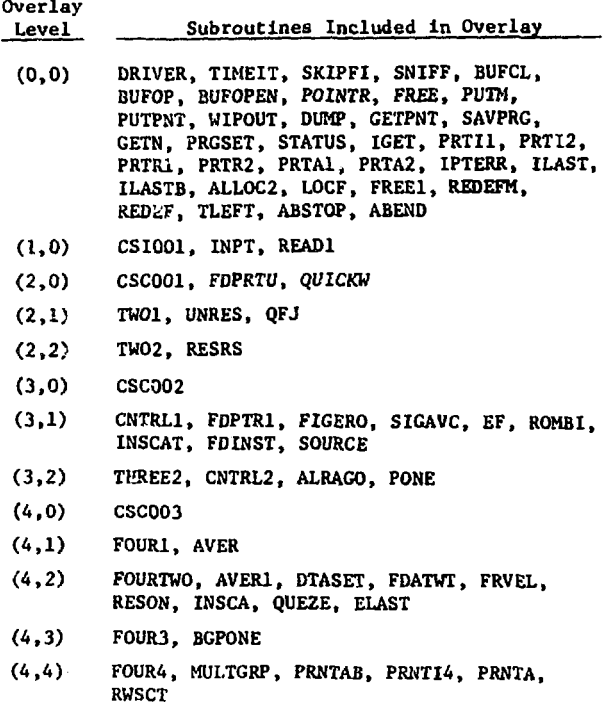

#### **APPENDIX A**

#### **CONVERSION OF SYSTEM TO OTHER COMPUTERS**

**For computers that define the overlay structure by control cards or job control language, It is suggested that a dummy subroutine called SEGMENT be added to nullify the segment calls. In situations where other calls, such as CALL LINK, are required, It Is suggested that e subroutine SEGMENT be set up to perform the required call. Such a subroutine could be as simple as the following;**

**SUBROUTINE SEGMENT (FILE, L, SEG, LIB, MAP) CALL LINK (SEG) RETURN**

**For systems with built-in dynamic buffering, subroutines BUFOPEN, BUFCL, and BUFOP should be replaced by dummy subroutines. In other situations, local adaptations of the SNIFF subroutine may be required.**

**In general, it Is not desirable to compile the vhole system of codes In a single compilation run.** The binary object codes for each of the files listed **in Table I (Sec. II) are normally created or updated In separate compilation runa and are stacked en a magnetic tape. In executing a particular problem, the binary fllea are transferred to separate disk files from the tape. The small DRIVER program la usually recompiled at execution time to adjust the size of the common contalnar block A to the particu**lar problem dimensions. Sample control card decks **for performing these operations on the CDC 6600 will be supplied with the source programs.**

# **APPENDIX B**

#### **DESCRIPTION OF CARD INPUT**

**The card input description follows procedures used by the CCCC in defining files. The description is punched on comment cards, which provide a convenient method for updating and correcting the description. The first two columns of a card contain characters CF, CL, CR, etc., which identify the type of Information contained on the card. These conventions are defined as**

- **CF Denotes name of a file or block of Input data.**
- **CE Description of file o. block. CF and CE normally appear together enclosed by asterisk cards.**
- **CR Record name.**
- **CL List defining array to be input.**
- **CD Description or definition of input parameters.**
- **CN Explanatory notes.**
- **CS Description of file structure.**
- **CC Condition controlling reading of record.**
- **C Used for spacing and delimiting records.**
- **CEOF End of file or block of data.**

The first block of input, the CONTROL block, is **always read by DRIVER at the beginning of a run. The remaining input is controlled by the path defined by the user. Whenever an INP call Is used in the path, the CARD INPUT FILE CONTROLS are read first. These controls determine which of the 16 data files are to be created or modified by card Input during the given INP execution. The block entitled FILE AND RECORD PRINT CONTROLS is read whenever a PRN call occurs in the path. Additional information on card reading and file printing Is given In Seen. .II.A and III.B.**

**The last file in the card input description contains the input description for the free-standing interfaced MC code. This input description was provided by ANL for the MC code.**

**Card input for a number of sample problems Is discussed in Appendix D.**

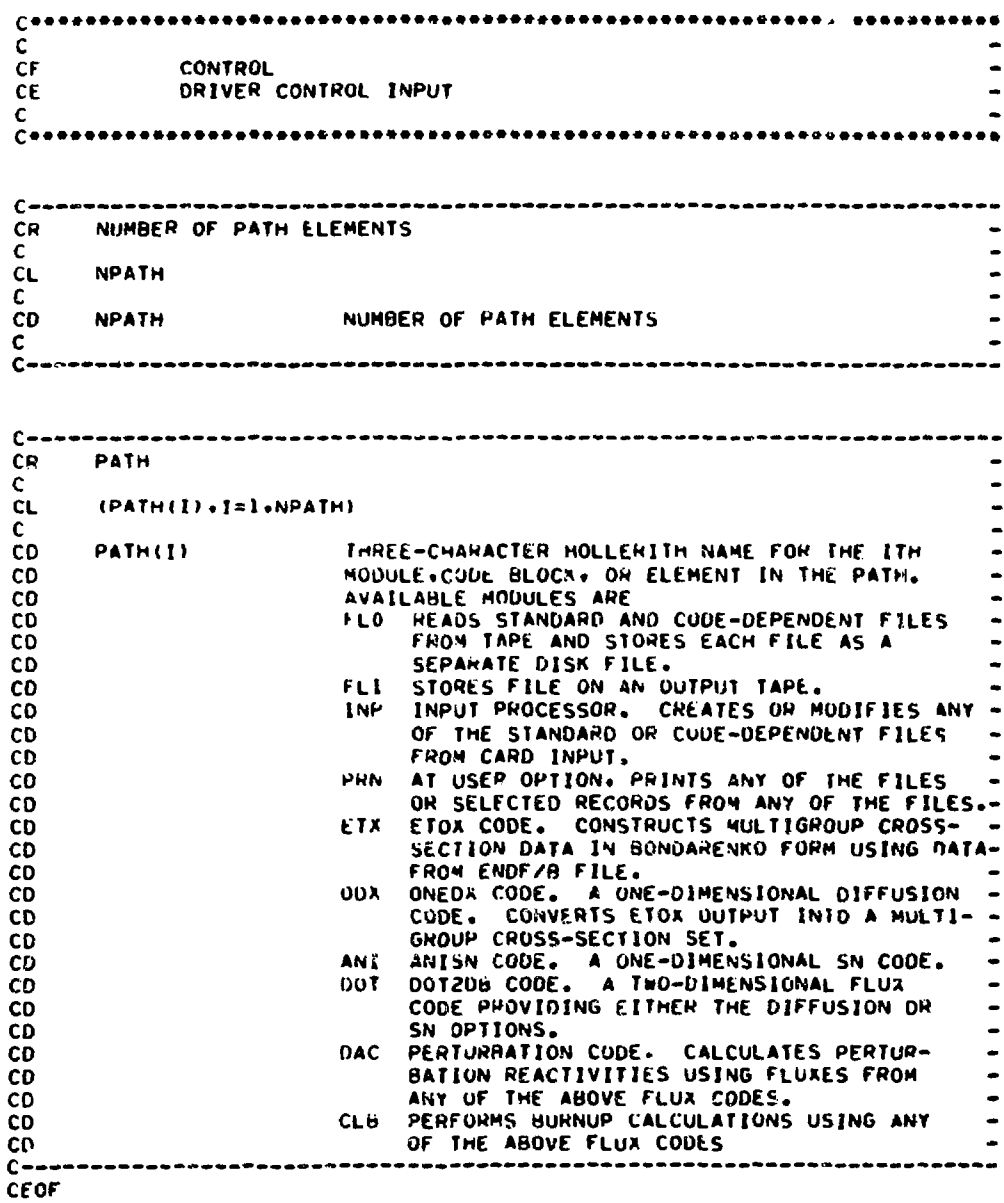

 $\sim 100$ 

 $\hat{\mathcal{A}}$ 

 $f$  + +  $\mathbf c$ сF **CARD INPUT FILE CONTHOLS** $\overline{\phantom{a}}$ .<br>Геоелосоправление през различное присоединение с присоединение на села на села на с  $C = -$ CR ... FILE CONTROL Ċ.  $CL$  $IPEAD$  $(I)$ , $I=1,16$ c. ČD. =1, READ FILE FROM CARDS **IREAD** =2. READ FILE FROM TAPE CD **CD** =3. READ FILE FROM BUTH CARDS AND TAPE **CD** 24. SKIP FILE CO Č0.  $\mathbf{r}$ =1. ADMNSTR FILE =2. SN CONS FILE **CD** CD =3. INTQUANT FILE CD #4+ GEO DIST FILE CD =5+ MIX DATA **CD** #6+ GRP FLUX FILE: REGULAR (GRP FLXS) C<sub>0</sub> =7. GRP FLUX FILE. ADJOINT (ADJ FLXS) CD =8. MULTIGRP FILE.REFERENCE (MULTIGRP) **CD** =9. MULTIGRP FILE, PENTURBED (PENTMTGP) **CD** =10. ZUNEDENS FILE PILE ETA INPI FILE<br>=12, 00x INPI FILE<br>=13, ANI INPI FILE<br>=14, 001 INPI FILE **CD** CD. **CD** CD. **CD \*15. CLB INPT FILE** CD #16: DAC INPT FILE  $C - - - - -$ **CEOF** 

c.  $\tilde{c}$ F ADMNSTR FILE ADMINISTRATION AND CONTROL DATA **CE**  $C \rightarrow \rightarrow \rightarrow$ CR. ADMINISTRATION AND CONTROL GATA  $\mathbf{c}$  $(1011) \cdot 1 = 1 \cdot 81 \cdot$ CL. CL. TEMP3.TEMP4.TEMP5. 1801. 1802. 1803. 1804. 1805. 1806. MO7. CL. TEAT. 501. MT. MOI. MCK. MSF. 12. J2. KZ. 1502.<br>503. IGN. 406. IOD. 1607. 605. GO6. ALAL. ALAM. POD. CL. **CL** L. **FPSA. XFAC CL** Ċ. IDENTIFICATION AND TITLE. 8A6  $10<sub>10</sub>$ CD CD **IA01** UIMENSION 1. 2. OR 2 STRENSION IN COUNTRESS INTERNATIONS THEORY **CD JA11 CD** 1402 (HEORY. O=PEGULAR. 1=ADJOINT SCATTENING: 0=1SOTROFIC. N=ORDER OF CD 1403 ANISUTHOPIC  $co$ ÷ 1404 ORDER OF SN APPROXIMATION ťО  $\bullet$ √. **1GE** GEOMETRY. O=FUNDAMENTAL MODE  $l = l - D$  SLAH  $\{r\}$  $\mathbf{L}$  $\mathbb{C}$  $2 = 1 - 0$  CYL  $(k)$  $\bullet$  $1=1-0$  SPHERE (R)  $\bullet$  $\alpha$ 6=2-D SLAB(X+Y) CD  $7=2-0$  CYL (H+Z) C<sub>D</sub>

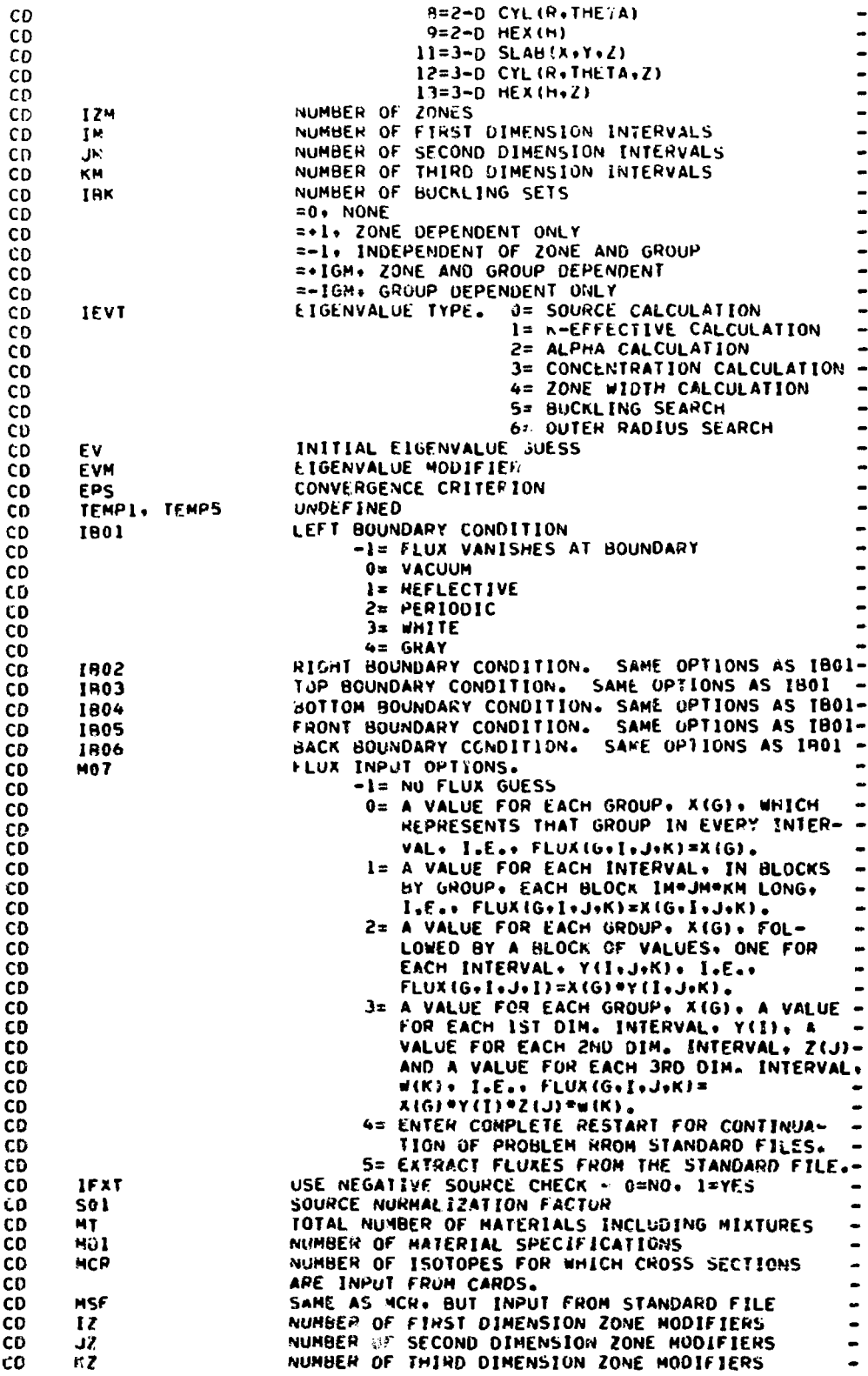

 $\sim 10$ 

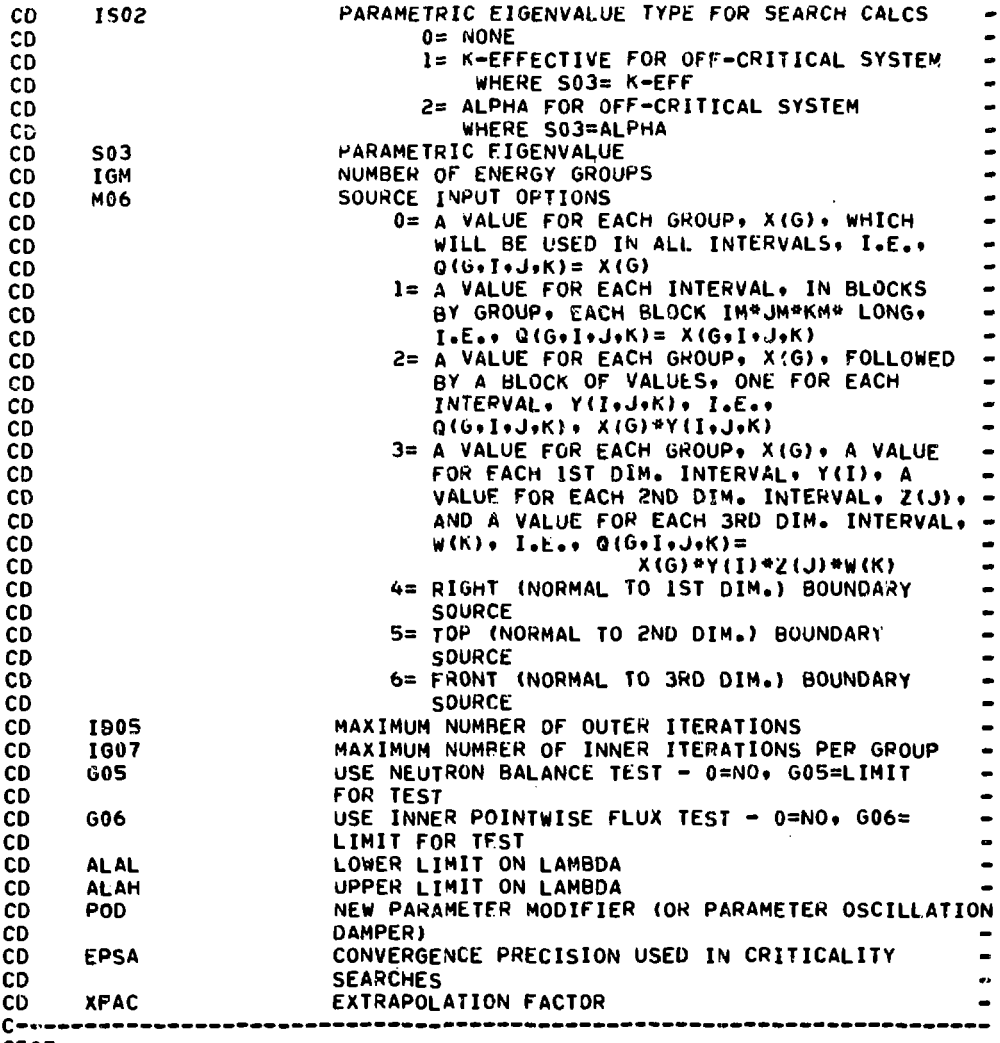

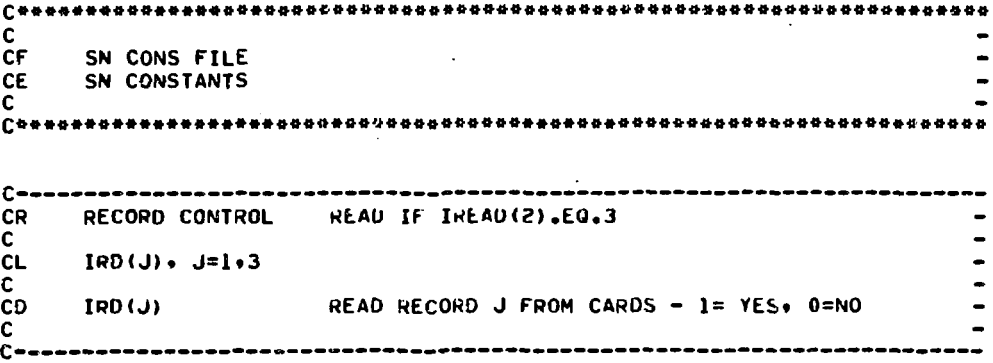

**CEOF**

Ñ

 $C \rightarrow \infty$ CR. **MU DIMECTIONS** READ IF IRDID.EQ.1 Ċ.  $CL$  $M7(M) + M = 1+MM$ C.  $M$ MU DIRECTIONS CD. NUMBER OF DIRECTIONS **CD LM**  $\mathbf{C}$  $\mathbf{r}$ Ċ CR. READ IF IRD(2).EQ.1 ETA DIRECTIONS  $\mathsf{C}$  $\alpha$ NS(M), M=1,MM c **CD MS ETA DIRECTIONS**  $\mathbf{C}$  $C = -1$ .<br>Conquesares en seu contro en el conquer en conquer en conquer en conquer en el c CR<sub>2</sub> **WEIGHTS HEAD IF IRD(3).EQ.1**  $\mathbf{C}$ **MO(M). M=1.MM** CL. r. ĊD. **WEIGHTS** мň. c.  $\label{thm:main} \begin{smallmatrix} \textbf{C} & \textbf{A} & \textbf{B} & \textbf{B} & \textbf{B} & \textbf{B} & \textbf{B} & \textbf{B} & \textbf{B} & \textbf{B} & \textbf{B} & \textbf{B} & \textbf{B} & \textbf{B} & \textbf{B} & \textbf{B} & \textbf{B} & \textbf{B} & \textbf{B} & \textbf{B} & \textbf{B} & \textbf{B} \\ \textbf{B} & \textbf{B} & \textbf{B} & \textbf{B} & \textbf{B} & \textbf{B} & \textbf{B} & \textbf$ **CEOF**  $C^{\bullet\bullet}$  $\mathbf c$ Č۴ INTOUANT FILE **CE** INTEGRAL QUANTITIES  $\mathbf{c}$ RECORD CONTROL HEAD IF IREAD(3).EQ.3 **CR** c  $CL$  $10(1) \cdot 51 \cdot 3$ C. HEAD RECORDIUS FROM CARDS - I=YES+ U=NO **CD IRDIJI**  $f \rightarrow C - -$ DERIVED CONSTANTS. READ IF IRD(I).EQ.1 CR. c  $CL$ EW.EV.EVS.ICON.EVC.FLO.NOI.TSO.TLO.TLE.TBLO.TBA9  $\mathbf c$ CD **EK** EFFECTIVE HILLTIPLICATION FACTOR CD SEARCH EIGENVALUE εv  $co$ **EVS** EIGENVALUE SLOPE  $\mathbf{c}\mathbf{c}$ **ECON** CONVERGENCE CHITERION SATISFIED - 0=YES, I=NO CD EVC. EIGENVALUE CONVERGENCE REACHED ION FISSION CD SOURCE) **CD FLO** FLU? CONVERGENCE REACHED NUMBER OF OUTER ITERATIONS CD NO<sub>1</sub> CD TSO TOTAL NEUTRON SOURCE CINTEGRATED PHIONU SIGHA FISSION) CD CD **TLO** TOTAL NEUTRON LOSSES TOTAL LEAKAGE<br>TOTAL BUCKLING LOSS<br>TOTAL INTERNAL BLACK ABSORPTION СO TLE **TBLO** CD CD TRAB Ċ.  $\overline{\phantom{a}}$  $C = -$ \*\*\*\*\*\*\*\*\*\*\*\*\*\*\*\*\*\*\*\*\*\*\*\*\*\*\*\*\*\*\*\*\*\*

```
C \rightarrow \inftyZONE AVERAGED FLUXES, READ IF IRD(2).EQ.1
CR.
c.
           (12F(L+1)+L=1+12M)+I=1+1GMCLC.
                                          AVERAGED FLUX BY GROUP AND ZONE
CD.
          2FC.
c -\label{thm:main} {\footnotesize \begin{smallmatrix} \textbf{0} & \textbf{0} & \textbf{0}CR ZONE VOLUMES. HEAD IF INDICILER.1
c.
CLVOL(I) . I=1.1ZH
c.
                                         VOLUME OF ZONE
CD
          VOL
\mathsf{C}CEOF
```

```
f^{\bullet}c
 ĊF
           GEO DIST FILE
c\epsilonGEOMETRY AND MATERIAL DISTRIBUTIONS
 c
 \label{thm:main} {\small \begin{array}{ll} \textbf{C} & \textbf{a} & \textbf{a} &RECORD CONTROL
CR.
                                         READ IF IREAD(4).EQ.3
c
        100(3) -3*1CL.
\mathbf{r}CD
        IRDIJ)
                                        HEAD RECORD J FROM CARDS - 1=YES. 9=NO
c
\label{thm:main} {\footnotesize \begin{array}{ll} \textbf{C} & \textbf{C} & \textbf{C....................................
                                                                                                                       - -
        BOUNDARIES
                                      HEAD IF IRD(1).EQ.1
CP.
c.
                                                                                                                        \bulletXO(1) = I = 1 - I = 1c_{\rm L}HEAD IF 1401.66.2
          IML. [=L . (L) OY
CL20(K), K=1,KH1
                                        READ IF IA01.EQ.3
CLc.
\overline{c}FIRST DIMENSION BOUNDARIES
          10
CD
          ^{\prime\prime}0
                                         SECOND DIMENSION ROUNDARIES
                                         THIRD DIMENSION BOUNDARIES
CD20
CD
          IMI
                                        NUMBER OF FIRST DIMENSION BOUNDARIES
                                                                                                                        -
                                        NUMBER OF SECOND DIMENSION BOUNDARILS
CD
          JM1
                                                                                                                        -
CD
          KN)
                                        NUMBER OF THIND DIMENSION BOUNDARIES
\mathbf cC \rightarrow -\inftyC --------------------------------
     MATERIAL NUMBERS WEAD IF IRD(2).EQ.1
CR.
                                                                                                                       \simc
         H2(1), I = 1.1ZHCL.
                                                                                                                        -
                                                                                                                        \bulletc
CD
         H<sub>2</sub>MATERIAL NUMBERS BY ZONE
                                                                                                                        ÷
C
                                                                             ********************
C - - -_______________________
```
-- د  $\overline{a}$ CD . S31115N30 OINOIV **VIS**  $\mathbf{D}$  $[0w^*1 = 1 \cdot (1) - 1v]$ כר ົາ HIX DENRITIES - HERD IE INDICHTEDTE **HO** -۵  $-3$  $\mathbf{a}$ **OD JAUTXIP** MONBERS IMDICATING WHICH I20106E2 NAKE UP EACH  $\mathbf{H}$ **OC**  $\mathbf{D}$  $10k+1=1*(1)$  [] าว  $\mathbf{a}$ **MEAD IF IRD(2).EQ.1** АЈХ СОННИО ้ชว ר –י د-- $\mathbf{\hat{z}}$ SBUNIXIM NOILD3S-SSOdD BHI 9NIT38YT SH3BHON CD  $O<sub>I</sub>$  $\mathbf{D}$ าว ۰  $10k \cdot 1 = 1 \cdot (1) 01$ ി HEVO IL IHD(1)'EO\*I **РАЗОМОЙ ХІМ** 80 ............... \*\*\*\*\*\*\*\*\*\*\*\*\*\*\*\*\*\*\*\*\* --3  $\overline{\phantom{a}}$ HEWD HECOMD I LBOH CVHD2 - J=AE2ºD=NO - $0<sub>0</sub>$  $160(7)$  $\overline{\mathbf{C}}$  $72$  $\rightarrow$  1  $\ast$  (r) dat  $\mathfrak{I}$ BECOBD COMINOL REVO IE INEVOIR) 'EO'3 Ch. د-----------------------..  $\mathbf{C}$ MINIME DATA AND ISOTOPE NUMBERS 30 **HIX DVIV LIFE** 30 þ 3033 - ว -------------------------- $\overline{\phantom{a}}$ **QD** =15W\* IE IBK\*01\*0 =1\* IL IBK\*T1\*0<br>WHOCCUTE VALUE OF IBK **JAG OC INRI** CD **RACKEING RA SOME VND GBONS CD N8**  $\mathbf{a}$  $(18k(k+1)*k=1*160*1=1*18k1)$ כר  $\mathbf{D}$ BEVO IL INDIV) "EO"I"VND"IBK"NE"0 BACKT ING 'NЭ --3 -- ) ,,,,,,,,,,,,,,,,,,, ີ ON CD **JAVE NUNBERS BY INTERVAL**  $\blacksquare$ n כר  $(WM + 1 = M + (M) + 1 = 1 + (M) + 1 = 1 + (M) + 1 = 1 + (M) + 1 = 1$ ാ **SUZE NUMBERS** a<sub>2</sub> **HEAD IF IRD(3).60.1** --- --------------

 $r - - -$ CR. ISOTOPE NUMBERS READ IF INDIAL EQ.1 Ċ. CL.  $ISOIO$ ( $I$ ) + $I$ = $I$ + $H$ C ČD. NUCLIDE NUMBERS ON MULTIGROUP FILE OP 15010 NUCLIDE SEQUENCE NUMBERS ON ETOX LIBRARY **CD ML=MCR+MSF** CD. **NL**  $\overline{a}$ ¢  $C \rightarrow$ **CEDF**  $\begin{smallmatrix} \texttt{--} & \texttt{--} & \texttt{$ C ĊF GRP FLXS FILE REGULAR TOTAL FLUXES. CURRENTS. AND ANGULAR FLUXES CE ċ  $C$  ------------CR RECORD CONTROL READ IF IREAD(6).EQ.3 Ċ. z.  $CL$  $100(J)$ .  $J=1.3$ C. ä, **CD** READ RECORD J - I=YES, O=NO **TRD (J)** c  $\sim$  $C C - - - -$ ------------------------------CR. **FLUX GUESS** c. KEAD IF NO7.EU.C OR NO7.EO.2 OR NO7.EO.3 **CL**  $X(L)$ . $L = 1.1G$ M  $\overline{\phantom{0}}$ **CL** -READ IF MOT.EO.3  $c_{\mathsf{L}}$  $Y(1) - 1 = 2 + 1$ M . HEAD IF HO7.EG.3 AND IA01.GE.2 CL.  $Z$  (U)  $\bullet$  J=1 $\bullet$  JH HEAD IF 407.EQ.3 AND IA01.EQ.3 WIKE (K=1.KH) **CL** c c- $C = - -$ TOTAL FLUX WEAD IF IRD(1).EQ.1.AND.HO7.EQ.5 CR. c  $\bullet$  $\alpha$  ${[[PHE(10L),I=1,IM),L=1,1GM]}$ READ IF IAOL.EO.1 c DO N L=1, IGN C DO N ATIONN c **CL**  $N$   $RED(N)$   $((PH_{11}^{2}(1+3) * 1*1 * 1*1 * 1*1 * 1*1))$ REAU IF IAOL.GE.2 ÷. c CD TOTAL FLUX BY GROUP AND INTERVAL **PHY**  $\bullet$ C.  $\overline{\phantom{0}}$  $C \rightarrow \mathfrak{c}$  – CR. **CURRENT** READ IF 1RD(2), EQ.1.AND. (IAII.EQ.0.OR.(IAII.EQ.-1.AND.IA03.EQ.111.AND.MO7.EQ.5 CR ÷ c. ٠z ČL.  $((X([1])\cdot [x]\cdot [4])\cdot L=[1\cdot [6M)]$ **READ IF IAO1.EQ.1**  $\bullet$ c  $\bullet$ 90 N M=1.1A01 Ċ c 00 N L=1.1GM  $\mathbf c$ **DO N K#I.KH** N READ(N) ((X()+J(-1+1H)+J=1+JH) HEAD IF 1A01+6E+2 CŁ Ċ VECTOR CURRENT BY COMPONENT. GROUP. AND CD  $\mathbf{r}$ CD **INTFRVAL** c  $C -$
$C - - - - -$ ANGULAR FLUX READ IF IRD(3).EQ.1 AND IA11.EQ.1.AND.MO7.EQ.5 -CR. **C** Ċ DO N L=1+IGM  $\mathbf c$ DO N K=1.KM Ċ DO N J=1.JM N READ(N)  $((AF(M, I), M=1, MM), I=1, IM)$ CL. C. ANGULAR FLUX AT MESH CENTERS BY GROUP, INTERVAL, **CD AF CD** AND DIRECTION  $\mathsf{C}$ **CEOF** 

 $C + C$  $\mathbf{c}$ ČЕ ADJ FLXS FILE ADJOINT TOTAL FLUXES. CURRENTS, AND ANGULAR FLUXES **CE**  $\mathbf{C}$ Converserencesses===== CR RECORD CONTROL READ IF IREAD(7).EQ.3  $\mathsf{C}$  $\blacksquare$ ĊL.  $[0.011, J=1.3]$  $\overline{a}$ C. **KEAD RECORD J - 1=YES. 0=NO** CD. **IRD(J)** Ċ.  $c -$ 

```
\mathbf{c}ADJOINT GRP FLUX FILE OTHERWISE HAS THE SAME STRUCTURE AS THE
CC
                                                                                                                                                                                                                                           \bulletREGULAR GRP FLUX FILE.
CC
\mathbf{C}\label{thm:main} {\footnotesize \begin{smallmatrix} \texttt{--} & \texttt{--} & \texttt{--}CEOF
```

```
Ce e e e
c
CF
              MULTIGRP FILE
CE.
              MULTIGROUP CROSS-SECTION FILE
C.
\begin{smallmatrix} \textbf{Case} & \textbf{See} & \textbf{See} & \textbf{[.......................................----------------------------------
CS
         FILE STRUCTURE
                                                                                                                                                                           .
CS.
                                                                                                                                                                           \frac{1}{1}FILE NAME
CS
                       RECORD CONTHOL
csCS
                       DIMENSIONS
                                                                                                                                                                          \begin{array}{c} \bullet \\ \bullet \\ \bullet \\ \bullet \end{array}
```

```
ISOTOPE NUMBERS
\mathsf{CS}^-FISSION ISOTOPES
CS.
            AN' SOTROPIC ISOTOPES
CS.
           ISOTOPE NAMES
\mathsf{cs}CS.
           GROUP STRUCTURE
           DELAYED NEUTRON DECAY FACTORS
\mathsf{CS}^-CSDELAYED SPECTRUM
```
.

 $\blacksquare$ 

 $\mathsf{cs}$ \*\*\*\*\*\*\*\*\* (REPEAT FOR NIR ISOTOPES) ISOTOPE HEADING  $\mathsf{cs}$ **CS**  $cs$ DELAYED NEUTRON ABUNDANCES \*\*\*\*\* (REPEAT NTAB TIMES FOR ANISOTROPIC ISOTOPES) **CS**  $\mathsf{cs}$  $\mathsf{cs}$  $\bullet$ **CS** ELASTIC CROSS-SECTIONS **CS**  $\bullet$ **########N=2N CROSS=SECTIONS** FACTORS LN(SIGMAPO)/LN(10) FOR BONDARENKO XS<br>BONDARENKO TEMPERATURES<br>BONDARENKO SELF-SHIELDING FACTORS  $\mathsf{cs}$  $\blacksquare$  $\bullet$  $C5$ **CS**  $\bullet$ **CS** \*\*\*\*\*\*\*\*BONDARENKO CROSS-SECTIONS  $\mathbf{C}$  $C -$ **CR** FILE NAME ALWAYS READ C **CL**  $ANAME(1), I=1,9$ C **CD ANAME** DESCRIPTION OF CROSS-SECTION SET. 9A6 C  $C = - -$ \*\*\*\*\*\*\*\*\*\*\*\*\*\*\*\*\* ----------CR ... RECORD CONTROL ALWAYS READ C  $CL$  $IPD(J) \cdot J = 1 \cdot 12$  $\mathbf c$  ${\rm\bf CD}$ IRD(J) READ RECORD J - 1=YES, 0=NO c  $C \rightarrow -\infty$  $C \rightarrow \rightarrow \rightarrow$ FILE DIMENSIONS AND CONTROLS ALWAYS READ CR ...  $\mathbf{C}$ NIR: NGS, NDG5, NTAB, NINT, NTEM, IMM, IMT, IMS, INUF, **CL** IABS. ITOT. IFIS. IN2N. ING. INA. INP. IND. INT. INGI **CL** C NUMBER OF ISOTOPES CD **NIR** NUMBER OF PROMPT GROUPS **CD NGS** NUMBER OF DELAYED GROUPS CD **NDGS** NUMBER OF SCATTERING TABLES GIVEN FOR CD **NTAB** ANISOTROPIC ISOTOPES CD NUMBER OF SIGMAPO FACTORS AT WHICH BONDARENKO CD **NINT** SELF-SHIELDING FACTORS ARE GIVEN CD NUMBER OF TEMPERATURES AT WHICH BONDARENKO CD **NTEM** SELF-SHIELDING FACTORS ARE GIVEN **CD** PRINCIPAL CROSS-SECTION TABLE LENGTH CD THM. POSITION OF TRANSPORT CROSS-SECTION<br>POSITION OF IN-GROUP SCATTERING CROSS-SECTION<br>POSITION OF NU-FISSION CROSS-SECTION CD IHT. IHS  $CD$ INUF CD POSITION OF NOTELSALM CROSS-SECTION<br>POSITION OF TOTAL CROSS-SECTION<br>POSITION OF TOTAL CROSS-SECTION<br>POSITION OF N2N CROSS-SECTION<br>POSITION OF N2N CROSS-SECTION **IABS CD** CD **ITOT** CD **IFIS** CD IN2M POSITION OF N-GAMMA CROSS-SECTION  $CD$ TNG. POSITION OF N-ALPHA CROSS-SECTION<br>POSITION OF N-ALPHA CROSS-SECTION<br>POSITION OF N-D CROSS-SECTION CD INA INP **CD IND** CD POSITION OF N-T CROSS-SECTION CD INT. POSITION OF N-GAMMA TO FIRST EXCITED STATE CD ING1 CROSS-SECTION **CD** C.  $C -$ 

 $C - -$ CR. ISOTOPE NUMBERS ALWAYS READ C.  $CL$ ISNUM(I).K=!.NIR C CD URDER NUMBER OF ISOTOPE 1 IN COMBINED SET OF **TSNUM CD** FILE AND CARD INPUT CROSS-SECTIONS  $\mathbf c$  $c C - -$ **CR** FISSION ISOTOPE INDICATORS ALWAYS READ  $\mathbf{C}$  $CL$  $IFIS(I)$ ,  $I=I$ ,  $NIR$  $\mathbf{c}$ FISSION ISOTOPE INDICATOR. CARD INPUT ISOTOPE **CD IFIS** I IS FISSIONABLE. 1=YES, 0=NO CD c. c.  $c -$ CP ANISOTROPIC ISOTOPE INDICATORS ALWAYS READ C  $CL$  $IMI(I)-I=I+NIQ$  $\mathbf C$ ANISOTROPIC ISOTOPE INDICATOR CD **IANI** NTAB PRINCIPAL CROSS-SECTION TABLES GIVEN FOR<br>ISOTOPE I. 1=YES. 0=NU CD CD  $\mathbf c$ Ċ  $C - 4$ READ IF IRD(1).EQ.1 **CR ISOTOPE NAMES** C. (1501D(150) . ISONME(150) . TDC(150) . IRZM(150) . ISO=1.NIR) **CL** C. ISOTOPE ID NUMBER CD **ISOID ISONME** ISOTOPE NAME (A6) **CD**  $CD$ **TDC** TEMPERATURE (DEGREES CENTIGRADE) **CD** IRZM INDEX TO A REGIONE ZONE. OR MATERIAL IF THIS HAS BEEN AVERAGED OVER A SPECTRUM AND CD COMPOSITION FOR A PARTICULAR REACTOR REGION. CD **CD** ZONE, OR MATERIAL C.  $C C =$ --------------------READ IF IRD(2).EQ.1 **CR GROUP STRUCTURE** c JFTG+1DBF+(E(I)+I=1+NGS1)+(U(I)+I=1+NGS1)+RV(I)+I=1+NGS)+ **CL CL**  $(EBAR(1), I=1, NGS) * (SEPC(I); I=1, NGS)$ C GROUP NUMBER OF FIRST THERMAL GROUP CD **JFTG** DETAILED BALANCE FACTOR INDICATOR. IDBF=0. **CD 198F** UP-SCATTERING ELEMENTS ARE GIVEN. IDBF=1, CD CD COMPUTE UP-SCATTERING ELEMENTS FROM DETAILED BALANCE CD UPPER ENERGY LIMIT (EV) OF GROUP I. CD  $E(1)$ (EINGSI) IS LOWER ENERGY BOUND OF GROUP NGS) CD LOWER LETHARGY LIMIT OF GROUP 1. (U(NGS1) IS CD  $U(1)$ UPPER LETHARGY LIMIT OF GROUP NGS) CD AVERAGED RECIPROCAL VELOCITY FOR GROUP I CD RV(I) EBAR(I) CHARACTERISTIC ENERGY (EV) OF GROUP I USED IN **CD** CONJUNCTION WITH POINT-POINT MATRICES ĊЭ AVERAGED FISSION SPECTPUM FOR CROSS-SECTION SET-CD SEPC(I) CD  $NGS+1$ **NGS1** C

 $C -$ 

 $C = -1$ ------------CR. DELAYED NEUTRON DECAY CONSTANTS READ IF IRD(3).EQ.1 ČR. AND NUGS.NE.0  $\mathbf{c}$ DNDC(N) .N=1 .NDGS  $\mathbf{C}$ C. čn **ONDC** DELAYED NEUTRON DECAY CONSTANTS Ċ  $C = -$ CR. DELAYED NEUTRON SPECTRUM READ IF IRD (4).EQ.1 AND NDGS.NE.0  $\mathbf{c}$ ((CHIDN(N+L)+N=1+NGS)+L=1+NDGS)  $CL$ c CD. DELAYED NEUTRON YIELDS BY PROMPT GROUP AND **CHIDN CD** DELAYED GROUP C.  $C = C - -$ --------CR ISOTOPE HEADING READ IF IRD(5).EQ.I  $\mathbf{c}$ ISOID, ISONME, TUC, IRZM, IZAS, AWR, EFIS, ECAP, DCA,<br>TEMP6, TEMP7, TEMP8, TEMP9, TEMP10, KBR, ICHI, LIN, LEL,  $\mathbf{C}$  $\mathbf{c}$ **CL** LN2N. **JSXL, JSXH, JONL, JONH, NBINT, NBTEN** c. **ISOTOPE NUMBER**<br>ISOTOPE NAME (A6) ČD. **ISOID ISONME** CD TEMPERATURE (DEGREES CENTIGRADE) CD TDC -IRZM INDEX TO REGION. ZONE. ON MATERIAL IF THIS DATA-**CD** HAS BEEN AVERAGED OVER A SPECTRUM AND THE COMPOSITION FOR A PARTICULAR REACTOR REGION. **CD** CD **CD** ZONE, OP MATERIAL INTEGER ZAA. STATE NUMBER. IZAS=10000°Z+10°A+5-<br>WHERE Z= ATOMIC NUMBER. A= ATOMIC WEIGHT. -**CD 1245 CD** AND S\* FINAL STATE NUMBER 10\* GROUND STATE)-<br>RATIO OF ISOTUPE ATOMIC WEIGHT TO THAT OF A **CD CD AVR NEUTRON** CD ÷. EFIS FISSION ENERGY (WATT SECONDS PER FISSION) CD **ECAP** CAPTURE ENERGY (WATT SECONDS PER CAPTURE) CD **CD DCA** DECAY CONSTANT FOR ISOTOPE (PER SECOND) UNDEFINED CD TEMP6, TEMP10 CD **KBR NATERIAL TYE FLAG** 0=UNDEFTNED CD CD 1=FISSILE 2=FERTILE CD **CD** 3=OTHER HEAVY MATERIAL 4=STRUCTURAL **CD CD S=FISSION PRODUCT** FISSION FLAG FOR ISOTOPE **CD TEHI CD** -1=FISSIONABLE, USE SET CHIS **CD** 0=NONFISSIONABLE CD NGS=INCIDENT ENERGY DEPENDENT CD 1=NOT INCIDENT ENERGY DEPENDENT CD LYN. HAXINUM ORDER OF INELASTIC SCATTERING  $0 = 1.0NE$ **CD I=ISOTROPIC CD** NTAB=NUMBER OF TABLES GIVEN CD CD **LEL** MAXINUM ORDER OF ELASTIC SCATTERING SAME OTIONS AS LIN **CD CD** LN2N MAXIMUM ORDER OF N2N SCATTERING **CD** SAME UPTIONS AS LIN CD **JSXL** LOWEST GROUP AT WHICH SECONDARY CROSS-SECTION DATA GIVEN CD. **CD JSXH** HIGHEST GROUP AT WHICH SECONDARY CROSS-SECTION -**CC UATA GIVEN CD JDNL** LOWEST GROUP AT WHICH DELAYED NEUTRON SPECTRA -ARE GIVEN CD

```
CD
                      HIGHEST GROUP AT WHICH OLAYED NEUTRON SPECTRA
      JDNH
CD
                         ARE GIVEN
                      NUMBER OF VALUES OF SIGPO AT WHICH BONDARENKO
CD
      NBINT
CD
                         SELF-SHIELDING FACTORS ARE GIVEN
                      NUMBER OF TEMPERATURES AT WHICH BONDARENKO
CO
      NUTEH
CD
                         SELF-SHIELDING FACTORS ARE GIVEN
Ċ.
C - - - - - -C - -ISOTOPE FISSION SPECTRUM WEAD IF INDIGINED. AND IFIS(I).GT.0 -
CR.
Ċ.
CL.
      (1CHI(K, J), K=1, IFIS(1)), J=1, NGS)
c
CD
     CHI (K,J)FISSION SPECTRUM INCIDENT IN GROUP K. BORN
                         IN GROUP J
CD
C
DELAYED NEUTHON ABUNDANCES HEAD IF INDITI.EQ.I AND
CR.
CR.
                                   IFIS.NE.0 AND NOGS.GT.O
c
CL.
     DNAB(1) \cdot I=1 \cdot NDGSc
CD
     DNAR
                     DELAYED NEUTRON ABUNDANCES
C
C = - -( ==============================
                              -------------------------
CR PRINCIPAL CHOSS-SECTIONS READ IF IHD(N).EQ.1
C.
CL.
     (20Mol=Uo(MMloi=Io(LoI)2X))
C
CD
                     PRINCIPAL CROSS-SECTIONS. CROSS SECTIONS
     \overline{MS}OCCUPYING POSITIONS X5(1.J) TO X5(INT-1.J) -
CD
                         INCLUSIVELY ARE SPECIFIED BY THE POSITION
CD
                         INDICATORS INUE. IABS. ETC.. GIVEN IN THE<br>FILE DIMENSIONS AND CONTHOLS RECOHD.
CD
CDCD
                         POSITIONS AS(INS.J) TO AS(INN.J) ARE
CD
                         OCCUPIED HY CROSS-SECTIONS FOR SCATTERING -
CO
                         FROM GROUP K TO GROUP J. WITH K=J.J-l..... -
                         J-NON+RESPECTIVELY+ WHERE NON IS THE TOTAL
CD
                                                               \bulletCD
                         NUMBEM OF ALLOWED DOWNSCATTERING TERMS.
                         IF NO UPSCATTER CROSS-SECTIONS ARE PRESENT.
CD
CD
                         IHS= IHT+1, UPSCATTEN CROSS-SECTIONS
CD
                         K= J+NUP+J+NUF+1+.....J+1 OCCUPY POSITIONS
CD
                         RS(IHT+2) TO RS(IHS-1+J+ HESPECTIVELY+
CD
                         AND XS(INT+1+J) CONTAINS THE SUM OF
                         SCATTERING CHOSS-SECTIONS FROM GROUP J TO
CD
                         GROUPS OF HIGHER ENERGY. NUP IS THE TOTAL -
CD
                         NUMBER OF ALLOWED UPSCATTER TERMS.
CD
C
                  c-
\mathfrak{g} assume that the contraction of the contraction of the contraction of the contraction of \mathfrak{g}CR.
     INELASTIC SCATTERING CHOSS-SECTIONS READ IF IRD(9).EQ.1
c
CL
     CD.
                     INELASTIC SCATTEWING CROSS-SECTIONS
     xs.
C.
```
 $C = -1$ **CR** ELASTIC SCATTERING CROSS-SECTIONS READ IF IRD(10) FO.1  $\mathbf{c}$ LIST SAME AS FOR INELASTIC CROSS-SECTIONS  $\mathbf{c}$ Ċ c.  $r -$ N2N SCATTERING CROSS-SECTIONS READ IT IND(11).EQ.1 CR. ċ  $\overline{\phantom{0}}$ Ċ LIST SAME AS FOR INELASTIC CWOSS-SECTIONS ċ c.  $f \bullet \bullet \bullet \bullet \bullet \bullet \bullet \bullet \bullet \bullet \bullet \bullet$ ------------------SIGMAPO FACTORS FON BUNDARENKO CROSS-SECTIONS **CR** HEAD IF IRD(12) EQ.1 AND NINT.NE.0 **CR** c. R(I).J=i.NINT  $\alpha$ c CD  $\mathbf{r}$ VALUES OF LNISIGPO!/LNIIO) FOR WHICH BONDARENKO-CROSS-SECTIONS ARE GIVEN CD  $\mathsf{c}\text{-}$  $C - - -$ ,,,,,,,,,,,,,,,,,,,,,,,,, **CR** BONDARENKO TEMPERATURES READ IF IRDII21.EO.1 AND NTEM.NE.0 ĊŁ. TR(I).I=1.NTEM c **CD** FEMPERATURES AT WHICH SONDARENKO CHOSS-SECTIONS-TR. CD ARE GIVEN r  $C C -$ -----------------BONDARENKO SELF-SHICLDING FACTONS HEAD IF 190(12).Eu.1 AND **CR** NINT.NE.O AND NTEN.NE.O CR. C. **CL** LIFYOT (NoKod) ofCAP (NoKod) ofF IS (NoKod) ofTR (NoKod) ofEL (NoKod) o **CL** N#1.NINT1.K#1.NTEM!:J#1.NGS)  $\mathbf{C}$ **CD FTOT** TUTAL SELF-SHIELDING FACTOR FOR GHOUP J. SIGPO -FACTOR N. AND TEMPERATURE K **CD** CAPTURE SELF-SHIELDING FACTOR<br>FISSION SELF-SHIELDING FACTOR CO FCAP **CO** u. THANSPONT SELF-SHIELDING FACTON **CD** FTD. ELASTIC SELT-SHIELDING FACTOR CD **FEL**  $\bullet$ c  $C - 4$ -------------------------------------------------------------**CP** RONDAHENKO CROSS-SECTIONS READ IF INDITSITED.I AND NINT."E.O-CR. AND NIEM.NE.O  $\mathbf{c}$ (20H = [=U + {U ) 032X + (U ) [X2X + (U ) UM2X + (U ) 32X + (U ) N 12X + (U ) 092X > CL. c POTENTIAL SCATTERING<br>INELASTIC CROSS-SECTION сb **XSPO** CD **XSIN** ELASTIC CHUSS-SECTION CD **ASE ASPU** AVERAGE COSTNE OF SCATTERING ANGLE CD AVENAGE ELASTIC SCATTENING LETHARGY INCREMENT<br>ELASTIC DURNSCATTENING TO ADJACENT GROUP **CD XSXI**  $\bullet$ **CD ASED** C.  $c -$ CE OF

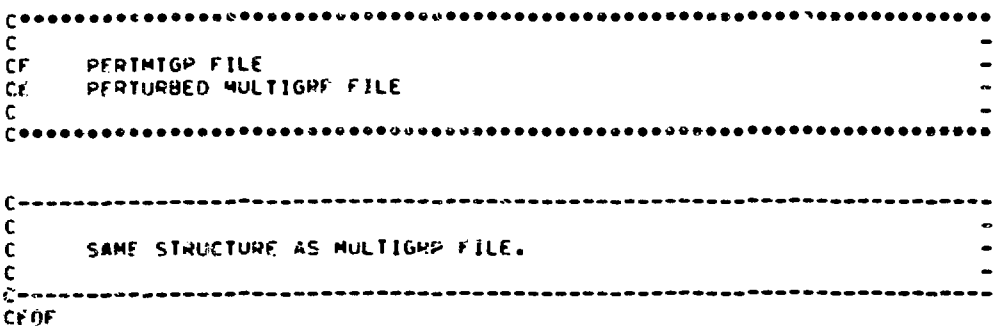

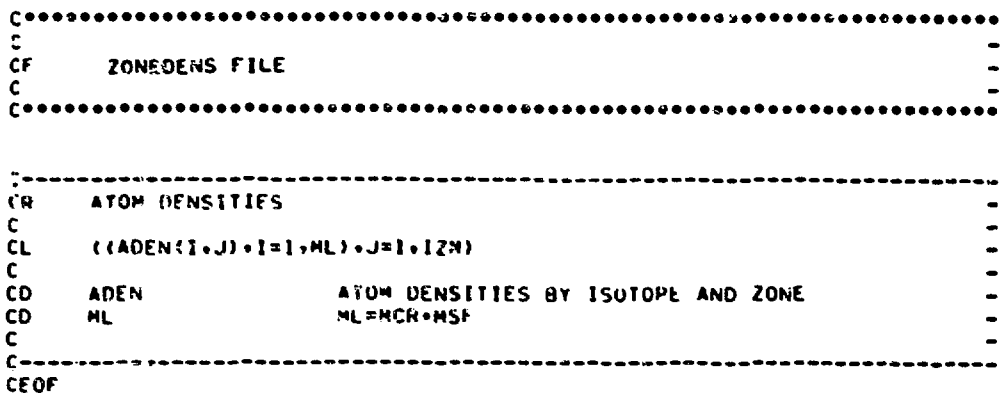

```
C^{\bullet \bullet}.... ........
                 Ċ.
CF
           ETX INPT
                                                                 \bulletETOX CODE-DEPENDENT INPUT DATA FILE
CE
¢.
     \mathbf{C}----
--
CR.
          AZCORD CONTRUL
                                                                 .
\mathbf{c}.
          PEAD IF IMEAD(11).EQ.3
cc\ddot{\phantom{1}}\mathbf{C}\overline{\phantom{0}}c<sub>L</sub>(150(3),31(3))¢.
ĊD
     (L) 091
                 READ HECORD J FROM CANDS (1/0=YES/NO). IF IREAD(11)-
                 .EQ.1. ALL THE IROLD) ARE SET INTERNALLY TO 1. IF -
CD
CD
                 FOR THE ETX INPT FILE.
CO.
                                                                 \bulletSEE CARD INPUT FILE CONTROLS
CD
     19EA0(11)
¢.
```
-----------------------------------

 $\blacksquare$ 

--------

 $\tilde{C}$ 

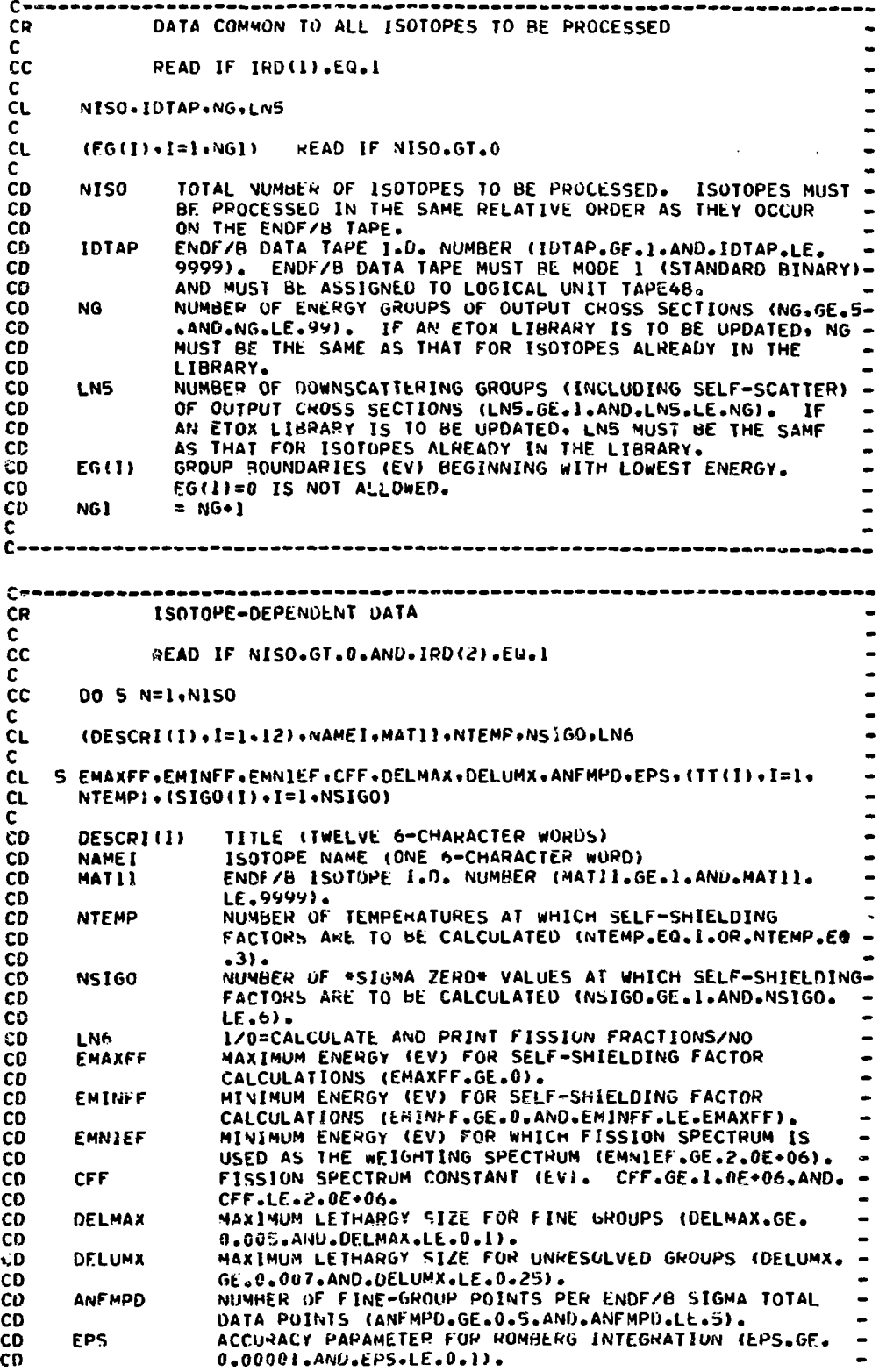

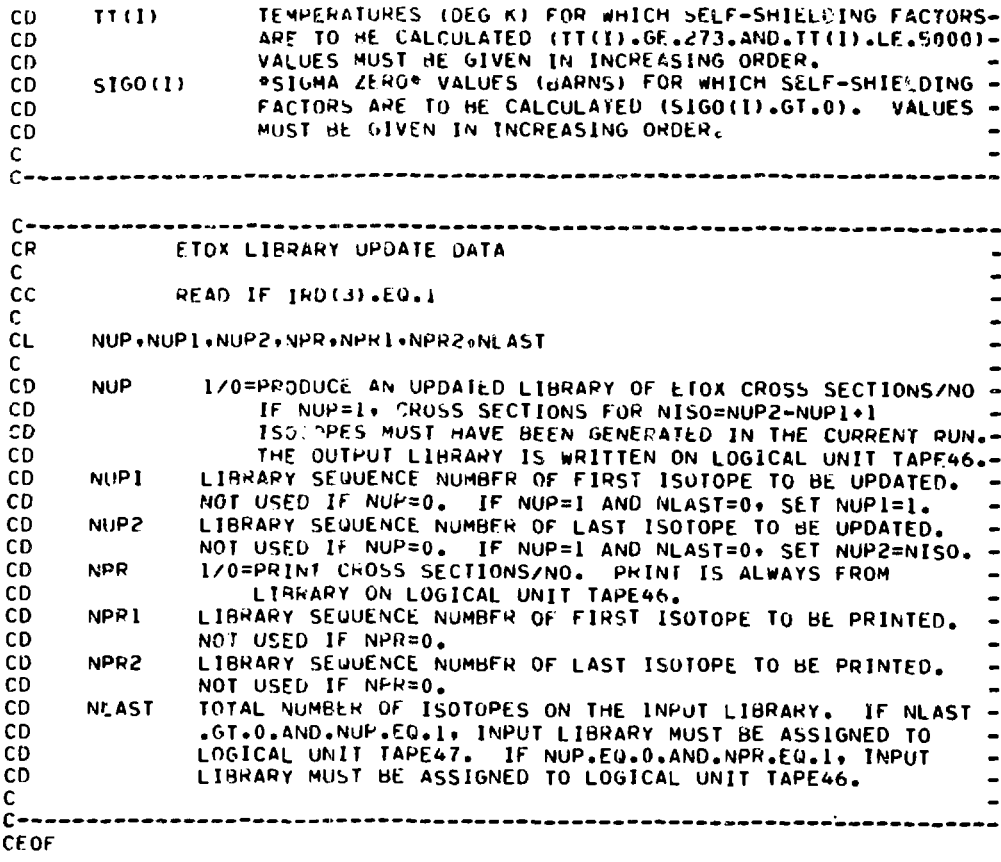

 $\overline{\phantom{0}}$  $\mathsf C$ -ODX INPT  $CF$ IDX CODE-DEPENDENT INPUT DATA FILE  $\blacksquare$  $CE$  $\mathbf{c}$ \*\*\*\*\*\*\*\*\*\*\*\*\*\*\*\*\*\*\*\*\*\*\*\*\*\*\*\*\*\*\*\*\*\*\*\* -- $C$ ---------- $\bullet$ **CR RECORD CONTROL**  $\blacksquare$  $\mathsf{C}^-$ READ IF IREAD(12).EQ.3  $cc$ C. **CL**  $( PPO(J)$ ,  $J=1,7)$  $\mathbf{C}$ READ RECORD J FROM CARDS (1/0=YES/NO). IF IREAD(12)-<br>.EQ.I. ALL THE IRD(J) ARE SET INTERNALLY TO 1. IF CD IRD (J) CD IREAD(12) IS EQUAL TO 2 ON 4, UMIT ALL CARD INPUT  $\frac{1}{2}$  $CD$  $\ddot{\phantom{1}}$ FOR THE ODX INPT FILE. CD SEE CAND INPUT FILE CONTROLS ٠ **CD** 1READ(12)  $\rightarrow$  $\mathbf{C}$ ----------------------------------- $-1$  $C \rightarrow -$ 

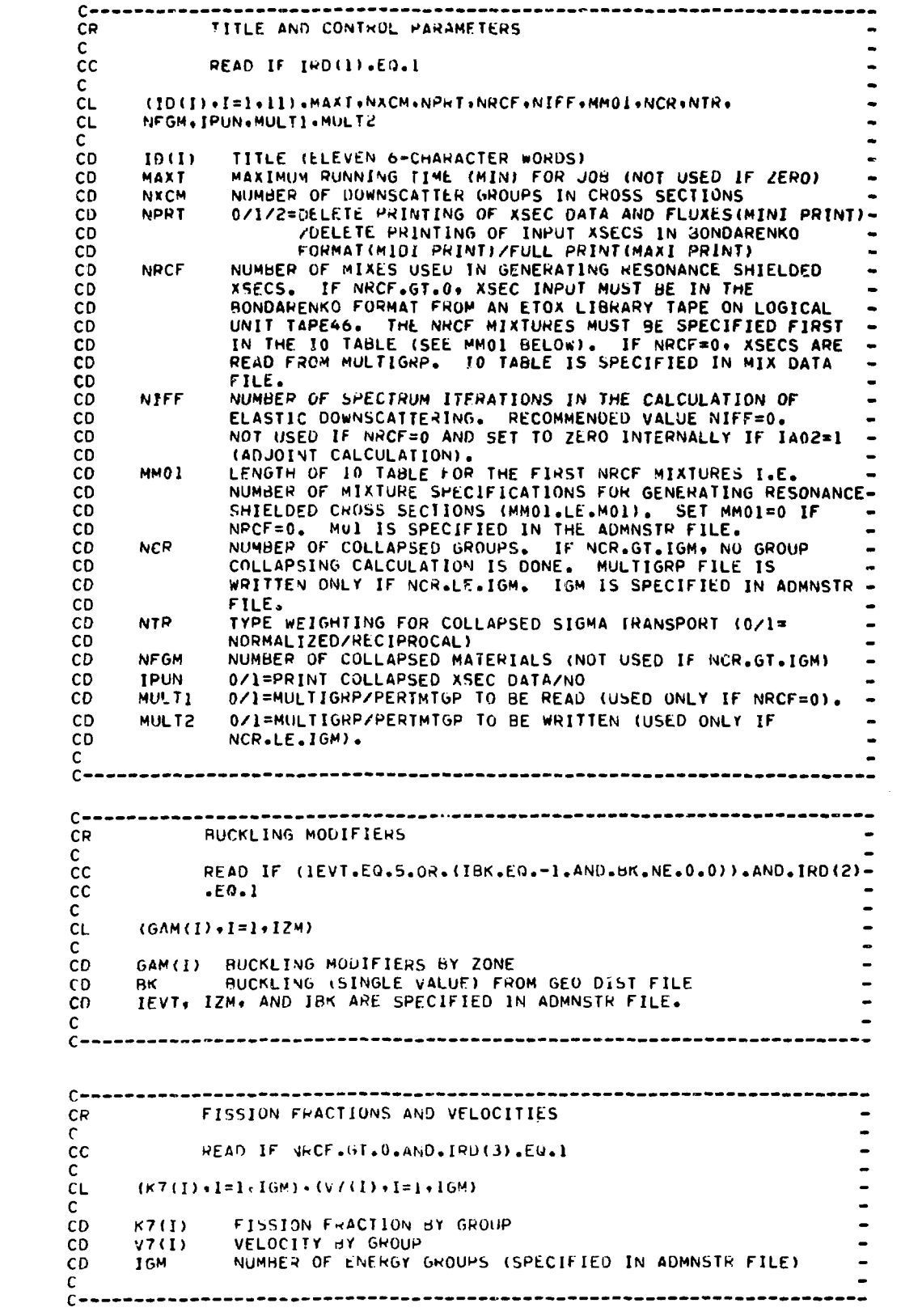

----------------------CR. ZONE MODIFIERS C. READ IF IEVT.EU.4.AND.IRD(4).EU.1 cc. C **CL**  $(P3(1) \cdot I = 1 \cdot 17M)$ C. ZONE MODIFIER FOR ZUNF 1. IF R3(1)=0. WIDTH OF ZONE I  $CD$ R3(1) **CD** IS HELD CONSTANT.  $\mathcal{C}$  $\mathbf{C}$  $C - - - - - - - - - - -$ ---------------------------CR. DATA FOR XSEC GROUP CULLAPSING  $\mathbf{C}$  $cc$ READ IF NCR.LE.IGM.AND.IRD(5).EQ.1 Ċ.  $(NPM(I), I=1, NCR)$ ,  $(NFP(I), I=1, NFGM)$ ,  $(N2N(I), I=1, NFGM)$  $\mathbf{C}$  $\mathbf{C}$ NUMBER OF ORIGINAL GROUPS IN ITH COLLAPSED GROUP<br>REFERENCE I.D. NUMBER OF ITH MATERIAL TO BE COLLAPSED<br>ZONE NUMBER OF FLUXES TO BE USED FOR COLLAPSING ITH CD NPN(I)  $NFP(1)$ **CD** NZN(I) **CD** MATERIAL CD C. CR. DATA FOR RESONANCE SHIELDING CALCULATIONS C. СC READ IF NRCF.GT.O.AND.IRD(6).EQ.1 C  $(NZ(I) \cdot I = 1 \cdot NRCF) \cdot (HETC(I) \cdot I = 1 \cdot NRCF) \cdot (JI(I) \cdot I = 1 \cdot MM01) \cdot$  $CL$  $(ATEM(I), I=1, MMO1)$  (MF(1),  $I=1.MMO1$ ),  $(U7(I), I=1.1GM)$ CL. C. ZONE NUMBER OF FLUAES TO BE USED IN ELASTIC DOWNSCATTER -**CD**  $NZ(1)$ ITERATIONS FOR ITH MIX CD HETEROGENEITY CONSTANT (CM) FOR ITH MIX CĐ HETC(I) **CD**  $J1(1)$ MIX COMMANDS SIMILAR TO II TABLE TEMPERATURE (DEG K) OF NUCLIDES IN J1 TABLE CD ATEM(I) CD  $MF(1)$ 0/1=FUEL/MODERATOR DESIGNATION FOR NUCLIDES IN J1 TARLE -CD  $07(1)$ LETHARGY WIDTH BY GROUP MIXTURES IN THIS RECORD REFER TO THE NRCF MIXES USED IN CD. GENERATING RESONANCE SHIELDED XSECS. SEE BNWL-954 FOR EXAMPLE **CD** ON HOW TO SET UP JI TABLE. CD  $\mathbf{C}$  $C = - - - -$ EXTRA DATA NEEDED FOR WRITING MULTIGRP FILE AFTER CR  $CR$ GROUP COLLAPSING  $\mathbf{C}$ **CC** READ IF NCR.LE.IGM.AND.IRD(7).EQ.1  $\mathbf{C}$ NFAM, (ISONME(I), ANR(I), DCA(I), EFIS(I), ECAP(I), TDC(I), IZAS(I), **CL**  $KBR(I)$ ,  $ICHI(I)$ ,  $I=1$ ,  $NFGM$ ) **CL** C CL.  $(DNDC(N) * N=1 * NFAM)$ READ IF NEAM.GT.0 C ċс DO 5 I=1.NFGM C  $CL$  $( (CHI(I,J*K), Jzt).ICHI(I))$ ,  $\leq i$ , NCR) READ IF ICHI(I).6T.0 C READ IF ICHI(I).NE.0.AND.  $ct$  $5$  ((DNCHI(T+J+N)+J=1+NCR)+N=1+NFAM) CL. NFAM.GT.O C **CD NFAM** NUMBER OF DELAYED NEUTRON FAMILIES ISONME(I) 6-CHAPACTER NAME FOR COLLAPSED ISOTOPE I **CD**  $AWR(1)$ PATIO OF COLLAPSED ISOTOPE ATOMIC WEIGHT TO THAT OF  $CD$ CD **NEUTRON** 

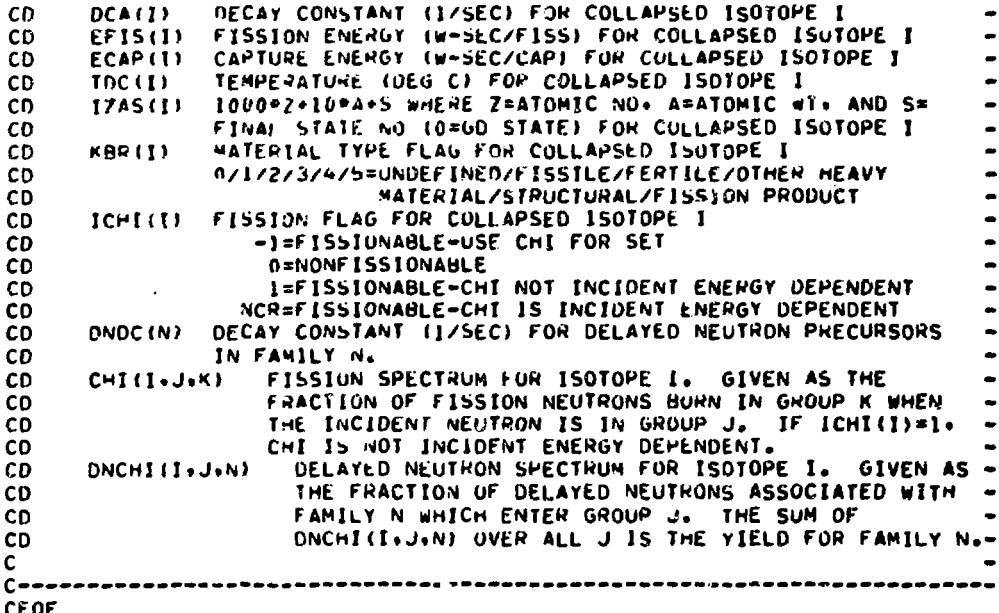

 $C^{\bullet\bullet}$ \*\*\*\*\*\*\*\*\*\*\*\*\*\*\*\*\*\*\*\*\*\*\*\*\*\*\*\*\*\*\*\*\*\*\*\*  $\mathbf{C}$  $CF$ ANI INPT  $\bullet$  $CE$ ANISN CODE-DEPENDENT INPUT DATA FILE  $\mathbf c$ Č++  $C$ \*-\*---\*-\*-.............. -------------------------------CR. RECORD CONTROL c.  $\mathsf{cc}$ READ IF IREAD(13).EQ.3 ÷.  $\mathsf{C}$  $CL$  $(10(1)\cdot J=1.9)$ C READ RECORD J FROM CARDS (1/0=YES/NO). IF IREAD(13)-<br>.EQ.1. ALL THE IRD(J) ARE SET INTERNALLY TO 1. IF -<br>IREAD(13) IS EQUAL TO 2 OR 4, OMIT ALL CARD INPUT -CD IPD(J) **CD CD CD** FOR THE ANI INPT FILE.  $\bullet$ CD IREAD(13) SEE CARD INPUT FILE CONTROLS. c  $C -$ -------------------------------(--------------------------------**CR** CONTROL PARAMETERS  $\blacksquare$ C.  $\overline{\phantom{0}}$  $cc$ READ IF IRD(1).EQ.1  $\bullet$  $\mathsf{C}$ **CL**  $(T(1) \cdot I = 1 \cdot 12) \cdot I0 \cdot Int \cdot IHS \cdot IHM \cdot IOFM \cdot IPM \cdot IPF \cdot 101 \cdot I03 \cdot I04 \cdot IDAT2 \cdot$ - $CL$ IFG+IFLU+IFN+1PRT+DFM1+RYF .  $\mathbf{C}$  $\ddot{\phantom{0}}$  $CD$  $T(1)$ TITLE (TWELVE 6-CHARACTER WORDS) -PROBLEM ID NUMBER **CD**  $10 -$ -CPOSS SECTION TABLE POSITION OF SIGMA TOTAL CPOSS SECTION TABLE POSITION OF SELF SCATTER SIGMA CD. IHT. . THS **CD**  $\overline{a}$ CD  $1H14$ CROSS SECTION TABLE LENGTH CD. **IDEM** 1/0=DENSITY FACTORS USED/NO

IN/1/0=ENTER SHELL SOURCE BY INTERVAL.GROUP. AND ANGLF/ **TPM CD** BY GROUP AND ANGLE ONLY/NONE **CO Lbb** INTERVAL NUMBER THAT CONTAINS SHELL SOURCE IF IPM=1 **CD** LZO=PRINT ANGULAR FLUXZNO **CD** InI N/O=CONPUTE N ACTIVITIES BY ZONE/NO ACTIVITIES CD 103 1/0=CONHUTE N ACTIVITIES BY INTERVAL WHERE N REFERS CD 104 0WN401 CT CD IZOFEXECUTE DIFFUSION SOLUTION FOR SPECIFIED GROUPSZNO. 10412 CD IZO=COLLAPSE CROSS SECTIONS/NO  $\overline{a}$ CD IFG. CD IFLU 0/1/2=STEP MODEL USED WHEN LINEAR EXTRAPOLATION YIELDS  $\blacksquare$ NEGATIVE FLUX IMIXED MODE)/USE LINEAR MUDEL ONLY/ CD USE STEP MODEL ONLY  $CD$ 1/0=USE FLUX GUESS/FISSION GUESS. FLUX GUESS TAKEN FROM -CD **IFN** GRP FLXS FILE. FISSION GUESS MUST BE ENTERED FROM CD cn **CARDS.** CD IPRT 0/1=PRINT CRUSS SECTIONS/NO DEM1 TRANSVERSE DIMENSION FOR VOID STREAMING CORRECTION **CD** NORMALLY 0.5. EPS/RYF IS USED AS CONVERGENCE CRITERION RYF  $\overline{\phantom{a}}$ **CD** ON SCATTERING (TUTAL AND UP) CD C \*\*\*\*\*\*\*\*\*\*\*\*\*\*\*\*\*\*\*\*\*\*\*\*\*\*\*\*\*\*\*\*\*\*\*  $\mathbf{C}$   $\blacksquare$  $C = - -$ **FIXED SOUNCE CR**  $\mathbf{C}$  $\bullet$ READ IF TEVT.EU.O.AND.IRD(2).EU.I  $cc$ C. READ IF MOG.ER.II CL.  $(100(1\cdot J)\cdot I=1\cdot JM)\cdot J=1\cdot I(1\cdot J)$  $\mathbf{C}$ READ IF IPM.61.0  $CL$  $(1105(M+1+J)*M=1*MM)*I=1*IPM)*J=I*IEM$  $\bullet$ C CD  $QD(I,J)$ DISTRIBUTED SUURCE FOR INTERVAL I AND GROUP J  $\bullet$ SHELL SOURCE FOR DIRECTION M. INTERVAL I. AND CD.  $QS(M + I + J)$ **U quosa** CD OD AND US CANNOT BUTH BE PRESENT IN THE SAME PROBLEM.<br>MM MUMBER OF ANGULAR DIRECTIONS.  $\ddot{ }$ CD CD  $\overline{a}$ IEVT. IM. IGM, AND MOR ARE SPECIFIED IN THE ADMNSTR FILE. cn Ċ.  $C \rightarrow - - -$ **FISSION GUESS** CR. C. cc READ IF IFN.EU.D.AND.IRD(3).EO.1  $\ddot{\phantom{a}}$ c.  $\ddot{\phantom{0}}$ **CL**  $(FD(1) - I = 1, IM)$  $\overline{a}$  $\bullet$ r CO  $F<sub>D</sub>(1)$ **FISSION DENSITY BY INTERVAL** C  $C -$ CR. RADIUS MODIFIERS C. cc READ IF IEVT.EQ.4.AND.IRD(4).EQ.1  $\bullet$ C  $\bullet$  $CL$  $(PM(1), I=1, I2M)$  $CD$ RM(I) RADIUS MODIFIERS BY ZONE  $\overline{a}$ CD IEVT AND IZM ARE SPECIFIED IN THE ADMNSTR FILE. C  $\mathbf c$  $C \rightarrow - -$ **CR** DENSITY FACTURS  $\mathbf{C}$  $\overline{a}$  $cc$ READ IF IDEM.EU.L.AND.IRD(5).EQ.1 C. CL.  $(DF(I) - I = 1 - IM)$ c CD DE LT E DENSITY FACTORS BY INTERVAL IM. SPECIFIED IN THE ADMNSTR FILE. CD.  $\mathbf{C}$  $C \rightarrow - - -$ 

 $C++++++--$ -------------------------CR. ACTIVITY DATA  $\mathbf{C}$ cc. READ IF ID3.61.0.AND.IRD(6).EQ.1 Ċ CL.  $(J3(1), I=1, 103), (J4(1), I=1, 103)$ c CD.  $13.033$ MATERIAL NUMBERS FOR ACTIVITIES J4(1) CROSS SECTION TABLE POSITION FOR ACTIVITIES **CD** c.  $C = -1$  $\label{thm:main} Consider a non-zero tensor product, we have a non-zero tensor product, we have a non-zero tensor product, we have a point of the tensor product.$ CR. **DIFFUSION MARKERS** C  $cc$ READ IF IDAT2.EQ.1.AND.IRD(7).EQ.1  $\mathbf{c}$  $(16T(1),1=1,164)$ CL. Ċ. 0/1=USE TRANSPORT/DIFFUSION THEORY IN GROUP I **CD**  $IGI(1)$ C<sub>D</sub> IGM. SPECIFIED IN ADMNSTR FILE. c  $C = -$ CR. **ALBEDO**  $\mathbf{c}$  $cc$ READ IF (IB01.EQ.3.OR.IB02.EQ.3).AND.IRD(8).EQ.1 C. (ART(I), I=1.IGM): (ALFT(I), I=1.1GM) READ IF IBO1.EQ.3.AND.  $ct$  $CL$ IB02.E0.3 (ART(I), I=1, IGM) READ IF IB02.EQ.3.AND. IB01.NE.3 **CL**  $ALFT(I), I=$ ,  $16M$  READ IF  $IBU1, EQ3, AND, IBO2, NE, 3$  $CL$ C. ART(I) ALBEDO BY GROUP FOR RIGHT BOUNDARY<br>ALFT(I) ALBEDO BY GROUP FOR LEFT BOUNDARY<br>1901, IBO2, AND IGM SPECIFIED IN ADMNSTR FILE. **CD CD CD** c  $C \rightarrow -$ GROUP COLLAPSING PARAMETERS CR. C.  $\ddot{\phantom{0}}$ READ IF IFG.EG.L.AND.IRD(9).EQ.1  $cc$ Ċ ICON+IHTF+IHSF+IHMF+IPUN+(FGG(1)+I=1+IGM) CL. C. 1/2=COLLAPSE MICRO CROSS SECTIONS/MACRO (MINUS IMPLIES CD ICON CELL WEIGHTING) CD POSITION OF SIGMA TOTAL IN COLLAPSED CROSS SECTIONS **CD IHTF** POSITION OF SELF-SCATTER SIGMA IN COLLAPSED CROSS CD **IHSF** L. SECTIONS (MINUS IMPLIES UPSCATTER REMOVAL)<br>TABLE LENGTH UF COLLAPSED CROSS SECTIONS<br>I/C=PUNCH COLLAPSED CROSS SECTIONS/NO  $CD$  $\ddot{\phantom{0}}$ **IHMF CD** CD **TPUN** FGG(I) FEW-GROUP NUMBER FOR EACH MULTIGROUP **CD** IGM SPECIFIED IN ADMNSTR FILE. CD  $\ddot{\phantom{0}}$  $\mathbf{C}$ **CEOF** 

 $0 + 4$  $\mathbf c$ ĊF DOT INPT CE DOT2DB CODE-DEPENDENT INPUT DATA FILE  $\mathcal{C}$ ----------------------------- $C$  ------------CR. RECORD CONTRUL  $\mathbf{r}$ cc. READ IF IREAU(14).EQ.3 <sup>c</sup> CL.  $(100(J) \cdot J=1 \cdot 6)$ C CD IRD(J) READ RECURD J FROM CARDS (1/0=YES/NO). IF IREAD(14)-.EG.I. ALL THE IRD(J) ARE SET INTERNALLY TO 1. IF -**CD** IREAD(14) IS EQUAL TO 2 OR 4, UMIT ALL CARD INPUT **CD** FOR THE DOT INPT FILE. **CO** CD. TREAD(14) SEE CARD INPUT FILE CONTROLS Ċ  $C - - - - C = - -$ CR. CONTROL PARAMETERS C.  $cc$ READ IF IRD(1).EQ.1 C. CL. (PD(I)+I=1+12)+A01+FXT+IHT+IHS+ITL+M05+504+1AFT+M04+M06+IB01+  $CL$ IB02+IB03+IB04 C. TITLE (TWELVE 6-CHARACTER WORDS) **CD** 1B CD AOI. PROBLEM I.D. NUMBER FLUX CALCULATION MODE CD  $X$ 0=LINEAR EQUATIONS ONLY CD. CD I=LINEAR MODE. RECOMPUTE NEG. FLUX 2=STEP FUNCTION EQUATIONS ONLY CO CD **THT** CROSS SECTION TABLE POSITION OF SIGMA TOTAL CROSS SECTION TABLE POSITION OF SELF SCATTEP **CD IHS**  $\blacksquare$ CHOSS SECTION TABLE LENGTH<br>NUMBER OF REGIONWISE ACTIVITIES **CD** ITL. CD **M05** INITIAL INNER ITERATION MAXIMUM PER GROUP C<sub>D</sub> 1504 **CD** TAFT FLUX MOMENT AND ANGULAR FLUX OUTPUT TRIGGER  $l = NO$  PRINT **CD** CD  $2 = PRINT$ NUMBER OF POINTWISE ACTIVITIES (MO4.LE.MO5)  $CD$ **M04** DISTRIBUTED FIXED SOURCE INPUT OFTIONS **CD** MO6. **CD** -I=NO DISTRIBUTED FIXED SOURCE INPUT 0=READ ONE BLOCK CONTAINING IGM WORDS **CD** . S=READ INO BLOCKS WITH THE FIRST CONTAINING IGM CD CD CD WORDS AND THE SECOND IMPUM WORDS. 3=READ THREE BLOCKS CONTAINING IGM, IM, AND JM WORDS-**CD** 4=READ TWO BLOCKS FOR EACH GROUP. THE FIRST BLOCK -<br>CONTAINS IM WOPDS AND THE SECOND CONTAINS JM WORDS-CD  $CD$ CD LEFT BOUNDARY CONDITION (0/1/2=VACUUM/REFLECT/PERIODIC). -**IB01** PIGHT 30UNDARY CONDITION (0/1/2/3/4=VACUUM/REFLECT/ CD 1902 PERIODIC/WHITE/INPUT BOUNDARY SOURCE) CD CD 1803 TOP BOUNDARY CONDITION (SAME OPTIONS AS IB02) BOTTOM BOUNDARY CONDITION (0/1/2/3=VACUUM/REFLECT/ **CD IB04 CD** PERIODIC/WHITE) **CD** IGM, IM, AND JW SPECIFIED IN ADMNSTR FILE.  $\mathsf{C}$  $C =$ 

 $C \rightarrow \rightarrow \rightarrow \rightarrow \rightarrow \rightarrow$ CR. **DISTRIBUTED FIXED SOURCE**  $\mathbf{c}$  $cc$ READ IF IEVT.FO.O.AND.MO6.GE.O.ANU.IRU(2).EQ.1 c **CL**  $(2(6) \cdot 6 = 1 \cdot 16M)$ READ IF MO6.EU.O C **CD**  $F1150R (G+I+J)=7 (G)$  $U = 1.1$ GM  $I = 1$  +  $I$  M  $J = 1$ ,  $J$ M Ċ C DO 1 G=1,1GM **CL**  $1$  READ(N) ((FIXSOR(G+I+J)+I=1+1M)+J=1+JM) **HEAD IF MO6.EQ.1** Ċ  $CL$  $(2(6) \cdot 6=1 \cdot 16M) \cdot ( (AY(1 \cdot J) \cdot 1=1 \cdot 1M) \cdot J=1 \cdot JM)$ READ IF MO6.EO.2 c CD  $FIXSOR(G,I,J)=Z(G) PXY(I,J)$ Ċ.  $CL$  $(2(6) \cdot 6 = 1 \cdot 16M) \cdot (X(1) \cdot 1 = 1 \cdot 1M) \cdot (Y(3) \cdot 3 = 1 \cdot JM)$ READ IF MO6.ED.3  $\mathbf c$ **CD**  $FIXSOP(G*I*J)=Z(G) P X(1) P Y(J)$  $\mathbf{C}$ C DO 1 G=1.IGM **CL**  $1$  READ(N)  $(X(G_1]) - 1 = 1 - 1M) - (Y(G_1 \cup Y_1) = 1 - JM)$  READ IF MOD. EQ.4 C CD  $FIXSOR(G-I+J)=X(G+I)PV(G+J)$ C co IEVT. IGM. IM. AND JM SPECIFIED IN ADMNSTR FILE.  $\mathbf c$  $\mathsf{C}$ C-----------FIXED BOUNDARY SUURCE  $CP$  $\mathsf{C}$ cc. READ IF (1B02.EQ.4.OR.1B03.EQ.4).AND.IRD(3).EQ.1 C.  $(5(1)\cdot1=1\cdot1955)$ CL.  $\mathbf{C}$ **CD**  $IHSS=0$ IF (1802.EQ.4) IBSS=(115+1A04/2)\*JM\*IGM CD ĊD If (1803.EQ.4) IBSS=IBSS+I15\*IM\*IGM CD  $115 = 1404$ \* (1404+4)/4 CD IA04. IM. JM. AND IGM SPECIFIED IN ADMNSTR FILE. SEE GEAP-13537 FOR OKDER OF SPECIFICATION OF S(I). DISTRIBUTED **CD** AND BOUNDARY SOURCES CANNOT BOTH BE SPECIFIED IN THE SAME PROBLEM-**CD** C  $C = C$  = =  $\sim$  = = = = = = = **CR** MATERIAL NUMBERS AND TABLE POSITIONS FOR ACTIVITY CALC  $\overline{a}$ C.  $\mathbf{c}$ READ IF MOS.6T.0.AND.IRD(4).EQ.1 C.  $(MN(1) * I = 1 * M05; * (NPOS(1) * I = 1 * M05)$  $CL$  $\mathbf c$ MATERIAL NOS. FOR ACTIVITY CALCULATION CD MN(I) +N=ACTIVITY OF MATERIAL N COMPUTED IN-CD ALL INTERVALS IN WHICH N IS CD PRESENT. CD -N=ACTIVITY OF MATERIAL N COMPUTED  $\overline{a}$  $CD$ IN ALL INTERVALS.  $CD$ 0=ACTIVITY COMPUTED AT EVERY CD INTERVAL FOR MIXTURE ASSIGNED TO CD THAT INTERVAL. CD CROSS SECTION TABLE POSITIONS FOR ACTIVITY  $NPOS$  $(1)$  $\bullet$ **CD CD** CALCULATION.  $\mathbf{C}$  $C -$ 

```
C ------------
CR.
              ZONE WIDTH SEAPCH PANAMETERS
\mathbf{C}9EAD IF IEVT.t.0.4.AND.190151.EQ.1
cc
¢
        (NPAU(1) \cdot 1 = 1 \cdot 1 \cdot 1) \cdot (440011) \cdot 1 = 1 \cdot 12) \cdot (NAAL(1) \cdot 1 = 1 \cdot 14) \cdot22 -c_{L}(AND0(3), 3-1, 32)\mathbf{C}CD
       NHAD (1)
                              SPECIFIES WHICH RADIAL MODIFIER IS USED IN THE -
CD.
                               INTERVAL.
CD
       PHOD(1)
                              HADIAL MOUIFIERS
                              SPECIFIES WHICH AXIAL MODIFIER IS USED IN THE
CD
       NAXL (J)
CD
                              INTERVAL.
CDAMOD(J)
                              AXIAL MODIFIENS
       IEVT. IN. 12. JH. AND JZ SPECIFIED IN ADMNSTR FILE.
CDc
C -C - - - - - - - - - - - -C<sub>R</sub>
              DIFFUSION MARKERS
c.
ccREAD IF IA11.EG.0.AND.1PD15).EG.I
Ċ.
c<sub>L</sub>(NDM(I) - I = 1 - I64)C
                              I=USE DIFFUSION INEORY IN GROUP 1<br>U=USE TRANSPORT THEORY IN GROUP 1
CD
       NDM (I)
CD
       IAII AND IGH SPECIFIED IN ADMNSTR FILE.
CD
C
C \rightarrow -CEOF
      C^*c
CF
               CLB INPT
               CLUR CODE-DEPENDENT INPUT DATA FILE
CE
<sup>c</sup>
r.
         *********************************
                           _____________________________
C \rightarrow \rightarrow \rightarrow \rightarrowCP
              RECORD CONTROL
C.
               READ IF INEAD(15).EQ.3
ccc
CL
        (100(J), J=1, 7)C.
                        READ RECORD J FROM CARDS (1/0=YES/NO). IF
CDIPD(J)TREAD(15).EO.1. ALL THE IRD(J) ARE SET INTERNALLY<br>TO 1. IF IREAD(15) IS EQUAL TO 2 OR 4. OMIT ALL<br>INPUT FOR THE CLR INPT FILE.
coCD
CD
                        SEE CARD INPUT FILE CONTROLS
        IREAD(15)
CD.
r
c -
```
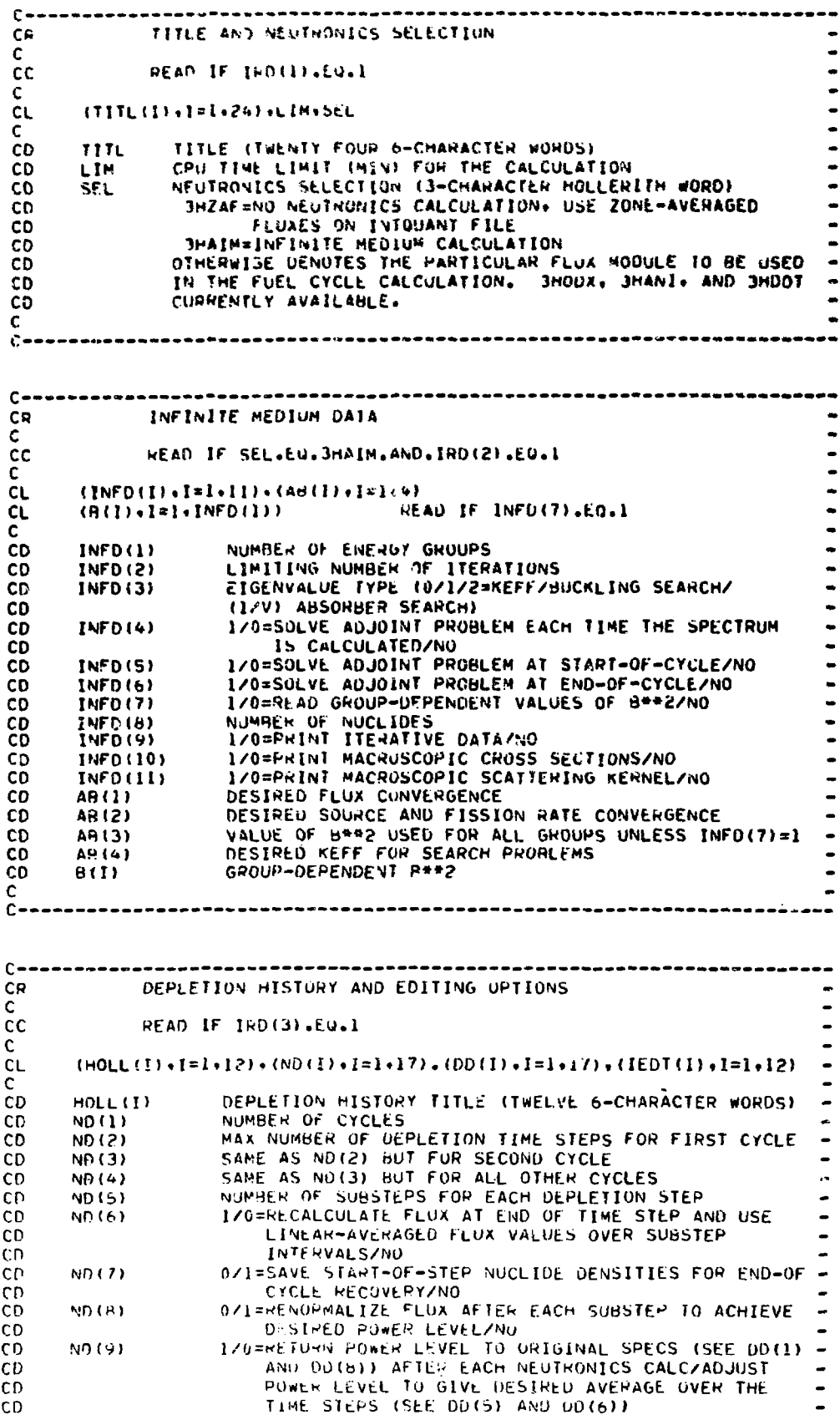

÷,

 ${\bf 51}$ 

 $\ddot{\phantom{a}}$ 

 $\ddot{\phantom{0}}$ 

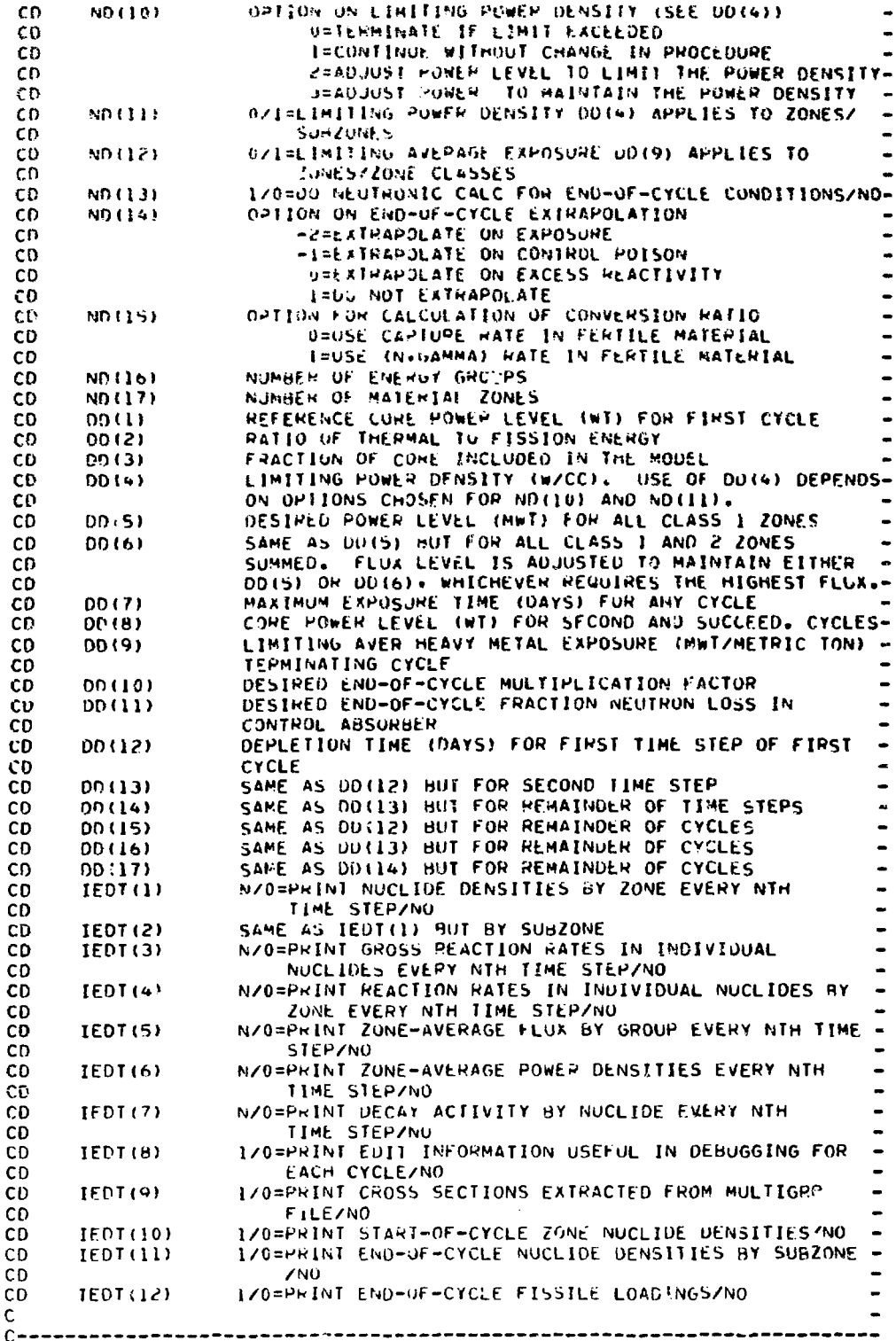

.

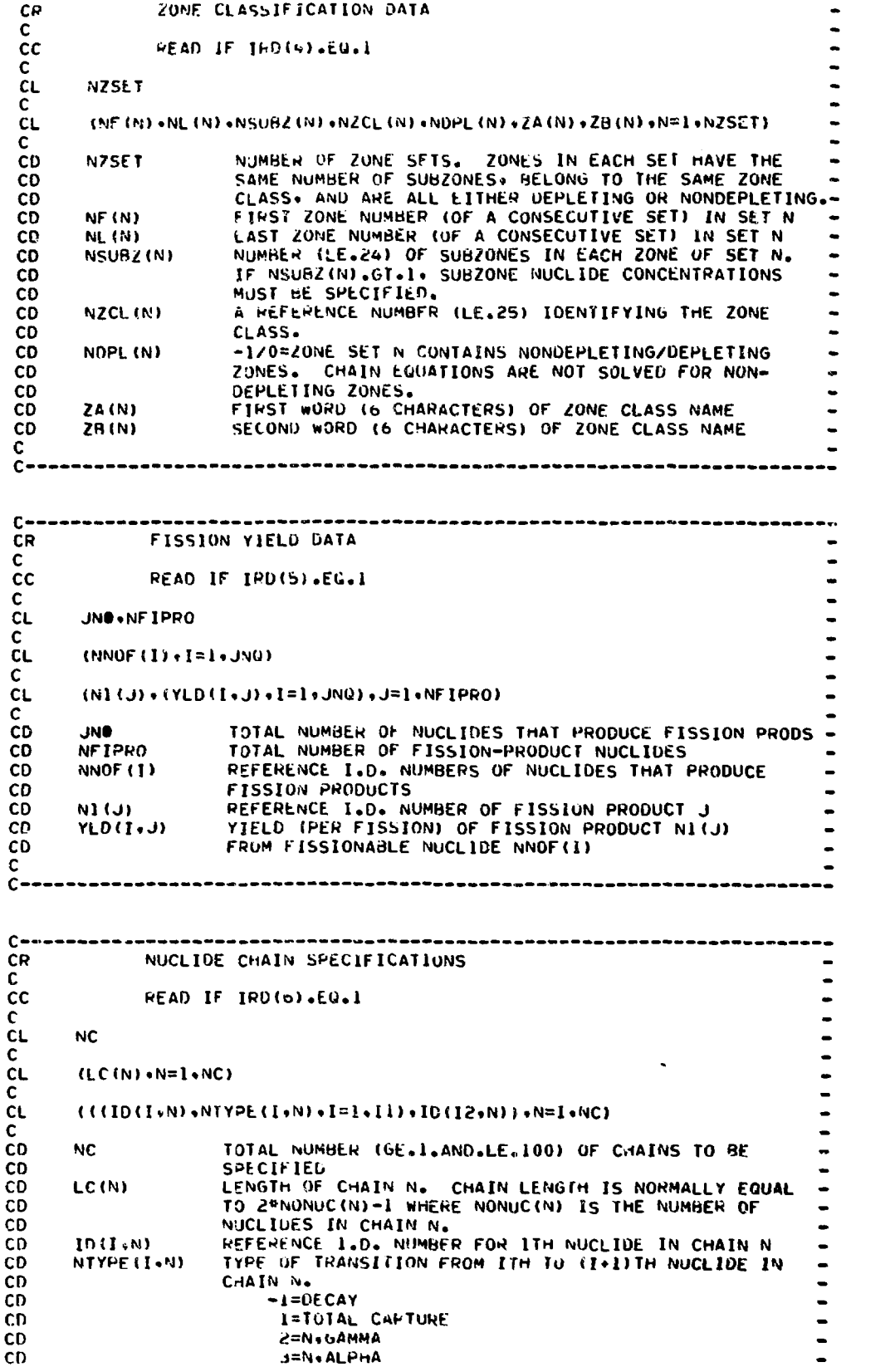

 $C - - - - -$ 

 $\frac{1}{2}$  ,  $\frac{1}{2}$  ,  $\frac{1}{2}$ 

CD  $4 = N$ ,  $2N$ CD S=NiP CU. d=NONDEPLETI0N—RESERVED rOH ONE-NUCLIDE CH'.IN INDICATING THE NUCLIDE CAPTUWES bACK TO CD CD ITSELF. -J=PARTS PER 100.000 FISSION TREATED AS CAPTURE -CD CD IU=PART S PtK 1.000\*000 TOTAL CAPTURE CD  $11 = NONUC(N)-1$ <br> $12=11+1$ CD  $\mathsf{C}$ SFCONDARY SOURCE ROUTES TO NUCL1DES MUST BE INDICATED FOR CORRECT-CC CALCULATIONS. A SEPARATE CHAIN DESCRIPTION IS REQUIRED FOR CC SECONDARY ROUTES AND SECONDARY-ROUTE CHAINS ARE FLAUGED BY **CC** ADDING 200.000 TO ALL NUCLIUE I.D. NUMBERS IN THE CHAIN. **CC CC** FOP A NONDEPLETING ONE-NUCLIDE CHAIN\* THE CHAIN CONTAINS ONLY THE TWO ENTRIES ID(1+N) AND NTYPE(1+N)=8 WITH LC(N)=2. **CC**  $rac{c}{c}$ c CR SUBZONE NUCLIDE CONCENTRATIONS C READ IF IRD(7).EQ.1.AND.NSUBZ(N).GT.1 FOR ANY N (SEF ZONE CC CC CLASSIFICATION DATA). C CL IFLG.NZSET C C DO S N=l.NZSET READ(M) MF(N) .vl (N) . READ IF IFLG.EQ.1 . READ IF IFLG.EQ.1 CL  $READ(M)$  (NUCL(I,N).I=1.NSU6Z(N)) CL DO 5 I=1.NSUBZ(M  $\mathbb{C}$ 5 READ(M) (IB(J.I.N).C(J.I.N).J=I.NUCL(I.N)) READ IF IFLG.EQ.1 CL  $\mathsf{C}$ CD IFLG l/0=PkUCE£D WITH REMAINDER OF iNPUT/SUbZONE CONCENTR-ATIONS ARE SFT EQUAL TO ZONE CONCENTRATIONS IN CD ZONEDENS FILE AND REMAINING INPUT IS NOT READ. CD CD NZSET TOTAL NUMBER OF ZONE SETS. ZONES IN EACH SET MUST HAVE THE SAME NUMBER OF SUBZONES AND THE SAME SUR-CD ZONE CONCENTRATIONS. NOT USED IF IFLG.EG.0 CD MF(N) FIRST ZONE NUMBER (OF A CONSECUTIVE SET) IN SET N<br>ML(N) LAST ZONE NUMBER (OF A CONSECUTIVE SET) IN SET N CD LAST ZONE NUMBER (OF A CONSECUTIVE SET) IN SET N CD NUCLII.N) TOTAL NUMBER OF NUCLIDES IN ITH SUBZONE OF ZONES IN -CD SET N CD CD NSUBZ(N) NUMBER OF SUBZONES IN EACH ZONE OF ZONE SET N (MUST AGREE WITH DATA GIVEN IN ZONE CLASSIFICATION) - CD IP(J.I.N) REFERENCE I.D. NUMBER OF JTH NUCLIDE IN SUBZONE I CD OF ZONE SET N CD  $\bullet$ CIJtI.N) ATOM DENSITY (10»»24 ATOMS/CO OF JTH NUCLIDE IN Ĭ. CD SUbZONE I OF ZONE SET M. CD C **CC** IF SURZONE CONCENTkATIONS ARE READ\* A NEW ZONEDENS FILE IS  $\overline{a}$ CC WRITTEN USING ZONE-AVERAGE CONCENTRATIONS COMPUTED FROM THE **CC** SUBZONF CONCENTRATIONS. THE ZONE-AVERAGE CONCENTRATION OF ANY CC NUCLIOE TS THF; SUM of THE SUB70NE CONCENTRATIONS DIVIDED BY THE - NUMBER OF SUBZONES.CC  $\mathsf{C}$  $c -$ CEOF

C. CF DAC INPT CE DAC CODE-DEPENDENT INPUT DATA FILE C. CR. RECORD CONTROL C.  $cc$ READ IF IREAD(16).EQ.3  $\mathbf{c}$ CL.  $(1011.3) - 32.3$ c **CD** READ RECORD J FROM CARDS (1/0=YES/NO). IF IREAD(16)- $TQD(L)$ .EQ.1, ALL THE IPD(J) ARE SET INTERNALLY TO 1. IF CD CD IREAD(16) IS EQUAL TO 2 OR 4, OMIT ALL CARD INPUT **CD** FOR THE DAC INPT FILE. **CD** IREAD(16) SEE CARD INPUT FILE CONTROLS.  $\mathbf{C}$  $C -$ -------------------------------- $C$  -----------------------, \_\_\_\_\_\_\_\_\_\_\_\_\_\_\_\_\_\_\_\_\_\_\_\_\_\_\_\_\_\_ CR. CONTROL PARAMETERS  $\mathbf{C}$  $cc$ READ IF IRD(1), EQ.1  $\mathsf{C}$ **CL** ITP+IDI+MAXLP+MAXLU+NFI+NCAS  $\mathsf{C}$ CD. ITP CROSS SECTION CONTROL (1/2=READ REFERENCE MULTIGRP FILE CD ONLY/READ BOTH REFERENCE AND PERTURBED MULTIGRP FILES). FLUX CONTROL (1/0=USE ANGULAR FLUXES/SCALAR FLUXES AND CD  $IDI$ **CD** CURRENTS). CD **MAXLP** MAXIMUM NUMBER OF GROUPS TO WHICH THERE CAN BE UPSCATTER -MAXIMUM NUMBER OF GROUPS TO WHICH THERE CAN BE CD **MAXLD CD** DOWNSCATTER CD NFT. NUMBER OF FISSIONABLE ISOTOPES NUMBER OF PERTURBATION CASES TO BE PROCESSED **NCAS** CD. C.  $C - C \rightarrow - - -$ CR. MESH MODIFIERS AND MESH MODIFIER NUMBERS  $\mathbf{C}$  $cc$ READ IF IEVT.EQ.4.AND.IRD(2).EQ.1  $\mathbf{C}$ CL.  $(XM(I) \cdot I = I \cdot IZ) \cdot (NXM(I) \cdot I = I \cdot IM)$  $\mathbf{C}$ **CL**  $(YM (J) \cdot J = 1 \cdot JZ) \cdot (NYM (J) \cdot J = 1 \cdot JM)$ READ IF IA01.GT.I c **CL** (ZM(K)+K=l+KZ)+(NZM(K)+K=l+KM) READ IF 1A01.6T.2  $\mathbf{C}$ CD XM (T) MESH MODIFIERS FOR IST DIMENSION NXM(I) MESH MODIFIER NUMBERS FOR IST DIMENSION. THESE NUMBERS CD **CD** SPECIFY WHICH OF THE XM(I) ARE TO BE USED IN EACH. CD INTERVAL. CD. YM (U) MESH MODIFIERS FOR 2ND DIMENSION **CD** NYM(J) MESH MODIFIER NUMBERS FOR 2ND DIMENSION **CD** MESH MODIFIERS FOR JRD DIMENSION  $ZM(K)$ **CD** NZM(K) MESH MODIFIER NUMBERS FOR 3RD DIMENSION  $CD$ IZ.JZ.KZ.IM.JM.KM.IAUI. AND IEVT DEFINED IN ADMNSTR.  $\mathbf{C}$  $C - -$ 

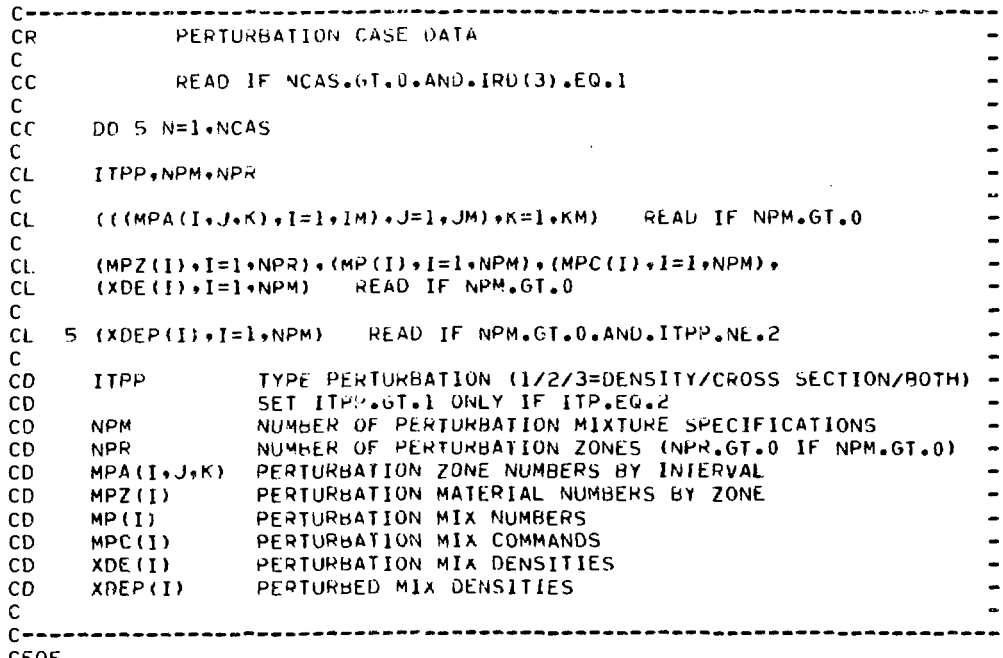

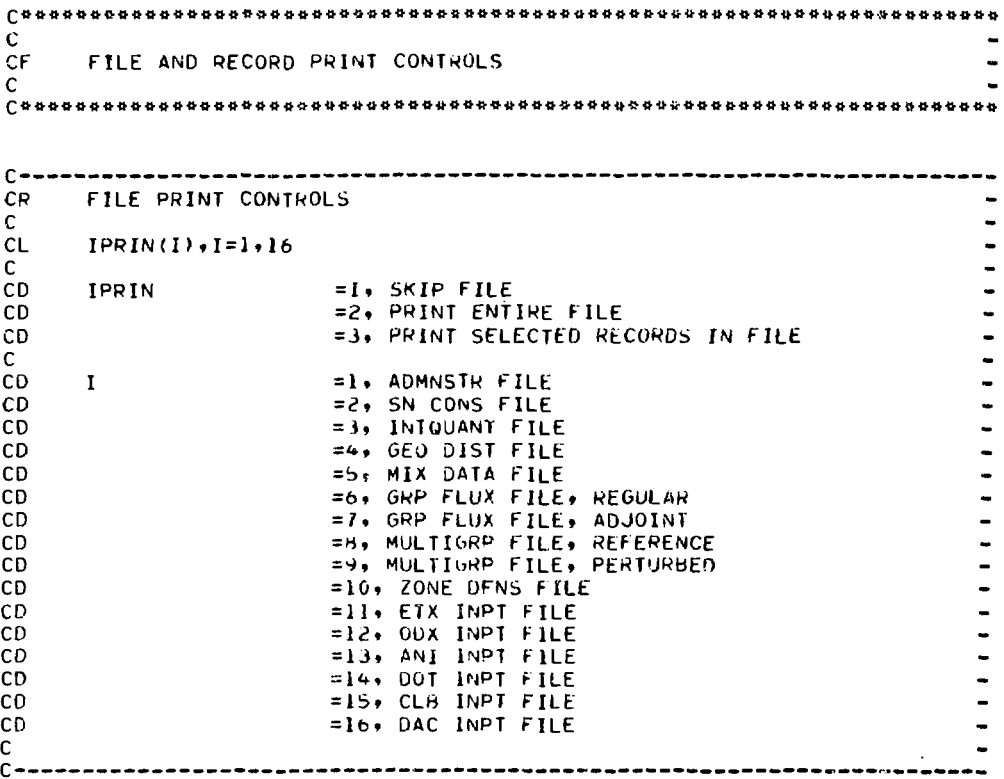

in pagalar

**CEOF**

 $\bar{z}$ 

 $C - -$ CR. ADMNSTR FILE RECORD PRINTING CONTROLS  $\mathcal{C}$ NO RECORD CONTROLS - PRINT ENTIRE FILE IF IPRIN(1) = 2 OR = 3  $cc$ C.  $C - - - -$ SN CONS FILE RECORD PRINTING CONTROLS CR<sub>2</sub>  $\mathbf{C}$  $cc$ NO RECORD CONTROLS - PRINT ENTIRE FILE IF IPRIN(2) = 2 OR = 3  $\mathsf{C}$  $C C = - -$ INTOUANT FILE RECORD PRINTING CONTROLS READ IF IPRIN(3) = 3 CR.  $\mathbf{C}$ **CL**  $IPR(I) - I = 1.3$  $\mathbf{C}$ PRINT RECORD I, 1=YES, 0=NO **CD** IPR(I)  $\mathbf{C}$ **CD** =1. DERIVED CONSTANTS  $\mathbf{I}$ =2. ZONE AVERAGED FLUXES<br>=3. ZONE VOLUMES CD. **CD** C. ..................... c. GEO DIST FILE RECORD PRINTING CONTROLS READ IF IPRIN(4) = 3 CR ...  $\mathbf{C}$  $CL$  $IPR(I) \cdot I = 1 \cdot 4$  $\mathbf{C}$ PRINT RECORD I. 1=YES, 0=NO CD.  $IPR(1)$ C. **CD**  $= 1$  + BOUNDARIES  $\mathbf{I}$ =2, MATERIAL NUMBERS CD =3. ZONE NUMBERS CD CD  $=4$   $\rightarrow$  BUCKLING  $\mathbf{C}$  $\sim$ ---------------------- $C = - - -$ -----<del>-----------------</del> CR. MIX DATA FILE RECORD PRINTING CONTROLS READ IF IPRIN(5) = 3  $\mathbf{C}$ CL.  $IPR(I) - I = 1 + 4$ C CD.  $IPR(I)$ PRINT RECORD I, I=YES, 0=NO C **CD** =1, MIX NUMBERS  $\mathbf{I}$  $CD$ =2. MIX COMMAND =3, MIX DENSITIES CD =4, ISOTOPE NUMBERS CD  $\mathbf{C}$ r.  $C \rightarrow - -$ CR REGULAR GRP FLUX FILE RECORD PRINTING CONTROLS CR. **PEAD IF IPRIN(6) = 3**  $\mathbf{C}$  $IPP(I) - I = 1 - 3$ CL.  $\mathsf{C}$ PRINT RECORD I. I=YES. 0=NO **CD**  $IPR(I)$ C  $=1$ , TOTAL FLUX CD  $\mathbf{I}$ =2, CURRENTS CD. CD =3. ANGULAR FLUX  $\mathsf{C}$ 

 $\mathcal{C}$ 

 $C - -$ --------------------**CR** ABJOINT GRP FLUX FILE RECORD PRINTING CONTROLS CR READ IF IPRIN(7) =  $3$ C. **CL**  $IPR(I) \cdot I = 1 \cdot 3$ c PRINT RECORD I. I=YES. 0=NO CD  $IPR(I)$  $\mathsf{C}$ CD  $\mathbf{I}$ =1, TOTAL FLUX **CD** =2, CURRENTS =3, ANGULAR FLUX  $c<sub>D</sub>$ C. -------------------------c٠  $c -$ MULTIGRP FILE RECORD PRINTING CONTROLS READ IF IPRIN(8) = 3 **CR**  $\mathbf C$  $CL$  $IPR(1)$ ,  $I=1,13$ c  $IPR(I)$ PRINT RECORD I, I=YES, O=NO CD  $\mathbf{C}$  $CD$ =1, FILE TITLE AND PARAMETERS  $\mathbf{I}$  $CD$ =2, ISOTOPE IDENTIFICATION CD =3, GROUP STRUCTURE  $\mathbf{c}\mathbf{v}$ =4, DELAYED NEUTRON DECAY CONSTANTS =5, DELAYED NEUTRON SPECTRUM **CD** CD =6, DELAYED NEUTRON ABUNDANCES =7, ISOTOPE PARAMETERS CD =8. ISOTOPE FISSION SPECTRUM CD CD =9, PRINCIPAL CROSS-SECTIONS  $CD$ =10, INELASTIC SCATTERING CROSS-SECTIONS =11, ELASTIC SCATTERING CROSS-SECTIONS **CD** =12, N2N SCATTERING CROSS-SECTIONS CD CD =13, BONDARENKO C  $\mathsf{C}\bullet$ .............................  $C -$ PERTURBED MULTIGRP FILE RECORD PRINTING CONTROLS CR. CR READ IF IPRIN(9) =  $3$ C. **CL**  $IPR(I), I=1,13$ c  $IPR(1)$ PRINT RECORD RECORD I, I=YES, 0=NO **CD**  $\mathbf{C}$ CD  $\mathbf{I}$ =1, FILE TITLE AND PARAMETERS CD =2, ISOTOPE IDENTIFICATION CD =3, GROUP STRUCTURE =4, DELAYED NEUTRON DECAY CONSTANTS  $CD$ =5, DELAYED NEUTRON SPECTRUM CD =6, DELAYED NEUTRON ABUNDANCES CD =7, ISOTOPE PARAMETERS CD =8, ISOTOPE FISSION SPECTRUM CD  $CD$ =9, PRINCIPAL CROSS-SECTIONS **CD** =10, INELASTIC SCATTERING CROSS-SECTIONS CD =11. ELASTIC SCATTERING CROSS-SECTIONS =12, N2N SCATTERING CROSS-SECTIONS  $CD$ CD =13+ BONDARENKO DATA c  $C - -$ CR. ZONE DENSITIES FILE RECORD PRINTING CONTROLS c.  $cc$ NO RECORD CONTROLS. PRINT ENTIRE FILE IF IPRIN(10) = 2 OR =3 c  $C \rightarrow -$ 

 $C = 4$ **ETXIN FILE RECORD PRINTING CONTROLS - READ IF IPRIN(II) = 3** CR. C.  $IPR(I), I=1,3$  $CL$  $\mathbf c$ PRINT RECORD I. I=YES. 0=NO  $IPR(I)$ **CD**  $\mathsf{C}$  $CD$ =1. DATA COMMON TO ALL ISUTOPES  $\mathbf{I}$ =2, ISOTOPE DEPENDENT DATA **CD** CD =36 LIBRARY UPDATE DATA  $\mathsf{C}$ ------------------------------------- $C = C = - -$ OBXIN FILE RECORD PRINTING CONTROLS - READ IF IPRIN(12) = 3 CR.  $\mathsf{C}$ CL.  $IPR(I), I=1,7$ c PAINT RECORD I. 1=YES. 0=NO CD  $IPR(I)$ C. CD =1, TITLE AND CONTROL PARAMETERS  $\mathbf{I}$ =2, BUCKLING MODIFIERS CD. =3, FISSION FRACTIONS AND VELOCITIES CD CD =4, ZONE MODIFIERS CD =5, XSEC GROUP COLLAPSING DATA =6, RESONANCE SHIELDING DATA CD CD =7, MULTIGRP FILE DATA  $\mathbf{c}$  $C -$ .....................................  $C \rightarrow - -$ CR -ANIIN FILE RECORD PRINTING CONTROLS - READ IF IPRIN(13) = 3 C. ÷  $CL$  $IPR(I) \cdot I = 1 \cdot 9$ a, C PRINT RECORD I. 1=YES. 0=NO CD  $IPR(I)$ .  $\mathsf{C}$ .  $CD$ =1, CONTROL PARAMETERS  $\mathbf{I}$ =2, FIXED SOURCE CD =3, FISSION GUESS CD **CD** =4. RADIUS MODIFIERS  $CD$ =5, DENSITY FACTORS CD =6, ACTIVITY DATA CD =7, DIFFUSION MARKERS  $=8$ . ALBEDO CD =9, XSEC GROUP COLLAPSE DATA CD  $\mathsf{C}$  $C C = - -$ CR. DOTIN FILE RECORD PRINTING CONTROLS - READ IF IPRIN(14) = 3 Ċ. **CD**  $IPR(I)$ PRINT RECORD I, I=YES, 0=NO  $\mathbf{C}$ CD  $\mathbf{I}$ =1, CONTROL PARAMETERS =2, DISTRIBUTED FIXED SOURCE CD =3, FIXED BOUNDARY SOURCE CD CD =4, ACTIVITY DATA =5, ZONE WIDTH SEARCH PARAMETERS CD CD =6. DIFFUSION MARKERS C.  $C = - - -$ 

CLBIN FILE RECORD PRINTING CONTROLS - READ IF IPRIN(15) = 3 CR  $\mathbf{C}$  $CL$  $IPR(I)$ ,  $I=1,7$ C. PRINT RECORD I. I=YES= 0=NO  $IPF(1)$ **CD** C. =1, TITLE AND NEUTRONICS SELECTION CD  $\mathbf{I}$ =2, INFINITE MEDIUM DATA CD =3. DEPLETION HISTORY AND EDITING OPTIONS **CD** =4, ZONE CLASSIFICATION DATA CD =5, FISSION YIELD DATA CD =6, NUCLIDE CHAIN SPECIFICATIONS CD. =7, SUBZONE NUCLIDE CONCENTRATIONS  $\overline{a}$ **CD** C  $C = C \rightarrow - - - -$ DACIN FILE RECORD PRINTING CONTROLS - READ IF IPRIN(16) = 3 **CR**  $\ddot{\phantom{1}}$ C.  $CL$  $IPR(I) - I = 1.3$  $\overline{a}$  $\mathbf{C}$  $\overline{a}$ PRINT RECORD I, I=YES, O=NO C<sub>D</sub>  $IPR(I)$ C. =1, CONTROL PARAMETERS **CD**  $\mathbf{I}$ =2, MESH MODIFIERS AND MESH MODIFIER NUMBERS CD =3, PERTURBATION CASE DATA CD  $\mathbf{C}$  $C \rightarrow \rightarrow \rightarrow$ CEOF

```
Соллосоотлитеторовот в теместровот на советственной состоительной советственной советственной
\mathbf{C}\mathsf{C}^{\frac{\sigma}{\sigma}}CARD INPUT FOR INTERFACED MC**2 CODE
\mathbf{C}THE LIST FOR EACH RECORD IS GIVEN IN TERMS OF THE BCD FORMAT OF
CN.
                                                                         \bulletCN
      THE DATA CARD. COLUMNS 1-2 ALWAYS CONTAIN THE CARD TYPE NUMBER. -
\mathbf{C}
```
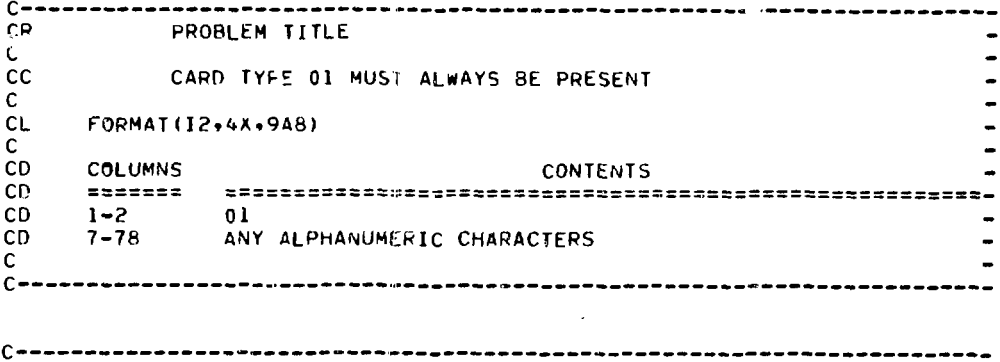

CR POINTR CONTAINER ARRAY SPECIFICATIONS  $\mathbf{C}$  $\overline{\phantom{0}}$  $cc$ CARD TYPE 02 IS OPTIONAL  $\mathbf{C}$ ۰  $CL$ FORMAT(12,4X,316)  $\qquad \qquad \blacksquare$  $\mathbf{C}$ 

 $\overline{a}$ 

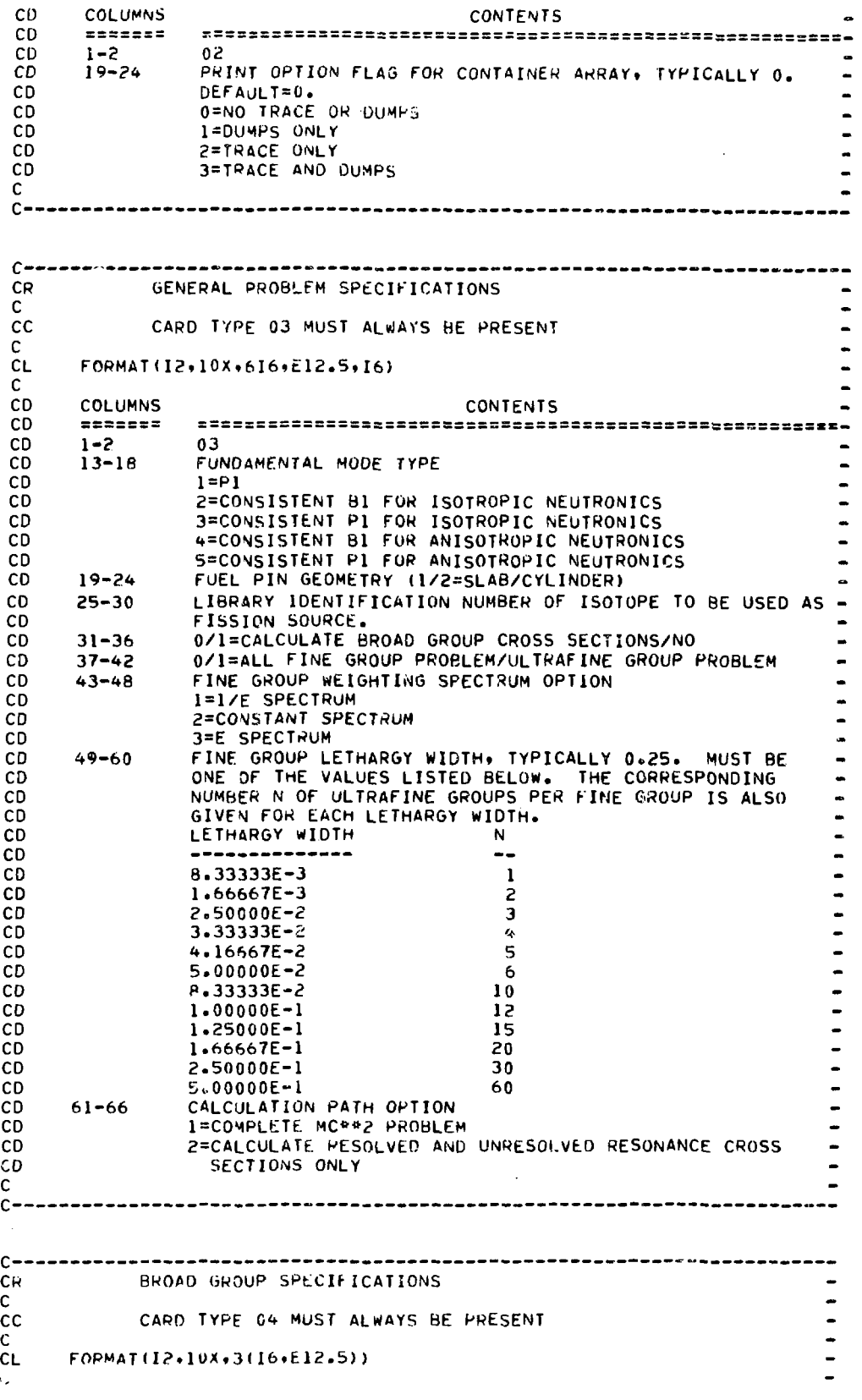

CD **CD** CD CD CD CD CD  $CD$ CD C **CC CC**  $\frac{c}{c}$ COLUMNS  $1 - 2$ 13-lB 19-30 31-36 37-48  $49 - 54$ 5^-66 CONTENTS  $04$ BROAD GROUP NUMBER UPPER ENtHGf OF GKOUP <EV) BROAD GROUP NUMBER UPPER ENERGY OF GROUP <EV) BROAO GRbuP NUMBER UPPER ENERGY OF GROUP (EV) AS MANY TYPE 04 CARDS ARE USED AS ARE NECESSARY TO SPCCIFY THE ENERGY BOUNDARIES. GROUP 1 IS THE GROUP OF HIGHEST ENERGY.  $C -$ CR  $\mathsf{C}$ CC  $\mathbf{r}$ **CL C CD CO CD CD CD CD CD CD CO CD C CC C** c— **FUEL PIN SPECIFICATIONS CARD TYPE 05 IS OPTIONAL FORMAT(I2»IOX,2E12.5> COLUMNS CONTENTS 1-2 05 13-24 RAOIUS OF FUEL PIN IF COLS. J9-24 ON CARD TYPE 03 E»UAL-2» HALF THICKNESS OF FUEL SLAB IF COLS. 19-24 ON CARD -** RADIUS OF OUTER CLAD-COOLANT REGIUN IF COLS. 19-24 ON **2S-36** RADIUS OF OUTER CLAD-COOLANT REGIUN IF COLS. 19-24 CARD TYPE 03 EQUAL 2, OUTER BOUND OF CLAD-COOLANT **CARD TYPE 03 EQUAL 2. OUTER BOUND OF CLAO-COOLANT REGION RELATIVE TO CENTER OF FUEL SLAB IF COLS.19-24 ON CARD TYPE 03 EQUAL 1. CARD TYPE 05 IS PERTINENT ONLY FOR A HETEROGENEOUS PROBLEM. C—- CR C CC C CL C CD CD CD CD CD CD CD CD CD CD CD Cf) CD CD CD CD CD CD CD CD CD CD C CC CC C C — PROBLEM COMPOSITION SPECIFICATIONS CARD TYPE 06 MUST ALWAYS BE PRESENT FORMAT<!2»4Xt2A6.16.4E12.5) COLUMNS CONTENTS 1-2 06 7-12 NUCLIDE IDENTIFICATION LABEL ON LIBRARY. LABEL MUST** BE LEFT JUSTIFIED IN FORMAT FIELD WITH IMBEDDED BLANKS **PRESERVED. 13-18 ISOTOPE NAME. THIS NAME CAN BE ANY ALIAS NAME USER WISHES. 19-24 I.EGEMDRE TREATMENT SPECIFICATIONS 0=NON-LF.GEND«E TRtATMENT OF ELASTIC SCATTERING** 1=ELASTIC SCATTERING FOR NUCLIDE USES THE LEGENORE **TREATMENT. 25-36 NUCLIDE CONCENTRATION USED TO COMPUTE HOMOGENIZED** MACROSCOPIC CROSS SECTIONS FOR USE IN THE FUNDAMENTAL **MOOE CALCULATION (AT0MS/CC\*E-24) . 37-48 NUCLIDE TEMPERATURE (DEGREES K) . 49-60 NUCLIDE CONCENTRATION IN THE FUEL PIN <ATOMS/CC\*E 24). - IF BLANK. THE VALUES GIVEN IN COLS. 25-36 WILL BE USED - PROVIDED ALL 06 CARDS USED ARE BLANK IN COLS. 49-60. 61-72 NUCLIDE CONCENTRATION IN THE CLAO-COOLANT CUTER REGION - (ATOMS/CC»t-<?4> . IGNORED IF CARD TYPE 05 IS NOT SUPPLIED. AS MANY TYPE 06 CAhiOS ARE USED AS ARE NECESSARY TO SPECIFY THE" COMPOSITION.**

C+<br>CR CR FUNDAMENTAL MODE ITERATION SPECIFICATIONS<br>C **CC** CC CARD TYPE 07 IS OPTIONAL CL FORMAT<I?»10X.3ei?.5> **CL CD** CD COLUMNS CONTENTS  $CD = 1-2$  07<br> $CD = 13-24$  FI CD 13-24 FIRST GUESS FOR SUCKLING <1/CM\*»2) CO 29-36 SECOND GUESS FOR BUCKLING (1/CM\*\*2)<br>CD 37-48 CONVERGENCE CRITERION (EPS) FOR KEF CD 37-48 CONVERGENCE CRITERION (EPS) FOR KEFF I.E. ABS(KEFF-1). LE.EPS. c<br>cc CC IF EPS=0.0, FIRST BUCKLING GUFSS IS USED AND NO ITERATION IS<br>CC PERFORMED. PERFORMED. C c , ~ C–<br>CR CR THERMAL CROSS SECTION DATA **CC** CC CARD TYPE 08 IS OPTIONAL FORMAT(12+10X+A6+6X+4E12.5) **CL**  $\mathbf C$ **CD COLUMNS CONTENTS CD COLUMNS CONTCUS CD 1-2 08** 13-18 NUCLIDE IOENTIFICATION LABEL<br>25-36 MICROSCOPIC THERMAL GROUP CA CD 25-36 MICROSCOPIC THERMAL GROUP CAPTURE CROSS SECTION (BARNS)-<br>CD 37-48 MICROSCOPIC THERMAL GROUP FISSION CROSS SECTION (BARNS)-37-48 MICROSCOPIC THERMAL GROUP FISSION CROSS SECTION (BARNS)-<br>49-60 NUMBER OF NEUTRONS FMITTED PER FISSION IN THE THERMAL -CD 49-60 NUMBER OF NEUTRONS FMITTED PER FISSION IN THE THERMAL.<br>CD 6ROUP CD GROUP<br>CD 61-72 MICRO CD 61-72 MICROSCOPIC THERMAL GROUP TRANSPORT CROSS SECTION<br>CD (BARNS). CD (BARNS). c<br>cc CC AS MANY TYPE 08 CARDS ARE USED AS ARE NECESSARY TO SPECIFY THE CC THERMAL CROSS SECTIONS FOR THE NUCLIDES IN THE PROBLEM. THERMAL CROSS SECTIONS FOR THE NUCLIDES IN THE PROBLEM. c<br>c C .— CR THERMAL CROSS SECTION DATA c<br>cc CARD TYPE 09 IS OPTIONAL c<br>cL CL FORMAT(I2»1OX»A6»6X»2E12.5) c<br>co CD COLUMNS CONTENTS CD 1-2 09<br>CD 13-18 NU CD 13-18 NUCLIDE IDENTIFICATION LABEL<br>CD 25-36 MICROSCOPIC THERMAL N-ALPHA CD 25-36 MICROSCOPIC THERMAL N≁ALPHA CROSS SECTION (BARNS).<br>CD 37-48 MICROSCOPIC THERMAL N-P CROSS SECTION (BARNS). c<br>cc CC AS MANY TYPE 09 CARDS ARE USED AS ARE NECESSARV TO SPECIFY **THE** THERMAL CROSS SECTIONS FOR THE NUCLIDES IN THE PROBLEM. c<br>c-C---—-—--——--------•--—----—""---—---——----------—-—"•—-———————- c • CR WEIGHTING SPtCTKUM DATA c<br>cc CARD TYPE 10 IS OPTIONAL C<br>CL **CL ' FORMATU?.10X,3( I6.E12.5 ) ) C** CD COLUMNS CONTENTS <sup>C</sup> D ====== = = = = = = = = ===== = = ======= = = = = =====••= = =====•-==--============= - CD 1-2 10 CD 13-18 FINE GROUP NUMBER<br>CD 19-30 FINE GROUP WEIGHT 19-30 FINE GROUP WEIGHTING SPECTRUM<br>31-36 FINE GROUP NUMBER CD 31-36 FINE CROUP NUMBER

 $CD$  $37 - 48$ FINE GROUP WEIGHTING SPECTRUM  $49 - 54$ FINF GROUP NUMBER **CD**  $55 - 66$ FINE GROUP WEIGHTING SPECTRUM CD. Ċ. **CC** AS MANY TYPE 10 CARDS ARE USED AS ARE NECESSARY TO SPECTEY THE WEIGHTING SPECTRUM.  $cc$  $\mathbf{r}$  $c -$ CR. PRINT SELECTION OPTIONS C.  $cc$ CARD TYPE 11 IS OPTIONAL C. FORMAT(12,4X,716) **CL** Ċ.  $CD$ **COLUMNS CONTENTS** CD seccess. **CD**  $1 - 2$  $\mathbf{1}$ **CD**  $7 - 12$ IF NON-ZERO: EDIT AVERAGE MICROSCOPIC GROUP CROSS CD SECTIONS SUMMED OVER ALL CONTRIBUTING RESONANCES IN THE-CD RESOLVED RESONANCE REGION. ALSO EDIT POINT VALUES OF -MICROSCOPIC CROSS SECTIONS AVERAGED OVER PORTER-THOMAS -CD CD DISTRIBUTIONS IN THE UNRESOLVED REGION. **CD**  $13 - 13$ IF NON-ZERO. EDIT AVERAGE MICROSCOPIC GROUP CROSS  $CD$ SECTIONS FOR EACH RESONANCE IN THE RESOLVED RESONANCE CD REGION.  $CD$  $19 - 24$ IF NON-ZERG. EDIT MICROSCOPIC AVERAGE FINE GROUP CROSS -**CD** SECTIONS COMPUTED FROM LINEAR-SEGMENT DATA. IF NON-ZERO. EDIT HOMOGENIZED MACROSCOPIC FINE GROUP CD  $25 - 30$ AND ULTRAFINE GROUP CROSS SECTIONS. ALSO EDIT FISSION -CD. **CD** SPECTRUM. IF NON-ZERO. EDIT FINE AND ULTRAFINE GROUP FLUXES FOR **CD**  $31 - 36$ **CD** EACH BUCKLING ITERATION.  $CD$  $37 - 42$ IF NON-ZERO, EDIT ULTRAFINE GROUP MATERIAL MACROSCOPIC -ELASTIC REMOVAL CROSS SECTIONS, ELASTIC TRANSPORT CROSS-<br>SECTIONS, AND ELASTIC TRANSFER CROSS SECTIONS. **CD CD** CD.  $43 - 46$ IF NON-ZERO, A COMPLETE EDIT OF THE MULTIGRP CROSS SECTION GATA SET. **CD**  $\mathbf c$  $cc$ ALL DEFAULT VALUES ARE ZERO.  $\mathsf{C}$ Capacananan-----------ADDITIONAL INFORMATION NEEDED FOR WRITING MULTIGRP FILE CR. C  $cc$ CARD TYPE 12 MUST ALWAYS BE PRESENT C.  $CL$ FORMAT(12+4X+A5+3I6+3E12+5) Ċ. **CONTENTS COLUMNS**  $CD$  $CD$  $zzzzzzz$  $C<sub>0</sub>$  $1 - 2$  $12<sup>2</sup>$  $7 - 12$ NUCLIDE IDENTIFICATION LABEL ON LIBRARY. **CD** NUCLIDE IDENTIFICATION NUMBER ON MULTIGRP FILE.  $13 - 19$ CD MATERIAL TYPE FLAG (0/1/2/3/4/5=UNDEFINED/FISSILE/ **CD**  $19 - 24$ FERTILE/OTHER HEAVY MATERIAL/STRUCTURAL/FISSION CD **FRODUCTI.** CD NUCLIDE ATOMIC NUMBER  $CD$  $25 - 30$ DECAY CONSTANT FOR NUCLIDE (1/SEC). CD  $31 - 42$ NUCLIDE FISSION ENERGY (W-SEC/FISSION).  $43 - 54$ CD. NUCLIDE CAPTURE ENERGY (W-SEC/CAPTURE). **CD**  $55 - 66$  $\mathsf{C}$ A TYPE 12 CARD IS REQUIRED FOR EACH NUCLIDE THAT IS SPECIFIED ON  $cc$ A TYPE 06 CARD. cc.  $\mathsf{C}$ 

立て

( 高速相比的 一个

The logical unit n ... ers of the interfacedata files are assigned oy the codes that create the files. These logical unit numbers are available to the other codes through the COMMON array NFILES.

An input and an output version of a file can exist concurrently. Logical unit numbers of input files are stored in (NFILES(I), I=1, NSTD) and logical unit numbers of output files are stored in (NFILES(NSTD+I), I=1, NSTD). NSTD is the number of interface-data files. It is currently set equal to 16 in DRIVER and is transmitted to all the codes through NFILES(100).

The values of I corresponding to the 16 interface files are:

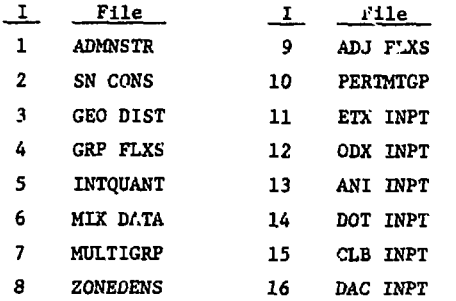

Logical unit numbers for output files are assigned by

NFILES(NSTD+I)-NSCT+NSTD+I

```
if
```
NFILES(I).LE.NSCT+NSTD

or by

NFILES(NSTD+I)=NSCT+I

if

#### NFILES(I).GT.NSCT+NSTD ,

where NSCT is the maximum number of scratch files. NSCT is currently set equal to 50 in DRIVER and is transmitted to all the codes through NFILES(99). Because the output file from one code becomes the input file for the next code in the path, NFILES(I) is set equal to MFILES(NSTD+I) after file I is created.

This procedure may become clearer if a particular example is considered. Assume that the ADMNSTR file on logical unit NFILES(1)-51 is to be modified by the IN? module. The output ADMNSTR file is then written on logical unit NFILES (17)=67, and NFILES(1) is set equal to 67. However, if tha input ADMNSTR file is on logical unit NFILES(l)-67, the output file is written on NFILES(17)-51, and NFILES(1) is set equal to 51.

When an FL1 call is made to copy interface files from disk to magnetic tape, (NFILES(I),1-1, NSTD) is written as the first record on the tape. This is followed by the current versions of the interface files, i.e., those on logical units NFILES(I),I-l.NSTD. When the files are copied from the magnetic tape to disk files in an FLO call, the first record on the tape is read into the NFILES array to restore the logical unit numbers associated with the disk files.

The ENDF/B and ETOX cross-section library files are not included in the file-handling scheme described above. These files must be assigned by the user to specific logical units by control cards.

Because dynamic buffer allocation is not a built-in feature of the CDC 6600, a scheme was developed to rotate a few buffers among the many files used by the codes. This scheme involves the use of a COMPASS language routine, BUFOPEN. Whenever a buffer is to be assigned to a particular file, a call is made to

BUFOPEN(I, FNAME, BUF, L) .

This routine initializes the circular buffer parameters (CBP) for file FNAME where FNAME is a seven-character Hollerith name (7HTAPE1^^,7HTAPE2^^, ...,7HTAPE99.). The CBP are the first five words of the file environment table (FET), which occupies the first 17 words of the buffer area. The remainder of the buffer area is used to transmit data between core and the file. I is the relative location in core cf the CBP pointer for the file, BUF is the first word address of the buffer area, and L is the length of the buffer. The reader is referred to Ref. 17 for a listing of the BUFOPEN routine and for further details.

65

## APPENDIX D

### SAMPLE PROBLEMS

Sample problems involving the various interfaced codes are discussed in this Appendix. These problems illustrate the card input required for the creation and modification of interface files, printing of files, execution of calculational codes in some typical sequences, and continuation of a

sequence of calculations from files saved in a previous run.

Sample Problem 1. The first sample problem shows how ETOX could be used to update an isotope in an existing ETOX library. Card input for this sample problem is shown below.

## CARD INPUT FOR SAMPLE PROBLEM 1

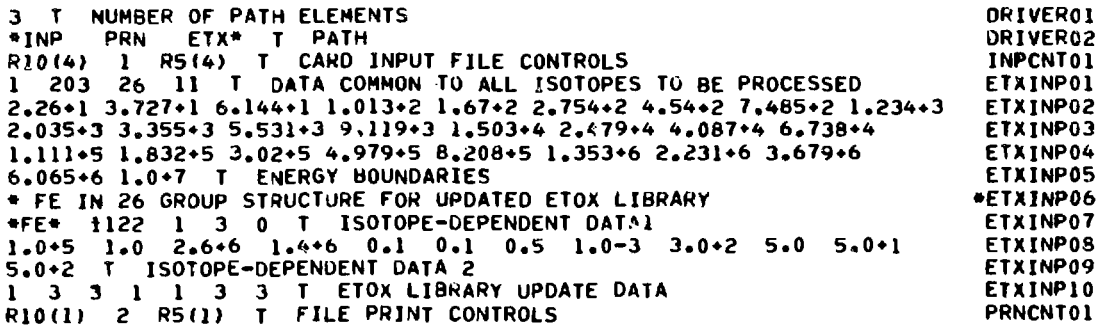

DRIVER01 and DRIVER02 are the control input cards for the DRIVER program. In this example, the number of path elements is three, and the path is INP PRN ETX. The next card, INPCNT01, contains the card input file controls for the INP module. These

controls instruct INP to read the ETX INPT file from cards ETXINPO1 through ETXINP10 and to skip all the other interface files. Finally, PRNCNTO1 instructs the PRN module to print the ETX INPT file (see below) and to skip all of the other interface files.

OUTPUT FROM PRN MODULE--SAMPLE PROBLEM 1

\*\*ETOX INPUT FILE\*\* FILE 61

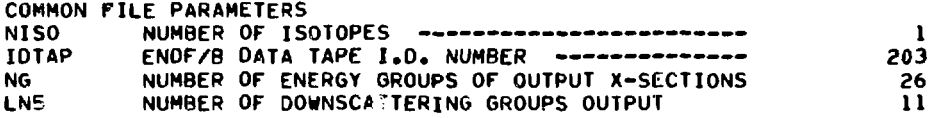

GROUP ENERGY BOUNDS

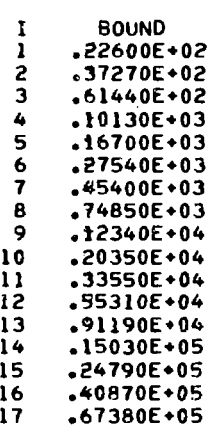

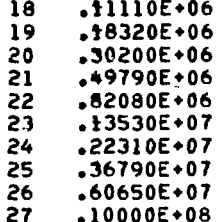

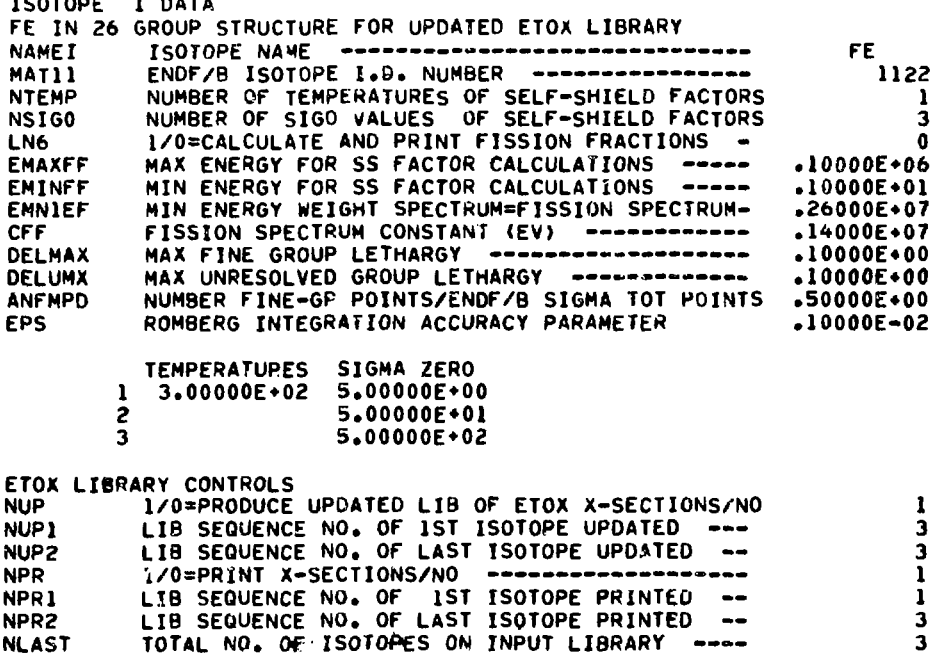

The input ETOX library and the ENDF/B tape are assigned by control cards to logical units 47 and 48, respectively. In this example, the input ETOX library contains 26-group cross sections for three isotopes in the order  $^{235}$ U,  $^{238}$ U, and Fe. Execution of the path element ETX causes the ETOX code to be loaded and executed. ETOX calculates 26-group cross sections for Fe using input from the ETX INPT file and the Fe data on the ENDF/B tape. The output ETOX library containing the new Fe cross sections is written on logical unit 46.

Sample Problem 2. In this sample problem, the 26-group ETOX library created in Sample Problem 1 is used by 1DX in a one-dimensional calculation to create a 4-group standard MULTIGRP file containing

the three isotopes  $^{235}$ U,  $^{238}$ U, and Fe. As a check on the group collapsing, the one-dimensional 1DX calculation is repeated with the 4-group MULTIGRP file.

Card input for this sample problem is shown on the next page. The first two cards define the number of path elements (6) and the path (INF PRN ODX INP ODX FL1) for the DRIVER program. The next card, INPCNT01, contains the controls for the first call to INP. This card instructs the INP module to create the ADMNSTR, GEO DIST, MIX DATA, and ODX INPT files from cards and to skip the other interface files. Cards for the four files created by INP are ADMNSTO1 through ADMNST04, GEODISO1 through GEODISO4, MIXDAT01 through MIXDAT05, and ODXINP01 through ODXINP15 as shown.

**10 1.0-4 1.0-3 -1 1 1.0 5 8 0 3 R4<0> 0.0 26 0 30 6 T NUMBER OF PATH ELEMENTS \*INP PRN ODX INP ODX FL1» T PATH 1 R2<4) <sup>P</sup>2(l) R6(4) 1 R4(4) T CARD INPUT FILE CONTROLS • BDMNSTR FILE FOR <?6-6H0UP 1DX CALCULATION »/ TITLE 1 R3(9) 4 R2<2) 50 HZ (1) -1 1 R2(0.0> 1.0-4 R5I0.0) 1 R5<0)AOHNST02 0.5 K O 1.0-3 1.0 T ABMNSTR PARAMETERS 0.0 I?9<29.64> 119(6\*.2) T MESH BOUNDARIES 4 5 T MATERIAL NUMBERS R30(1) R20(2) T 1.9579-3 T BUCKLING R4<4) R4<5> T MIX NUMBERS 0 1 ? 3 0 1 2 3 T MIX COMMANDS 0.0 4;S67-3 3.4392-2 7.167-03 0.0 8.9-5 4.0025-2/ 6.121-3 T MIX DENSITIES 1 2 3 T ISOTOPE NUMBERS • 1DX 26-rROUP REGULAR PROBLEM USING ETOX LIBRARY TAPE 2 10 0 1 <) R2<4> 0 3 R3<0> T TITLE AND CONTROL PARAMETERS R2U.0T T BUCKLING MODIFIERS 2.175-2 9.994-2 1.'746-1 2.2688-1 1.8522-1 1.2228-1 7.085-2 3.789-2 1.93-2 9.55-3 4.64-3 2.23-3 1.06-3 5.0-4 2.4-4 1.1-4 5.0-5 3.0-5 2.0-5 OOXINP05** R7(0.0) R26(1.0) 1 FISSION FRACTIONS AND VELOCITIES **ODX1NP06 R4(6> 1 2 3 R3ll> T DATA FOR XSEC GROUP COLLAPSING ODXINP07 1 1.0 fl 1 2 3 R4000.0> R4(0> R2b(0.5) T DATA FOR RESONANCE-SHIELD CALCODXINP08 6 »U-235» 233.02 0.0 3.1-11 CO 27.0 94350 1 -1 «U-238» 236.0 0.0 ODXINP09 3.1-11 0.0 27.0 94380 2 -1 \*FE\* 55.37 R3(0.0) 27.0 26558 4 0 T EXTRA ODXINP10**<br>1.24-2 3.05-2 0.111 0.301 1.14 3.01 T DELAY NEUT DECAY CONSTANTS 00XINP11 1.24-2 3.05-2 0.111 0.301 1.14 3.01 T DELAY NEUT DECAY CONSTANTS **0.0 2.2258-4 R310.0) 1.4821-3 R3<0.0) 1.3341-3 RJ(O.O) 2.6784-3 R3 (O.0JODXIW12 7.8311-4 R3I0.0) 2.8569-4 R2<0.0> T OELAY NEUT YIELD SPECTRUM FOR U-23E0DXINP13 0.0 2.2258-4 R3(0.0) 1.4821-3 R3(0.0) 1.3341-3 R3(0.0) 2.6784-3 R3(0.0JODXINP14 7.8311\*4 R3(0.0) 2.8569-4 R2(0.0> T DEiLAY NEUT YIELD SPECTRUM FOR U-23800XINP15 2 R2(1) R2(2) R6(1) 2 R4(1) T FILE PRINT CONTROLS FRIGHT PRINCIPLE PRINCIPLE PRINCIPLE PRINCIPLE PRINCIPLE PRINCIPLE PRINCIPLE PRINCIPLE PRINCIPLE PRINCIPLE PRINCIPLE PRINCIPLE PRINCIPLE PRINCIPLE PRINCIPLE PRINCIPLE PRIN 3 RIO(4) 1 R4<4) T CARD INPUT FILE CONTROLS INPCNT02 • ADMNSTR FILE FOR 4-GROUP 1DX CALCULATION • S38 4 T ADMNSTS2 • 1DX 4-GROUP REGULAR PROBLEM USING MULTIGRP FROM PREVIOUS CALC »OOXIN 01 2 3 R4(0) 5 R5(0) T TITLE AND CONTROL PARAMETERS R2I1.0\* T BUCKLING MOOIFIERS ODXIN 03 DR1VER01 DR1VER02 INPCNT01 ADMNSTO1 1.0-2 AOMNST03 A0MNST04 GEODIS01 GE0DIS02 GEODIS03 GE0DIS04 MIXDAT01 HIXDAT02 MIXDAT03 MIXDAT04 MIXDAT05 •ODXINP01 ODXINP02 ODXINP03 ODXINP04**

The next input card, PRNCNT01, Instructs the PRN module to print the four files created in the preceding call to INP. This printed output is shown on the following pages. The next element in the path, ODX, causes the 1BX code to be loaded and executed. IDX reads the four interface files available at this point and also the ETOX cross-section library. The ETOX library is expected on logical unit 46, which is the logical unit number for the output library from the ETOX code. 1DX performs the 26-group flux calculation and group collapse specified by the interface-data files. New files created by 1DX at this point are GRP FLXS and INTQUAHT for the 26-group structure, MULTIGRP containing  $^{235}$ U,  $^{238}$ U, and Fe in the collapsed and resonance-shielded 4-group structure, and ZONEDENS.

Execution of the second call to INP sets up the ADMNSTR and ODX INPT files for repetition of the 1DX flux calculatior using the MULTIGRP file created

in the previous ODX call. Input card INPC"T02 instructs the INP module to overlay the existing ADMNSTR file with card ADMNSTR2 and to create a new ODX INPT file from cards ODXINQ1 through ODXINO3. Note that only the title and parameter IGM are changed in the ADMNSTR file. Note also that the input for the ODX INPT file is considerably shorter when cross sections are read from the MULTIGRP file and no group collapsing is to be done.

In the second call to ODX, the 4-group flux calculation is performed by 1DX. New files created by 1DX at this point are GRP FLXS and INTQUANT for the 4-group structure. Finally, all the current interface files are copied onto a magnetic tape in the call to FL1. The user must assign the tape to logical unit 50 by a control card. This tape is used in Sample Problem 3 to continue the calculations.

 $\Delta$ 

# **\*\*ADMINISTRATION FILE\*\*** FILE 51

\*\*ADMINISTRATION AND CONTROL PARAMETERS\*\*

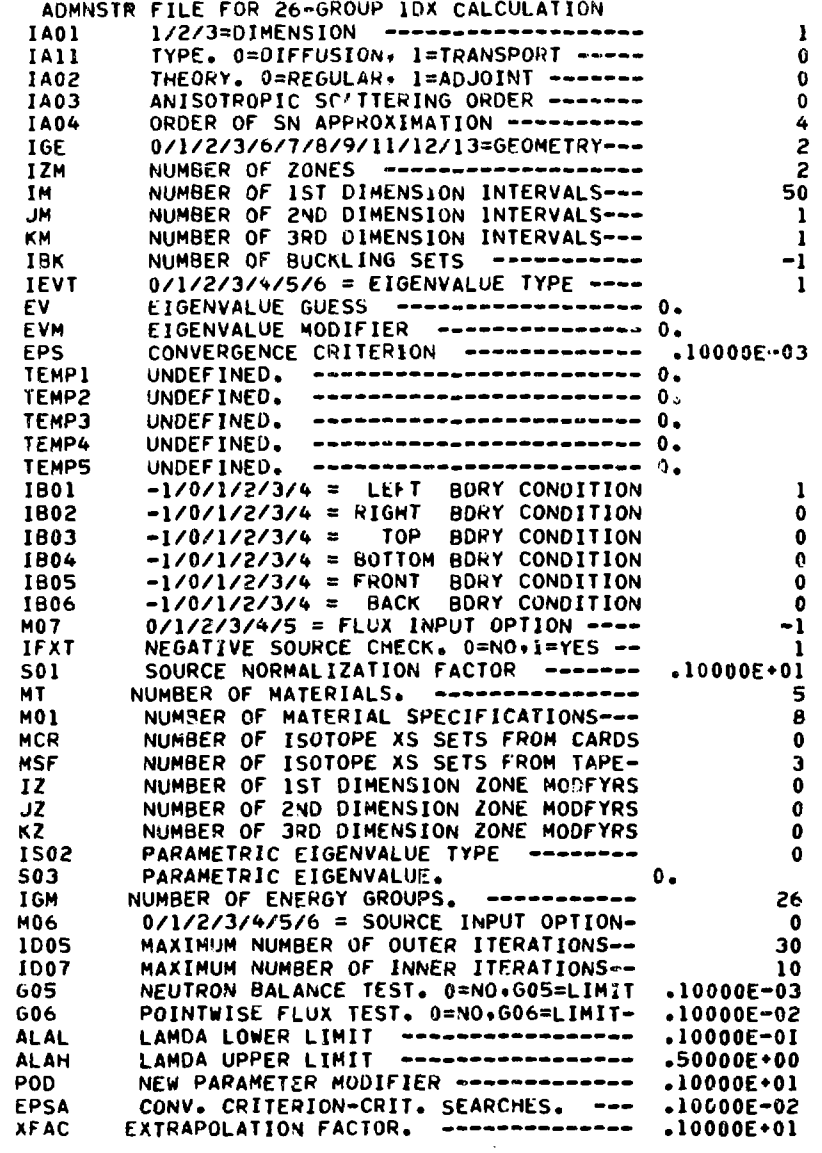

69
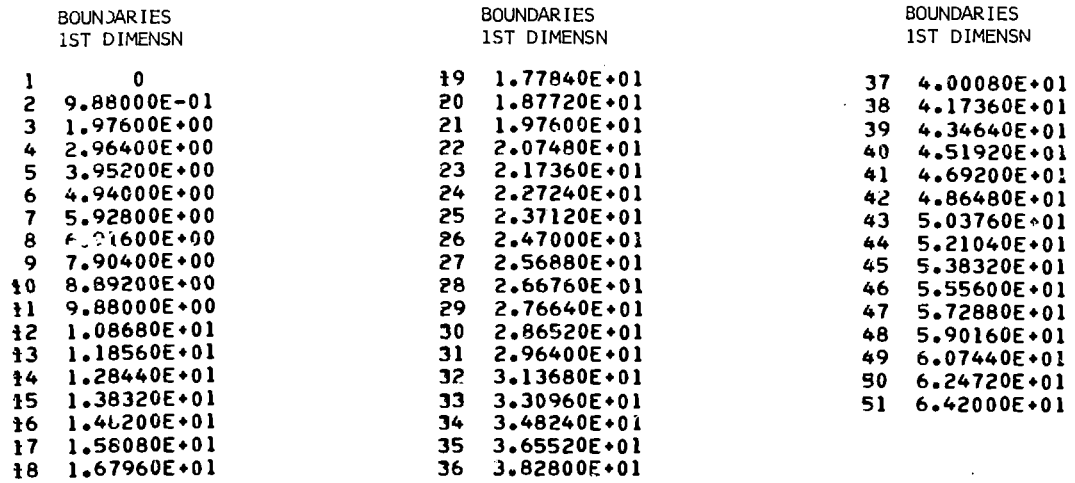

MATERIAL NUMBERS

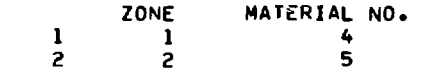

## ZONE NUMBERS

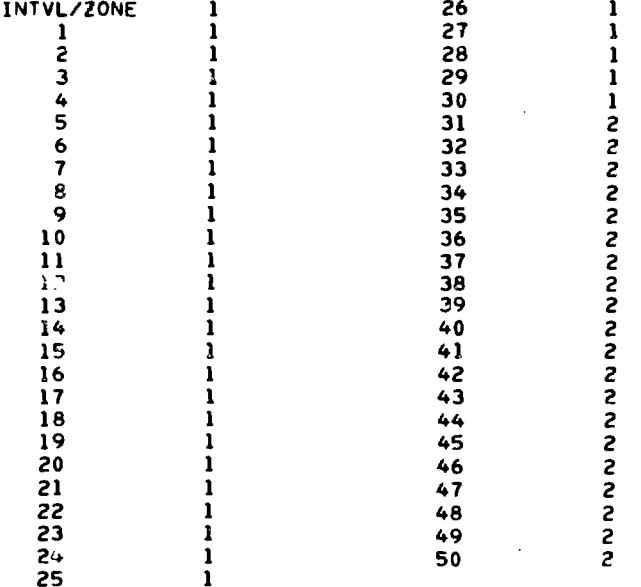

 $\pmb{\cdot}$ 

GROUP AND ZONE INDEPENDENT BUCKLING= .19579E-02

70

 $\bar{z}$ 

### **••MIXTUPE DATA FILE\*\* FILE 56**

## **MIXTURE SPECIFICATIONS**

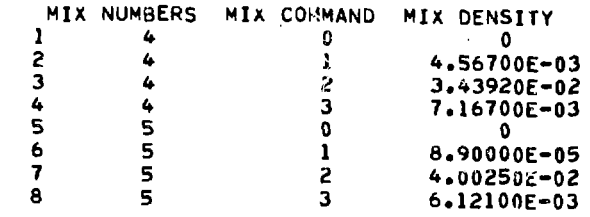

 $\sim$   $\sim$ 

**ISOTOPE NUMBERS**

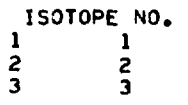

# **••ONEDX INPUT FILE\*\* FILE 62**

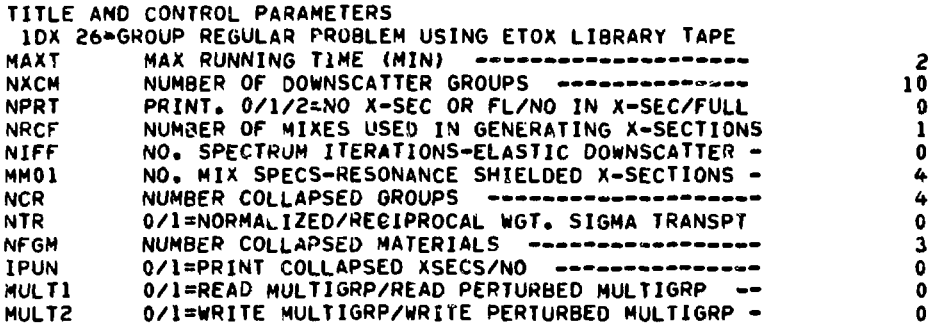

 $\sim$   $\sim$ 

#### **BUCKLING MODIFIERS**

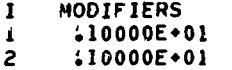

#### **FISSION FRACTIONS AND VELOCITIES**

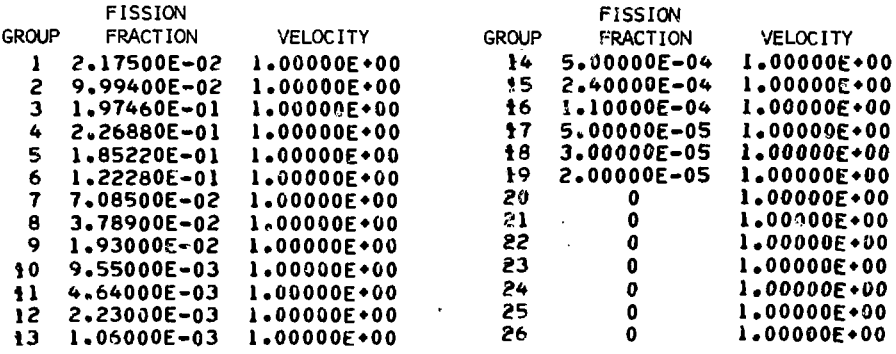

 $\sim$ 

XSEC COLLAPSING SPECIFICATIONS INCLUDES NUMBER OF FINE GROUPS IN ITH BROAD GROUP. I.D. NUMBER OF ITH MATERIAL TO BE COLLAPSED, AND ZONE NO: OF FLUX FOR COLLAPSING ITH MATERIAL. NO. FINE GRPS r MAT I.D. ZONE NOS.  $\mathbf{1}$ 6  $\mathbf{I}$  $\mathbf{I}$ 2 6  $\overline{z}$ 1  $\mathbf{3}$ 6 3  $\mathbf{I}$  $\Delta$ 6 RESONANCE SHIELDING SPECIFICATIONS INCLUDES ZONE NO. OF FLUXES FOR ELASTIC DOWNSCATTER ITERATIONS FOR ITH MIX, ITH MIX HETEROGENEITY CONSTANT MIX COMMANDS CONTAINING ABSOLUTE REFERENCES TO ISOTOPES USED IN FORMING RESONANT MIXTURES ISEE BNWL-954,UC-32), TEMPERATURES OF NUCLIDES IN MIX COMMAND TABLE, 0/1=FUEL/MODERATOR DESIGNATION FOR MIX COMMAND TABLE, LETHARSY WIDTH BY GROUP ZONE NOS. HET CONST MIX COMMAND **TEMPERATURE** FUEL/MOD LETHARGY WDTH  $\mathbf{r}$ 5.00000E-01 3.00000E+02 1  $\mathbf{I}$ 1.00000E+00 n 0 3.00000E+02 5.00000E-01  $\overline{c}$  $\Omega$ ı 5.00000E-01 2 3.00000E+02  $\mathbf 0$ 3 4  $\overline{\mathbf{3}}$ 3.00000E+02  $\mathbf{0}$ 5.00000E-01 5.00000E-01 5 5.00000E-01 6 5.00000E-01  $\overline{7}$  $5.00000E - 01$ 8  $\ddot{\mathbf{Q}}$ 5.00000E-01  $\overline{10}$  $5 - 00000E - 01$ 5,00000E-01  $\overline{11}$ 5,00000E-01  $12$ 5.00000E-01  $\ddagger$ 3 14 5.00000E-01  $\overline{15}$ 5.00000E-0! 5.00000E-01  $16$ 5.00000E-01  $17$ 5.00000E-01 18 19 5,00000E-01 5.00000E-01 20 5.00000E-01 21 5,00000E-01 22 5,00000E-01 23 5.00000E-01 24 25 5.00000E-01 5.00000E-01 26 DATA NEEDED FOR WRITING COLLAPSED MULTIGRP FILE (SEE DESCRIPTION OF MULTIGRP FILE) NFAM= 6 **ECAP TDC 12AS** KBR ICHI **EFIS** I ISONNE AWR **DCA**  $\bullet$ .27000E+02 94350 ı -1 -31000E-10  $10 - 235$ .23302E+03  $0.$  $-31000E - 10$ .27000E+02 94380  $\mathbf{0}$ 2 -1  $20 - 238$  $.23600E + 03$  $\mathbf{3}$ . +27000E+02 26558  $\mathbf 0$ 

 $\mathbf{0}$ .

 $\mathbf{0}$ 

4

DECAY CONSTANTS (1/SEC) BY DELAYED NEUTRON FAMILY

 $0.$ 

1.24000E-02 ı 2 3,05000E-02  $\overline{\mathbf{3}}$ 1.11000E-01 4 3.01000E-01 5 1.14000E+00 A. 3.01000E+00

 $-55370E + 02$ 

 $\mathcal{L}_{\mathcal{A}}$ 

3FE

#### **DELAYED NEUTRON SPECTRUM FOR U-235**

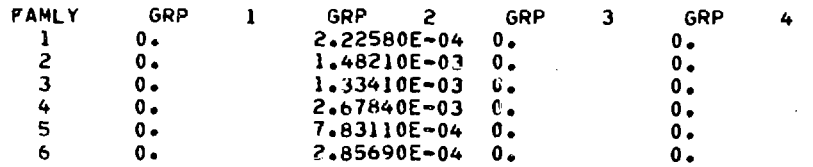

**DELAYED NEUTRON SPECTRUM FOR U-238**

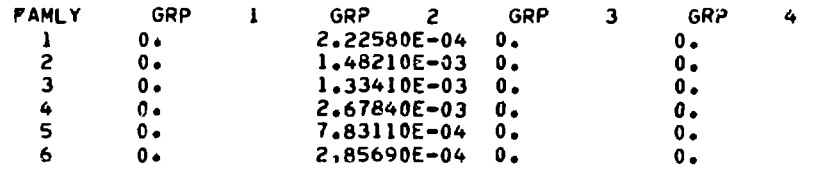

**Sample Problem 3. Some of the interface files saved on magnetic tape in Sample Problem 2 are used in ANISN to obtain regular and adjoint flux solutions in S, approximation. The angular fluxes from ANISN are then used in a DAC perturbation calculation. Card input for this sample problem is given below. The first two cards, DRIVER01 and DRIVER02, instruct the DRIVER program to execute the path (FLO INP PRN ANI INP AMI DAC).**

**In the call to FLO, the interface file3 on the magnetic tape are copied to separate disk files.**

**The user must assign the magnetic tape to logical unit 49. The next input card, INPCNT01, instructs the INP module to overlay the ADKNSTR file with input card ADMNST01 and to create the SN CONS, ANI INPT, and DAC INPT files from cards labeled SNCONS01 through SNCONS04, ANISN01 through ANISN03, and DACINP01 through DACINP06, respectively. Note that the only modification to the ADMNSTR file is in the title aud in the diffusion/transport theory flag OA11).**

#### **CARD INPUT FOR SAMPLE PROBLEM 3**

**7 T NUMBER OF PATH ELLMENTS ANI DAC® T PATH ALL DRIVEROING PRIVEROING ANI DAC® T PATH ANI DRIVEROZ** INP FRN ANI INP ANI DAC\* T PATH **DRIVEROZ**<br>P10(4) 1 R2(4) 1 T INPUT-FILE-CONTROLS-(FIRST-INP-CALL) **INPCNTOI 3** 1 P10(4) 1 R2(4) 1 T INPUT FILE CONTROLS (FIRST INP CALL) INPONTOI<br>• ADMNSTR FILE FOR 4-GPUUP S4 ANISN CALCULATION \* S1 I T ADMNSTOI **• ADHNSTk FILF FOH 4-GWJUP S4 ANISN CALCULATION • SI 1 T ADMNST01 -0.471405 -0.333J33 0.J3333J -0.942809 -0.881917 -0.333333 SNCONS01 0.333333 0.831917 T MU DIRECTIONS SNCONS02**<br>RA(0.0) T FTA DIRECTIONS SNCONS03 **N8(0.0) T ETA DIRECTIONS** SNCONS03<br>0.0 R2(0.166667) 0.0 R4(0.166667) T WETGHTS SNCONS04 0.0 **R2(0.166657)** 0.0 R4(0.166667) T WEIGHTS **\* ANISN S4 4-GP REGULAR PROBLEM USING FILES SAVED IN SAMPLE PROBLEM 2 \*ANISN 01**<br>1 3 4 7 R11(0) 0.0 0.5 T ANISN CONTROL PARAMETERS ANISN 02 **1 3** 4 7 KLL(O) 0.0 0.5 T AMISN CONTROL PARAMETERS ANISN 02<br>R30(1.0) R20(0.0) T FISSION GUESS **R20(O.0) T flSSlON GUESS ANISN 03 3 ? 1 T OAC CONTHOL PARAMETERS DACJNPO1 T PEPTU«H41ION CASE DATA DACINP02** DACINP03<br>DACINP04 **4 5** P4(4) R4(5) 0 **i**  $\angle$  3 0 i 2 3 0.0 4.567-3 3.4392-2 DACINP04 **f**<sub>1</sub>**1**67-3 **0.0**  $f(x) = 6$  **6.1** $f(x) = 6$  **6.1PI-3 T** *CACINP***<sub>0</sub> 3.43-\*2-/» 7.16/-3 0.0 8.9-S <».002S-2 0.121-3 T DACINP06 ? R4(l) ? k2U ) ? T FILE. PklNT CONTROLS PRNCNT01 INPUT FILE CONTROLS (SECOND INP CALL) ANDER INPCNT02 ADMNST02** FOR ADJOINT CALCULATION **ADMNST02 W30<1.0) 1 1 0 1 1 ? P30I1) S;4804-J Ph(l) 3 P15(4) r 0.0**

Input card PRNCNT01 instructs the PRN module to print the ADMNSTR, SN CONS, MULTIGRP, ANI INPT, and DAC INPT files. Output from the PRN module, except for the ADMNSTR file, is shown below.

Execution of the next path element, ANI, causes the ANISN code to be loaded and executed. ANISN performs the regular flux calculation and creates new GRP FLXS and INTQUANT files. The next input card, INPCNT02, instructs the INP module to overlay the ADMNSTR file with input card ADMNST02. At

this point, only the regular/adjoint flag (IAC2) is changed. In the second call to ANI, ANISN performs the adjoint calculation and creates the ADJ FLXS file and a new INTQUANT file.

The last path element causes the DAC code to be loaded and executed. DAC performs the perturbation calculation specified by the DAC INPT file using the current versions of the ADMNSTR, GEO DIST, GRP FLXS, ADJ FLXS, INTQUANT, MIX DATA, and MULTIGRP files. In this example, the perturbation is a 20% increase in the  $^{235}$ U atom density in the core.

#### OUTPUT FROM PRN MODULE—SAMPLE PROBLEM 3

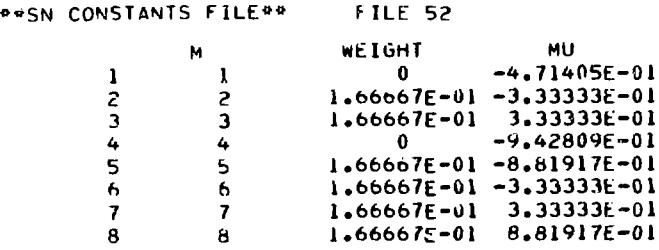

### **"REFERENCE MULTIGROUF FILE " FILE 57**

**FILE TITLE**

**CROSS SECTIONS FROM IDX (STANDARD FILE MULTIGRPJ**

**FILE PARAMFTERS**

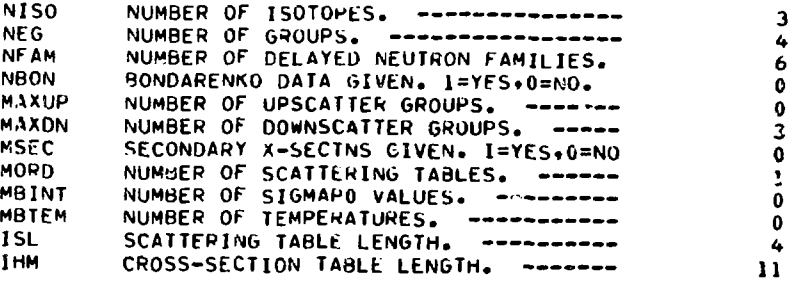

#### **ISOTOPE IDENTIFICATION**

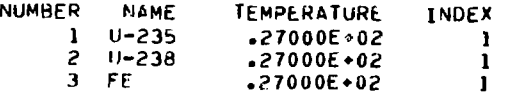

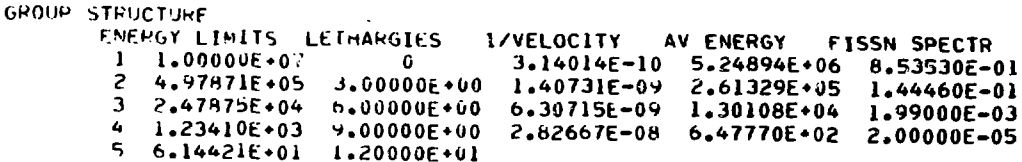

# DELAYED NEUTRON DECAY CONSTANTS

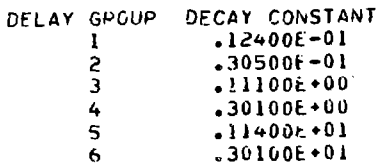

### DELAYED NEUTRON SPECTRUM

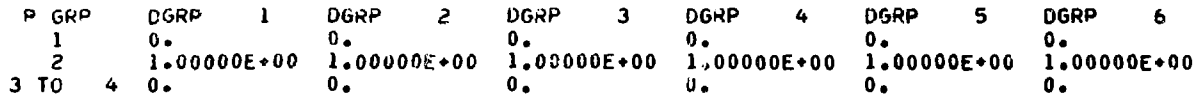

## DELAYED NEUTRON ABUNDANCES

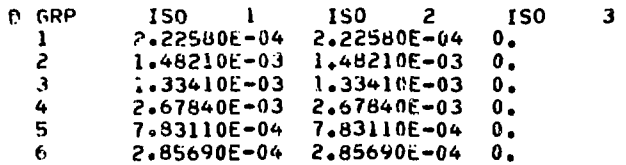

## \*ISOTOPE DATA BY ISOTOPE

ISOTOPE 1

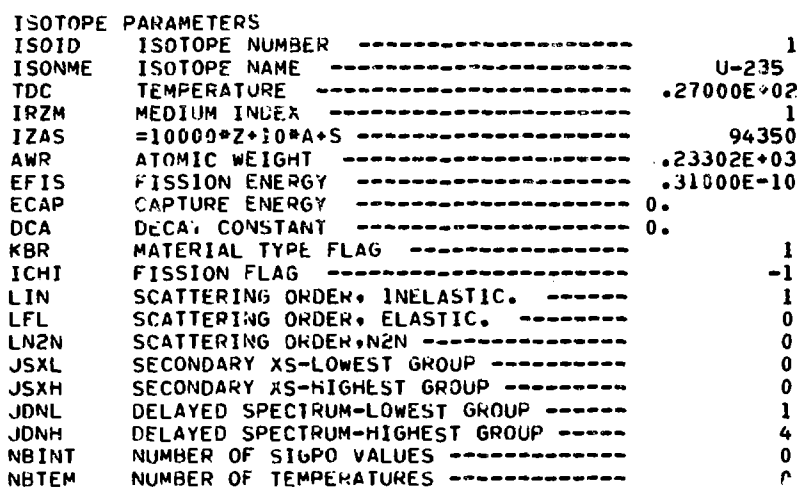

# PRINCIFAL CROSS-SECTIONS

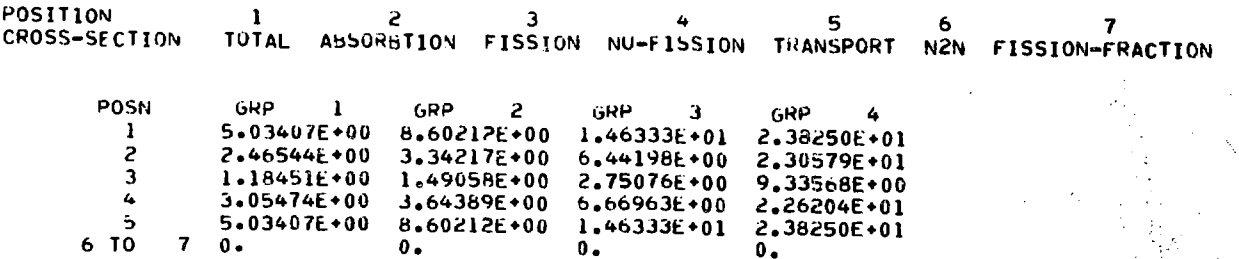

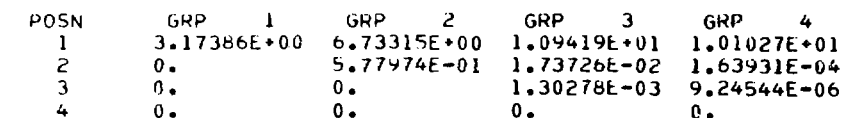

INELASTIC SCATTERING CHOSS-SECTIONS, ORDER 1

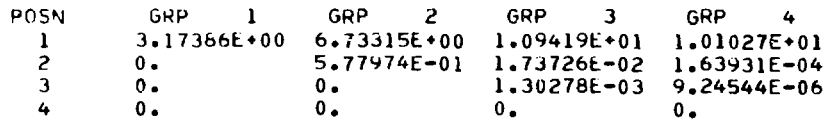

### ISOTOPE<sub>2</sub>

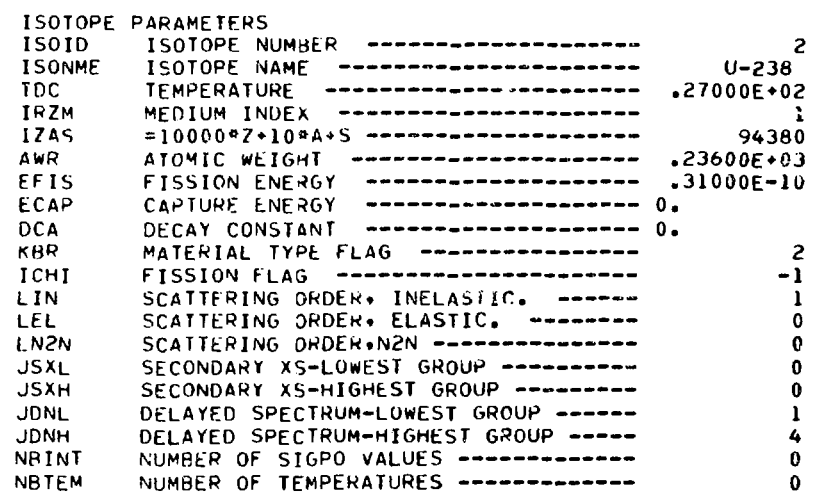

### PRINCIPAL CROSS-SECTIONS

 $\sim 10^{-1}$ 

 $\overline{\mathbf{3}}$ POSITION  $\mathbf{1}$  $\overline{c}$  $\sim$  4  $-5$  $6<sup>6</sup>$  $\overline{7}$ CROSS-SECTION TUTAL AUSORBTION FISSION NU-FISSION TRANSPORT NZN FISSION-FRACTION

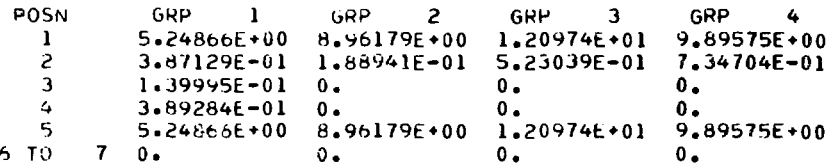

#### TOTAL SCATTERING CROSS-SECTIONS, ORDER. 1

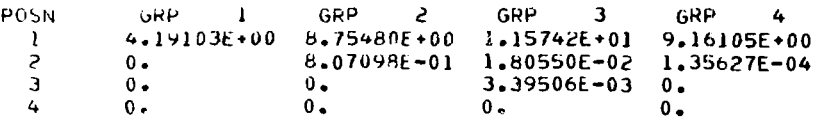

INELASTIC SCATTERING CROSS-SECTIONS, ORDER 1

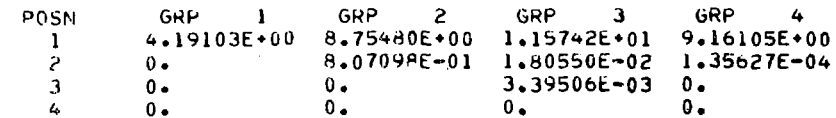

ISOTOPE 3

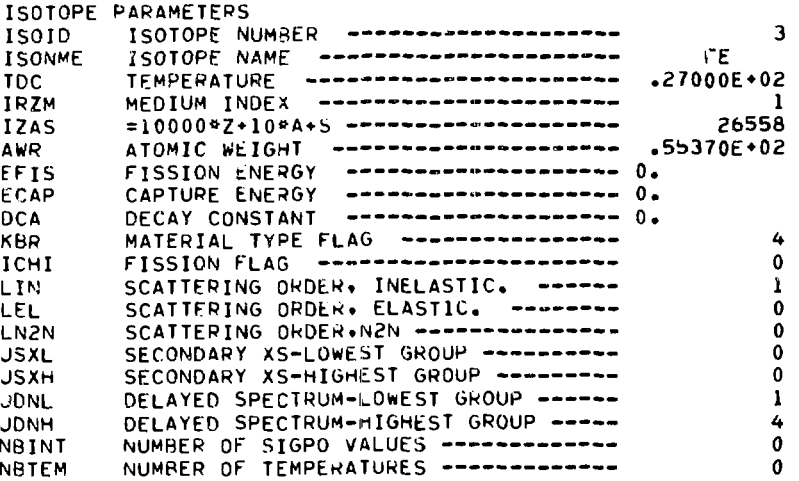

## PRINCIPAL CROSS-SECTIONS

POSITION 1 2 3 4 5 6 7<br>CROSS-SECTION TOTAL ABSORBTION FISSION NU-FISSION TRANSPORT N2N FISSION-FRACTION

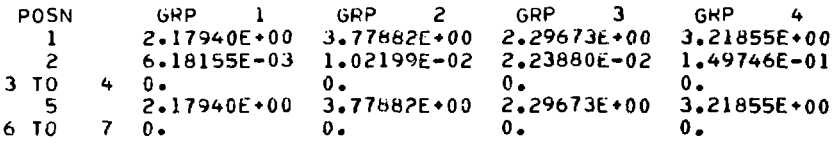

### TOTAL SCATTERING CROSS-SECTIONS, ORDER 1

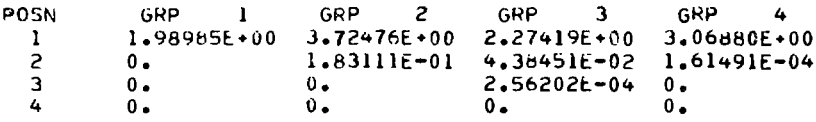

 $\sim$   $\sim$ 

#### INELASTIC SCATTERING CROSS-SECTIONS, ORDER 1

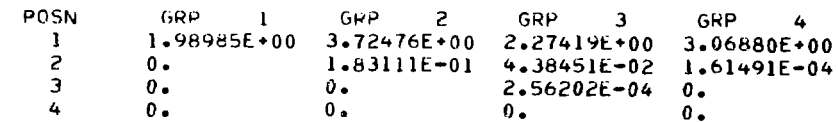

 $\mathbf{r}$ 

## #\*ANISN CONTROL PARAMETERS##

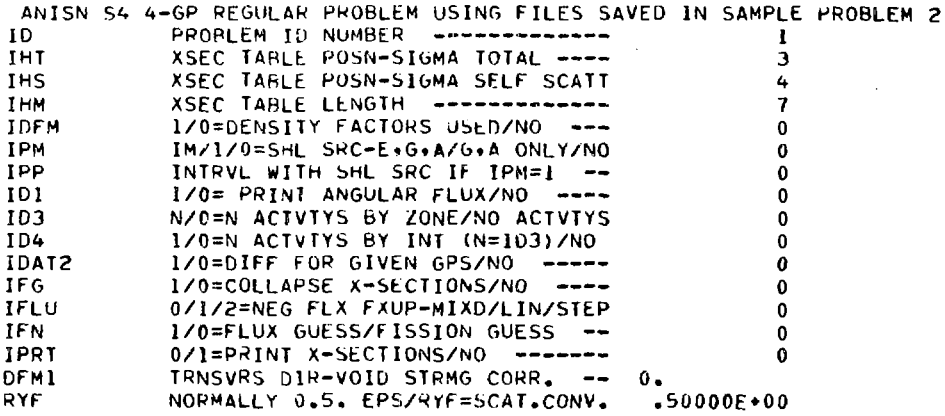

FISSION GUESS

 $\mathcal{L}^{\text{max}}_{\text{max}}$  and  $\mathcal{L}^{\text{max}}_{\text{max}}$ 

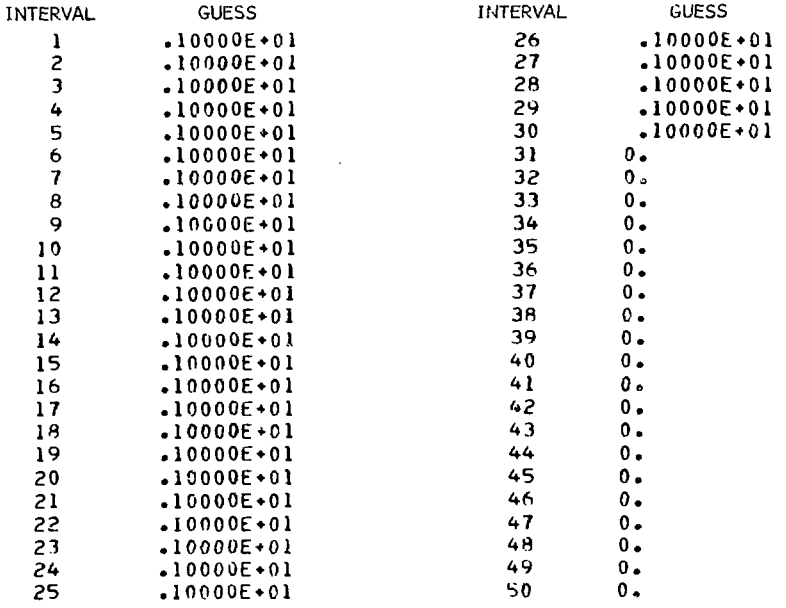

 $\sim 10^{11}$  km  $^{-1}$ 

 $\sim 10^{-11}$ 

 $\mathcal{L}^{\text{max}}_{\text{max}}$ 

 $\mathcal{A}^{\mathcal{A}}$ 

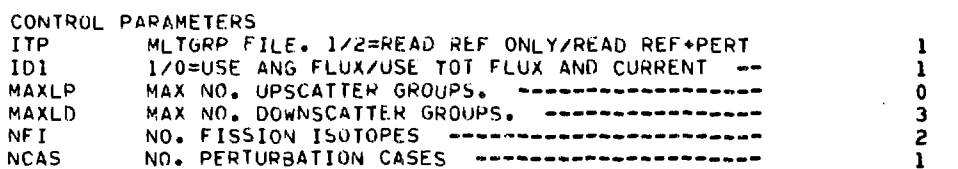

PERTURBATION CASE 1

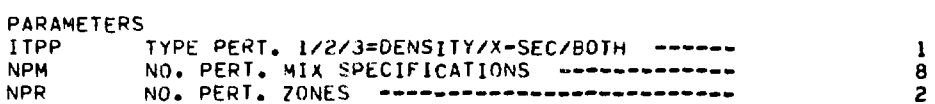

PERTURBATION ZONE NUMBERS

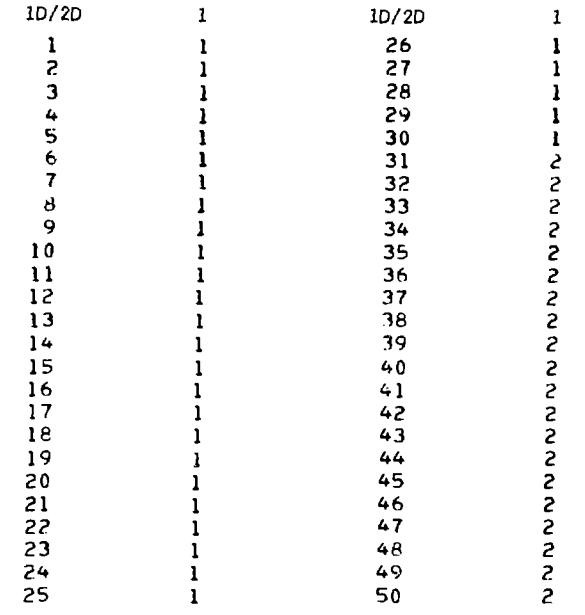

## PERTURBATION MIXTURE SPECIFICATIONS

 $\mathcal{L}^{\text{max}}$ 

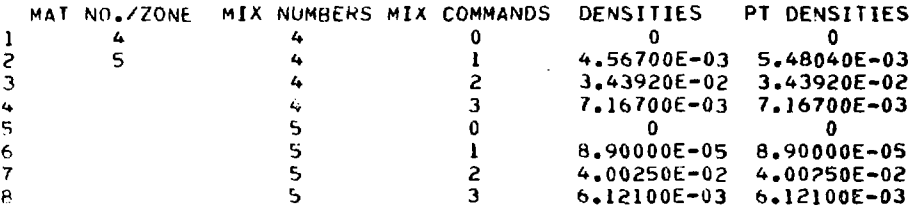

 $\frac{1}{\epsilon}$ 

79

Sample Problem 4. In this problem, the diffusion option of DOT2DB is invoked to obtain regular and adjoint flux files that are then input to DAC to compute the reactivity of a core fuel density perturbation. The model used is a 4-group, finite cylinder containing core and blanket regions.

The calculations are performed in two runs. In run 1, the path \*INP DOT INP DOT FL1\* T PATH is executed, and, in run 2, the path \*FLO DAC\* T PATH

is executed.

#### OUTPUT FROM FIRST INF CALL--SAMPLE PROBLEM 4

(Lines labeled on the far right by CARD and an integer are card images.)

**PROSTANDARD FILE CARD INFULNOSE** 

**FILE CONTROL** 

 $1 \quad 1 \quad 4 \quad 1 \quad 1 \quad 1 \quad 1 \quad 4 \quad 4 \quad 4 \quad 4 \quad 4 \quad 1 \quad 4 \quad 1 \quad 1 \text{ NP} \text{ FILE CONTEL}$ **CARD**  $\mathbf{I}$ TREAD 1/2/3/4=READ FILE FROM CARDS/STANDARD FILE/BOTH/SKIP FILE

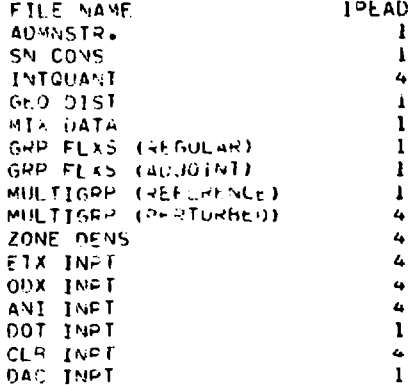

##ADMINISTRATION FILE##

FILES-INPUT= 0. OUTPUT= 51

### ADMNSTR DATA

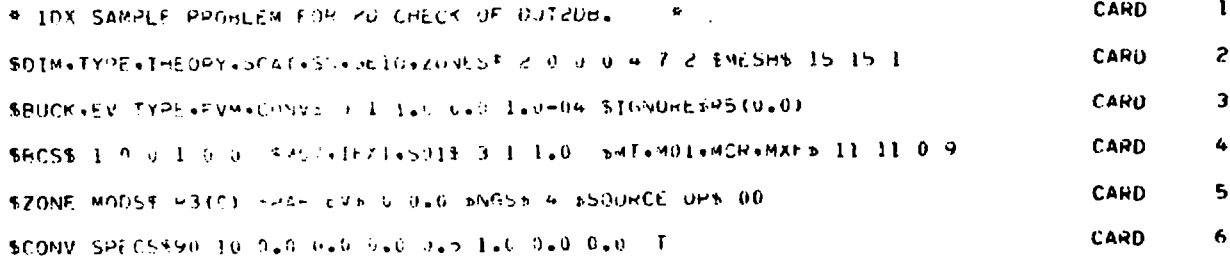

The first call to INP in run 1 is used to read the input shown below. This input creates the files ADMNSTR, SN CONS, GEO DIST, MIX DATA, GRP FLXS, MULTIGRP, and DOT INPT for use in the first DOT call to calculate the regular case. In addition, the input creates an ADJ FLXS file that serves as a flux guess for the second DOT call and creates a DAC INPT file that defines the perturbation specifications for eventual input to DAC.

```
##SN CONSTANTS FILE##
```
FILES-INPUT= 0+ 001201= 52

```
MU GIRECTNS
```
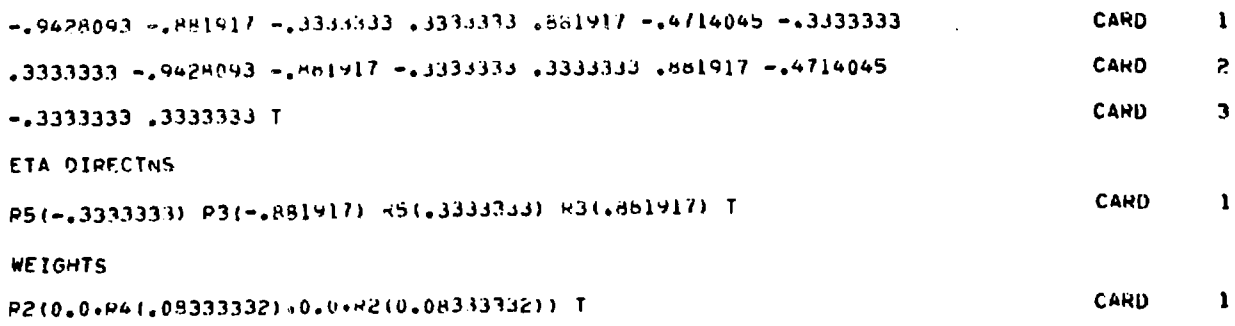

 $\sim 10$ 

```
**GEOMETRY AND MATERIAL DISTRIBUTIONS FILE**
FILES-INPUT= 0. UUTPUT= 53
1 DIM RORYS
 0.0 19(60.0) 14(90.0) I
                                                                             CARD
2 DIM BDPYS
 0.0 19(60.0) 14(90.0) T
                                                                              CARD
MAT NUMBERS
1011TCARD
ZONE NUMBERS
RIO(RIO(1),R5(2)) R5(F15(2)) T
                                                                             CARD
```

```
**MIXTUPE DATA FILE**
FILES-INPUT= 0+ OUTPUT= 56
MIX NUMBERS
  R6(10) PE(11) T
                                                                                       CARD
                                                                                                 \mathbf{1}\simMIX COMMAND.
  0.3.2.3.4.5.0.6.7.9.4.3CARD
                                                                                                 \mathbf{1}MTX DENSITYS
   T E-0.4 SHOPS SHOPS 1.42-2 1.1-2 0.0 1.5-2 3.0-2 2.0-2 5.0-3 T
                                                                                       CARD
                                                                                                 \mathbf{1}ISOTOPE NUMS
   1.2.34567 K w T
                                                                                       CARD
                                                                                                 ı
```

```
81
```
 $\mathbf{1}$ 

 $\mathbf{I}$ 

 $\mathbf{1}$ 

 $\mathbf{1}$ 

**BROFGULAR FLUX FILERS** FILES-INPUT= 0. DUTPUT= 54 GROUP FLUX 121.0 604.0 362.0 5.73 T. FLUX USESS. GRUUP FACTURS. CARD  $\mathbf{r}$ 1 DIM FLUX 1.0 1.0 U.471 U.444 U.4908 U.754 O.812 U.752 C.685 O.612 O.527 CARD  $\mathbf{1}$  $0.431$   $0.325$   $0.222$   $0.113$  T FLUX GUES<sub>29</sub> CF FACTOPS-10. CARD  $\overline{c}$ **2 DIM FLUX** CARD 1.0 1.0 0.971 0.904 0.908 0.844 0.812 0.752 0.685 0.612 0.527  $\mathbf{I}$ 0.431 0.328 0.222 U.113 T. FLUX GUESS. SPACE FACTORS-10. CARD  $\overline{z}$ 

##ADJOINT FLUX FILE\*\*

FILES-INPUT= 0. UUTPUT= S9

GROUP FLUX

121.0 604.0 362.0 5.73 T FI.UX GUESS. GRUUP FACTURS. CARD  $\mathbf{1}$ **1 DIM FLUX** CARD  $\mathbf{1}$ 1.0 1.0 0.971 0.944 0.964 0.812 0.752 0.865 0.612 0.527 **CARD** S. 0.431 0.325 0.222 0.113 1 FLUX GUESS. SPACE FACTORS-10. 2 DIM FLUX

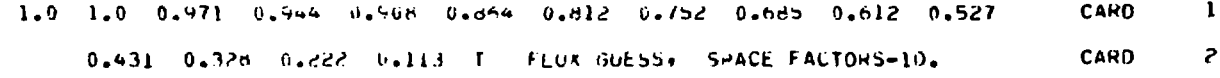

**SSREERENCE MULTIGROUP FILESS** FILES-IMPUTE 0. OUTPUTE 57 FILE NAME \*FOUR-GROUP+IMM=6+3 DOWN ORHS AS FROM ETOX-IDX.  $\mathbf{v} = \mathbf{v} + \mathbf{r}$ CARD  $\blacksquare$ MLTG CONTROL  $11010011$   $\sim$  4(u) T **CARD**  $\mathbf{L}$  $\sim$ **OIMENSIONS** 946100845320i x7(0) T **CARD**  $\mathbf{L}$ ISO NUMBERS 1234567897 **CARD**  $\mathbf{1}$ **FIS ISOTOPFS**  $-1$   $-1$  000  $-1$  000 T **CARD**  $\mathbf{I}$ ANI ISOTOPES **R9(0) T** CARD  $\mathbf{1}$ ISOTOP NAMES  $1$  \*PU239\* 0.0 0 2 \*U238\* 0.0 0 3 \*0\* 0.0 0 4 \*FE\* 0.0 0 CARD  $\mathbf{r}$ 5 \*NA\* 0.0 0 5 \*U236\* U.U.O 7 \*\*\* 0.0 0 6 \*FE\* 0.0 0 9 \*NA\* 0.0T **CARD**  $\overline{p}$ GROUP STRUCT 0 0 P10(0.0) 3.0213-10 -.4515-10 3.2742-9 3.3147-6 24(0.0) .576 .411 CARD  $\mathbf{I}$  $-0.13$  0.0 T **CARD**  $\overline{z}$ DELAY SPECTY **CARD**  $\mathbf{1}$ P6(0.,1.0,0.,0.) T DLY ARUNDNCS **CARD** 1 7.752-05 5.712-04 4.4064-04 6.0912-4 2.1012-4 7.14-5 T PRINCIPAL XS 1.98243 ?.0057529 6.4166+ 4.70947 1.635527 R3(0.) CARD  $\mathbf{1}$ **CARD** <sup>2</sup> 1.66228 3.48326 4.66681 7.76001 4.2009378 1.02c92 82(0.) 1.89936 4.4338 5.45816 12.9072 8.47043631 0.0958122 0.0452701 0. CARD 3 8.11876 21.5555 23.3008 24.2078 2.6523 0.00296369 R2(0.) T **CARD**  $\Delta$ DLY ARUNDNCS  $\mathbf{I}$ 1.924-4.2.0276-3.2.3575-5.5.7924-3.3.33-3.1.11-3.1 CAND PRINCIPAL XS **CARD**  $\mathbf{1}$ .543109 1.10529 1.2000 - Subm537 1.1376691 m3(0.) **CARD** S. .00249434 .159957 .0004354 /.hoise 7.326996 2.49899 R2(0.)  $\overline{\mathbf{3}}$ **CARD** 0. .490207 0. 12.7258 Er.232dobb. .173615.0734dob9 0. **CARD**  $\pmb{\mathcal{L}}_p$ 0. 1.43591 0. 12.4795 11.44359 .0033372 0. 0. T

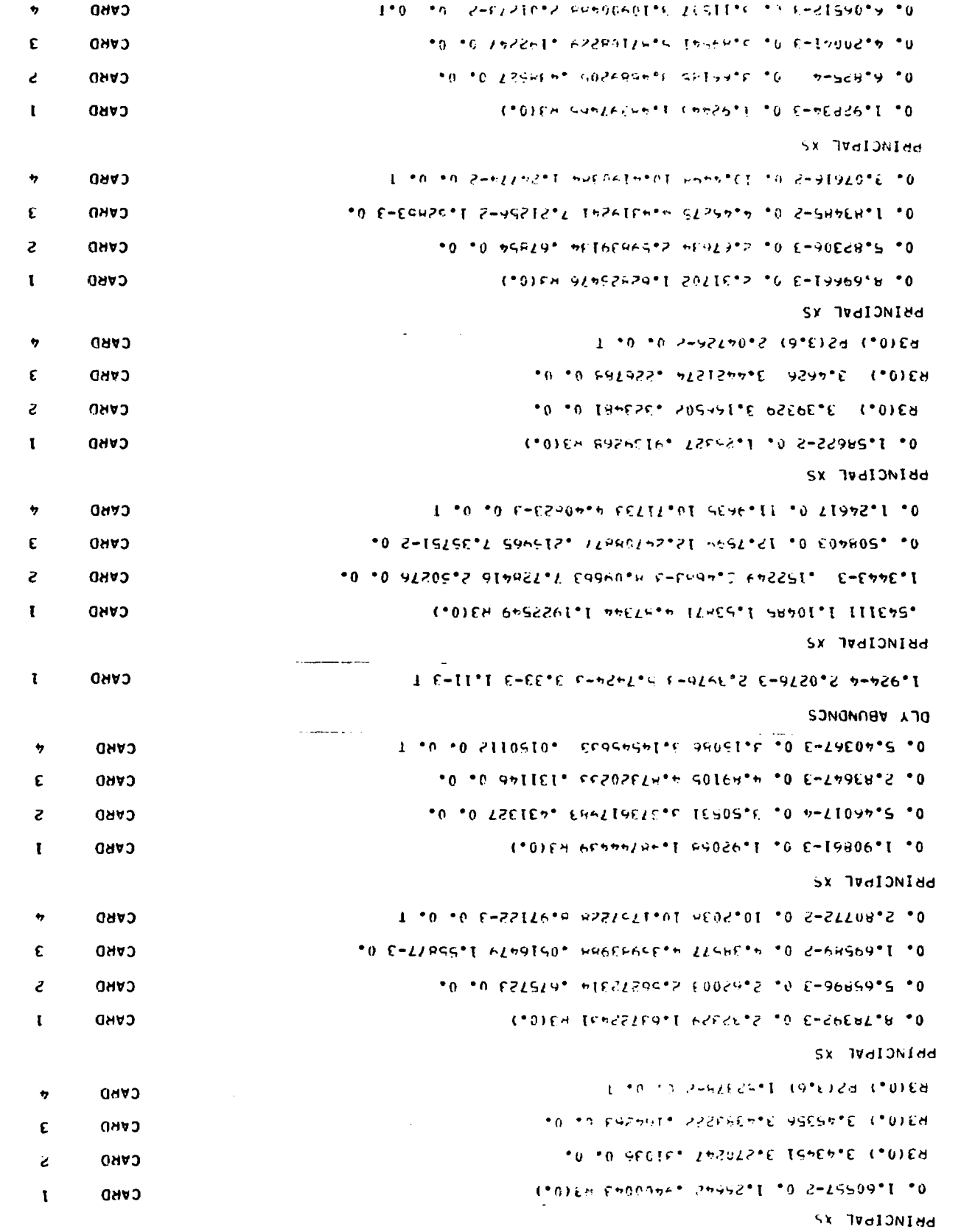

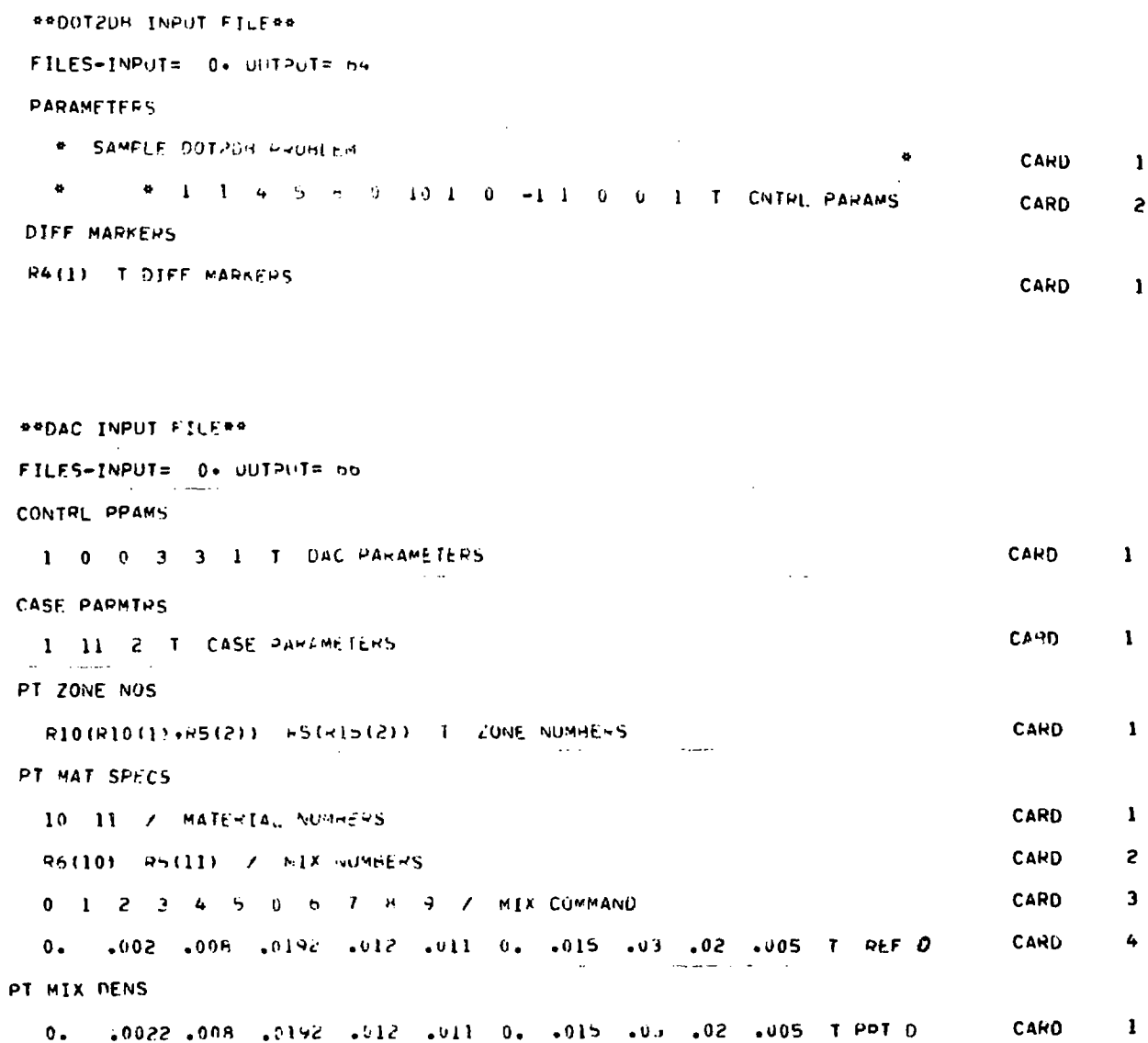

**In the second ISP call of run 1, the card inout shown below is read. This input alters the ADMNSTR file previously created to request the adjoint option in the second DOT call.**

With a  $10^{-4}$  convergence specification,  $k_{\text{eff}}$ 's **of 0.96272 and 0.96279 are obtained for the regular and adjoint cases, respectively. In the DOT executions, the original flux guesses in the flux files are supplanted by the final converged fluxes. At the end of run I., FLi is called to store the existing set of files on tape.**

**In run 2, FLO is called to recover the files from tape. These existing files provide all the input needed for the DAC execution. The DAC INPT** file defines a perturbation in the <sup>239</sup>Pu atom density from 0.002 to 0.0022. This perturbation yields a reactivity of \$10.04. An effective delayed neutron fraction of 0.003117 and a generation time of **9.71 x**  $10^{-8}$  sec are also obtained.

**OUTPUT FROM SECOND INP CALL—SAMPLE PROBLEM 4 (Lines labeled on the far right by CARD and an integer are card images.)**

eeseSTANDARD FILE CARD INFOINSER

FILE CONTROL

3 W15(4) T INP Flut Confebu IREAD 1/2/3/4=PEAU F1LE FROM CARDS/STANUARD F1LE/200TH/SKIP F1LE

**CAKO**

 $\mathbf{I}$ 

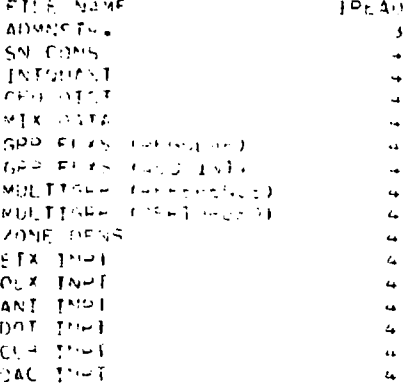

**RRADMINISTRATIO**, TELERY

FILES-INDUTE SIL SOLARIA FA

ADMNSTH FAIA

**S10 1 -**  $\mathbf{C}$ **ARD CARD** 

 $\mathbf{1}$ 

**Sample Problem 5. In this sample problem, CLUB Is used in a 3-group, 9-zone, single-cycle burnup calculation Involving 5 chain equations and 16 Isotopes. Zone-averaged fluxes are computed at the beginning of each burnup step with the DOT2DB code. Diffusion theory Is used for the X-Y, 9 a. 12 mesh flux calculation.**

**The first two input cards, DRIVER01 and DRIVER02, instruct the DRIVER program to execute the path FLO INF FRN CLB. It is assumed that a 3-group MULIIGRP file containing the 16 isotopes has been previously generated and stored on tape. This tape must be assigned by the user to logical unit 49. In the call to FLO, the MULTIGRP file is copied from the tape to a disk file.**

**The next input card, INPCNT01, instructs the IN? module to create the ADMNSTR, SN CONS, GEO DIST, MIX DATA, GRP FLXS, ZOMEDENS, DOT INPT, and CL3 INPT files from card input. Input cards for these files are labeled ADMNST01 through ADMNST03, SNCOMSO1 through SNCONS03, GEODIS01 through GE0DIS05, MIXDAT01 through MIXDAT06, GRPFLX01, ZONDENO1 and ZONDEK02, DOTINP01 through DOTINP03, and CLEINP01 through CLBINP17. The SN CONS file is always required by DOT2DB because of the possibility of mixed diffusion/Sn computations. In this example, however, the Sn constants are not used because diffusion theory is specified for all groups. DOT2DB always obtains & flux guess from the GRP FLXS file. The GRP FLXS file created with input card GRPFLX01 Is a flat flux guess for the first DOT2DB calculation.**

#### **CARD INPUT FOR SAMPLE PROBLEM 5**

**4 T NUMBER OF PATH ELEMENTS OR1VER01 «FL0 INP POM CLB« T PATH DRIvEKOZ R2(l > 4 R3(l ) R3(4 ) 1 W3<4) P.£ (1 ) 4 1 CArtO INPUT H(. E CONTROLSINPCMTO1 \* ADMNSTR FILE FOR CLUB CALCULATION USING DOT2DB \* 2 W3(0) 2 6 ADMNST01 Pe(9 ) 12 1 0 1 K2(U.O ) 1.0- 4 RS><0.0) 1 KV(0 ) 1.0 25 153 ADMNST02 0 16 R\*/0 ) O.C> 3 0 20 b 1.0- 4 ".0- 3 O. i O.b 0./ 5 1.0- 3 1.5TADMNST03 SNCONS01 R2(-0.70711) R?(0.70711) -0.70/11 0.70711 T MU DIRECTIONS SNCONS02 R3(-0.70711) \*:lll>. 70711) T ETA DIRECTIONS R2(0.C.P2(0.25) ) T WEIGHTS SNCONS03 GEODIS01 0 . 0 13(10.F>) 12(14.8b > 11(26.e>5> T FIRST DIMENSION BOUNDARIES GEODIS02 0 . 0 I9(60.D ) 11(66,0 ) 1 SECOND DIMENSION BOUNDARIES 17 18 20 21 22 2J 2\* c5 T MATERIAL NUMBERS BY /ONE GEOOIS03 .«3 (8) «W2 (1) ) R£ (W4 (3) »R3 ( 7) »R?GEODIS04 (1) ) »?<R4(?).P3(6)«w?(l) ) (V18(l ) T ZONE NUMBERS BY jNTtRVAL GEOD1S05 R17(17> - P17I1S ) P]7(l^ > R1M2U ) RWI21) W17I22) K1H23) R17(24) MIXOAT01 R17(?5 > 1 MI X MIXDAT02 P9<n.l,?O»\*n5.6W.tn9.10«ll»12«13.14-.lb»16) T MIX COMMANDS MIXOAT03 0.0 O.Of- W7I0.U) 0.0J (J.O 0.001 Rb(O.O) Hi) (0.0»2.b-<i. 1.0-20.1.0-MIXDAT04 2.R3(O.0) <4.-J7f.8-'».0.0»1.5-2tO.O»1.0-2iR5(0.0) ) 1 \*HK DENSITIES MlXDATOb 1 2 3 4 5 6 7 8 9 10 11 12 13 14 15 16 T ISOTOPE NOS ON MULTIGRP FTLE MIXDAT06**<br>**R3(1.0)** T FLAT FLUX GUESS FOR DOT2DA 600 MULTIGRP FTLE GRPFLX01 R3(1.0) T FLAT FLUX GUESS FOR UOT2DR **.06 R7(0.0> .03 .0 0.001 K5<0.0 > RH(2.b-2»1.0-20.1.0-2.R3<0.0)»4.ZONDEN01 97(S8-4,e.O.1.5-2.0.0.1.0-2.Kb(0.0)) T ATOM DENS BY ISOTOPE AND ZONE ZONDEN0? « 3-GRP«X-r.9-Z0fJt.VX12 MtSh.DOT2UB DIFFUSION PROBLEM FOR UbE WITH CLU9»DOTINP01 R2(l) H 5 h 0 => R2(0) -1 1 R3(0) T D0T2D3 CONTKO L PARAMF.TERSDOT INP02** DOTINP0.3 R3(l) T DIFFUSION MARKERS  $\bullet$  CLUH 3-GROUP, 9-ZONE, DEPLETION PROBLEM USING DOT20B TO «CLF»INP01 **» COMPUTE ZOME-AVERAGE FLUXES AT BEGINNING OF EACH BURNUP STEP**<br>5 POOT® T. TITLE AND REUTRONICS SELECTION »CLHINP02 CLBINP03 I TITLE AND NEUTHONICS SELECTION . SINGLE CYCLE. 5 CHAIN EQUATIONS. FNO-OF-CYCLE KEFF=1.0 »CLdINP04 CLbIN<sup>J</sup> u5 1 10 BS(0) 1 BS(0) 1 BS(0) 3 9 3•6+4 BS(1•0) B3(0°0) SºN+3 0°0<sup>1</sup>°0+9 CLBINP06 1.0 0.0 R2(20.446.360.) | 0 1 0 R2(1) R2(0) R4(1) T. DEPLET HIST AUMAER OF ZUNE SETS. CLBINP07 **? T 1 1 1 ? -1 \*\*** -"Ltt r.'W a 2 v 1 1 0 «CORE: ZONES \* T ZONE CLASSIFICA CLHINP08 CLHINP09 **f,** *h* **T M I - it - "it- f l^ S** IM^AoLt' ANJ KT-iSION-PROuUCl NUCLIOES CLBINP10 **3** 4 5 - 7 - 1 - I - w IMHERS OF FISSIONAHLE NUCLIDES **CLBINP11** ^ - 2 b.—2 o.W- 2 6.3- 2 13 2.1- 3 2.2- 3 2.2- 1 **12 b. CLHINP12** t 2.0 2.2 2.4 2.6 2.8 3.0 lb 1.0 1.1 2.3-3 P. **CLHINP13** 1.2 1.3 **l . b I** FISS-PwO'J iO ^OS AIMO rltLu S F'H'JM t-Ii>S JMUCLIDES **CLHINPlt**  $\overline{\phantom{a}}$  **T** (MUMBER OF NUCLIDE UHAINS **CLBINP15 ^] 9 p (i) T L CL8INP16 . 3 1 <\* - 1** I \*• 1 7 1 << .1 1 •» 1 2U00II6 1 i-00007 1 20000H 12 - 1 13 IS 1 **CLBINP17 1A 9 1** 10 T CHnIN SHtClr ICAI IOI.S  $\frac{1}{2}$  - e2(1) = u2(2) = u4(1) = 2 = u3(1) = R2(2) = 1 I + HLf. PPINT CONTROLS **PHNCNT01**

The last input card, PRNCNTO1, instructs the PRN module to print the ADMNSTR, GEO DIST, MIX DATA, ZONEDENS, DOT INPT, and CLB INPT files created in the preceding call to INP. This printed output is shown below. The last element in the path, CLB,

causes the CLUB code to be loaded and executed. For this particular problem, the depletion cycle is terminated when  $k_{eff}$  has been reduced to 1.0. This occurs at 135.7 days after four burnup steps.

## OUTPUT FROM PRN MODULE--SAMPLE PROBLEM 5

**PPADMINISTRATION FILENE** FILE 51

#### COADMINISTRATION AND CONTROL PARAMETERSES

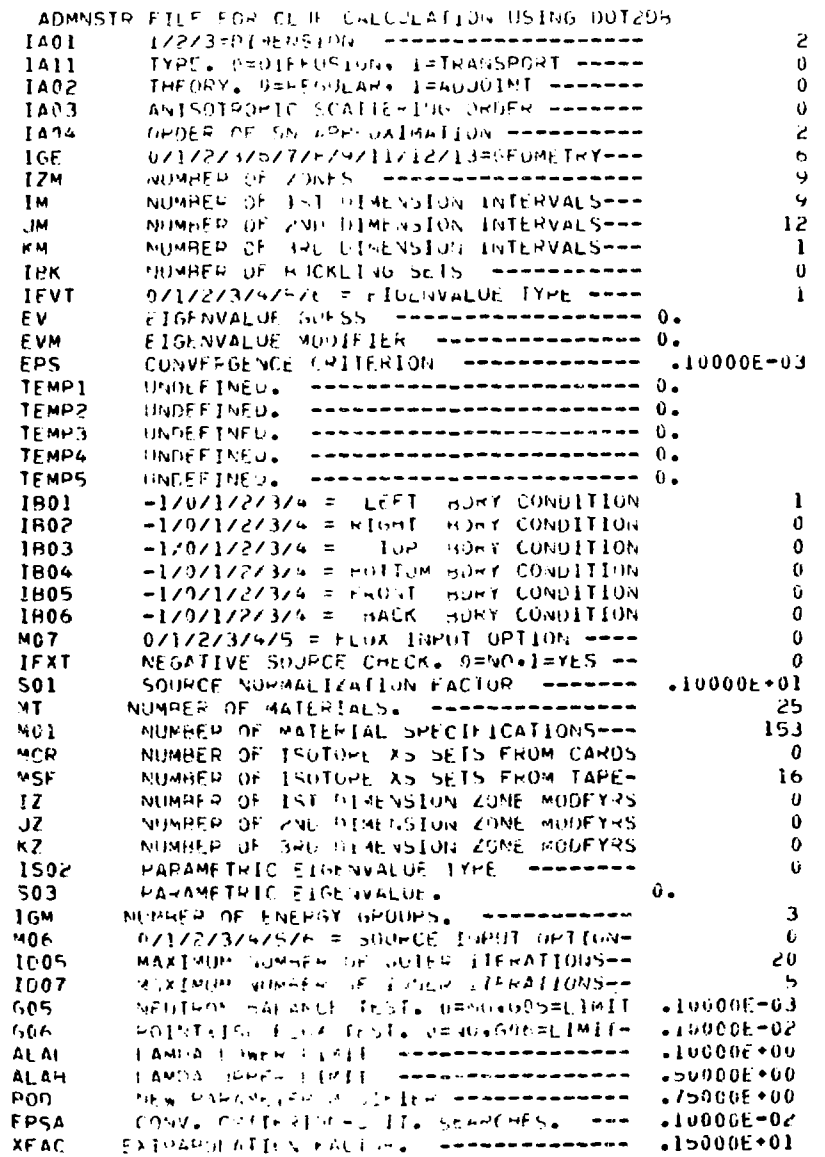

88

## **BOUNDARTES**

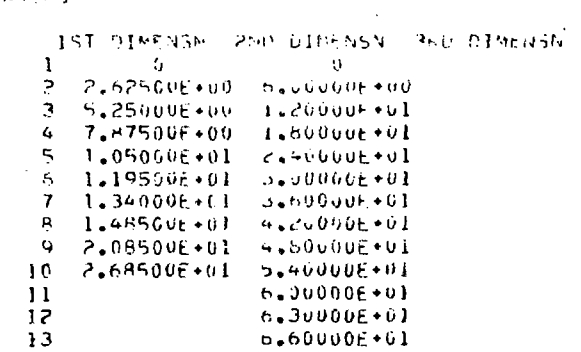

 $\sim 10^7$ 

 $\sim 10^{-10}$ 

## MATERIAL NUMBERS

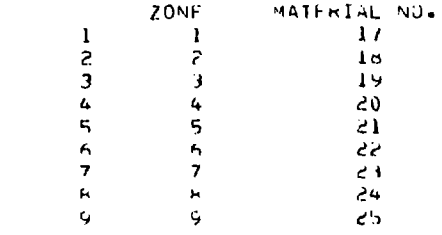

## ZONE NUMBERS

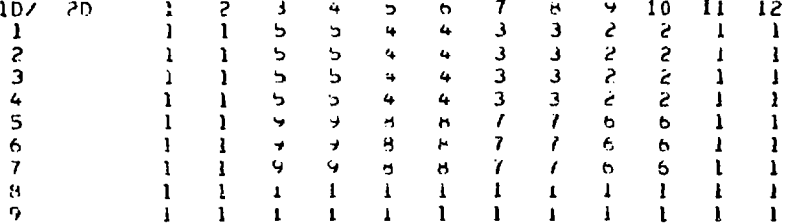

**SSMIRTURE DATA FILESS FILE 56** 

### MIXTURE SPECIFICATIONS

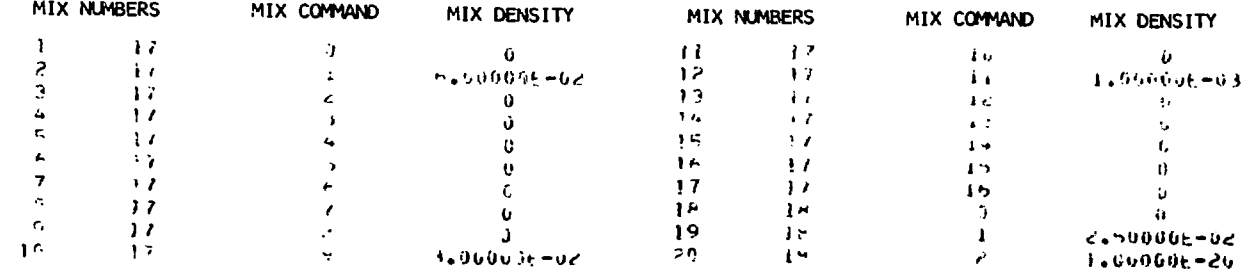

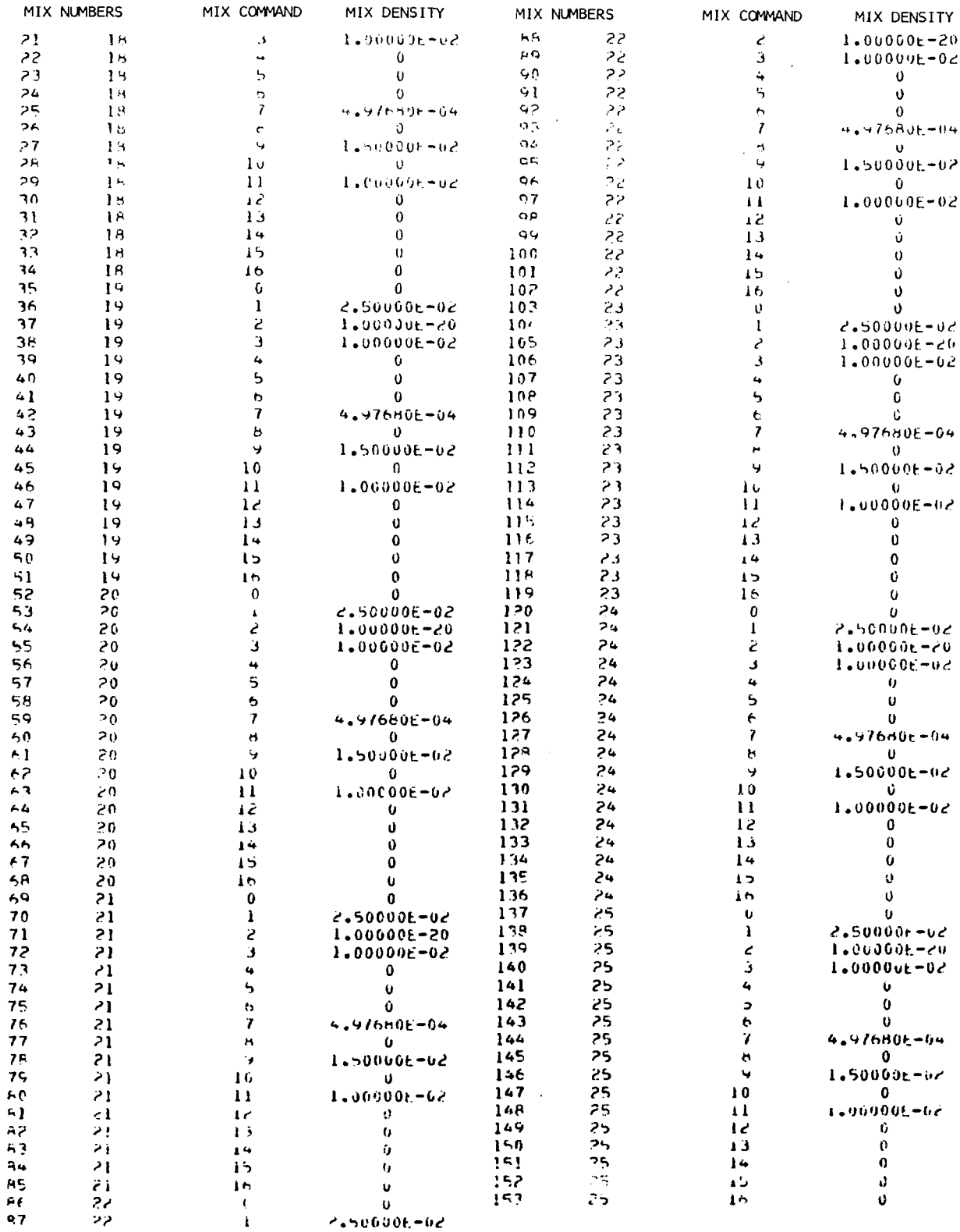

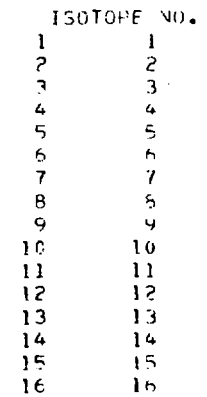

\*\*ZONE DENSTTIES FILE\*\* FILE 58

## ATOM DENSITIES

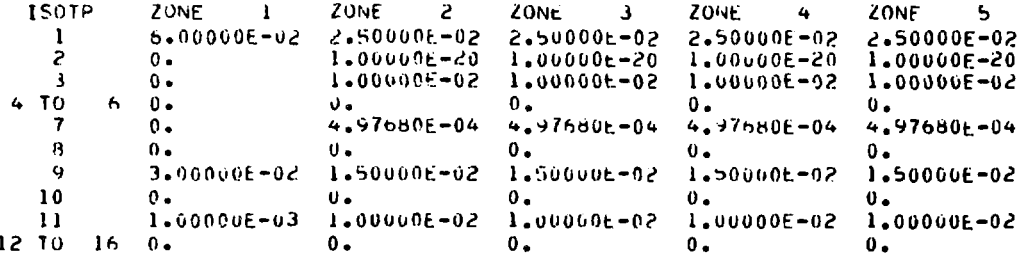

 $\sim$   $\sim$ 

 $\sim 10^7$ 

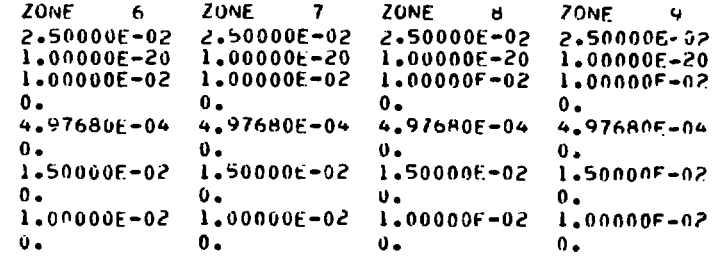

 $\sim 10$ 

DOT208 CONTROL PARAMETERS

3-GRP+X-Y-9-ZONE+9X12 MESH+DOT2DB DIFFUSION PROBLEM FOR USE WITH CLUB PROBLEM (a), NUMBER ============ A01  $\mathbf{1}$ FXT. OZZZPALINZLIN-ROMP NEW FLAZSTP FN.  $\mathbf{1}$ POSM SIGAR TOTAL --------------**IHT**  $\clubsuit$ **IHS** POSN SIGMA SELF-SUATTER 5 X-SECTION TABLE LENGTH -------- $111$  $\ddot{\mathbf{6}}$ NO. REGIONWISE ACTIVITIES ----- $\mathbf{o}$ MOS. INITIAL INNER IT MAX/GROUP ---- $S04$ 5 **IAFT** 2/0=PRINT FLUA MOMENTS/MU ----- $\mathbf{0}$ M04 NO. PUINTWISE ACTIVITIES ------ $\mathbf{0}$  $-1/0/1/2/3/4 = 0151$  SOURCE OPTION **M06**  $-1$ IR01 0717273=EEFT BOUNDARY CONDITION -1 1802 0/1/2/3/4=Right BOUND CONDITION  $\alpha$ 

1803 0/1/2/3/4=TOP BOUNDARY CUNDITION  $\mathbf{U}$ 9/1/2/3=90TTOM BOUND CONDITION  $\mathbf{u}$ **IB04** 

DIFFUSION WARKERS

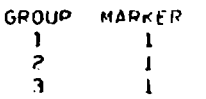

\*\*CLUB INPUT FILE\*\* FILE 65

TITLE AND NEUTRONICS SELECTION

CLUB 3-GROUP.9-ZONE. DEPLETION PROBLEM USING DOT20B TO COMPUTE ZUNE-AVERAGE FLUALS AT BEGINNING OF EACH BURNUP STEP  $\overline{\phantom{a}}$  5 LIM CPU TIME LIMIT (MIN) **SEL** NEUTRONICS SELECTION (AB) DOT ZAF=NO FLUX CALC. USE ZONE FLUX ON INTUDANT FILE. AIM=INFINITE HEDIUM CALCULATION. DDX=USE DNEDA CODE.<br>ANI=USE ANISH COUL. DOT=USE DUTRIN CODE. (ANY OTHER FLUA CODE CAN BE ACCESSED MY PUTTING SEGMENTED HINARY VEHSION OF CODE ON A FILE WITH J-CHARACTER NAME.

#### DEPLETION HISTORY AND FOLLING UPTIONS

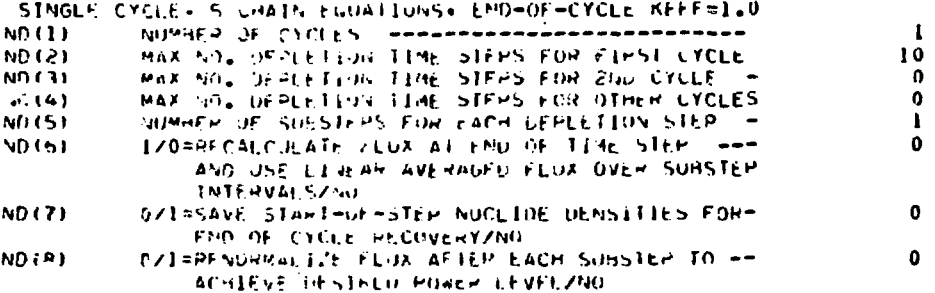

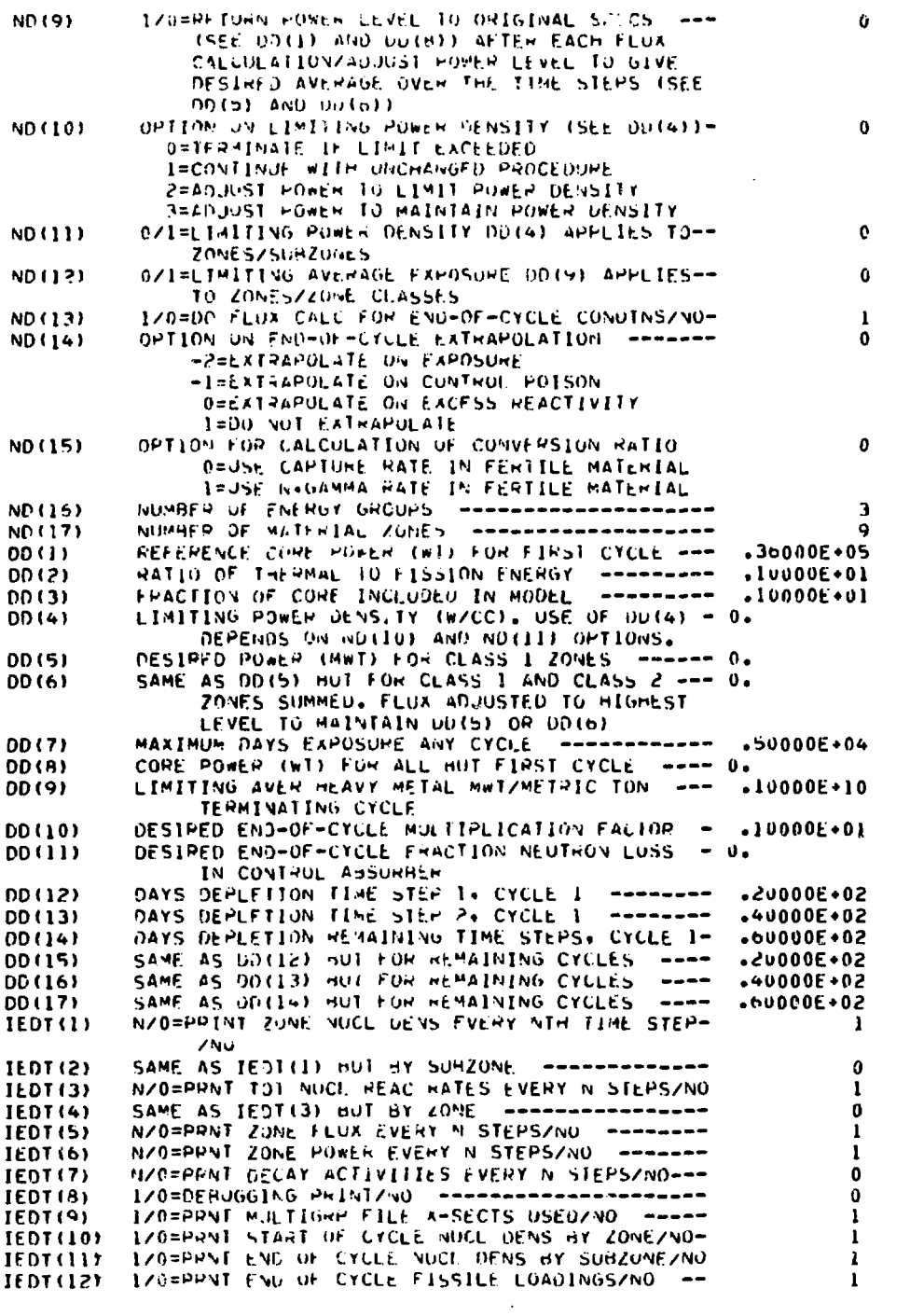

ZONE CLASSIFICATION DATA

NUMBER OF ZONE SETS= 2

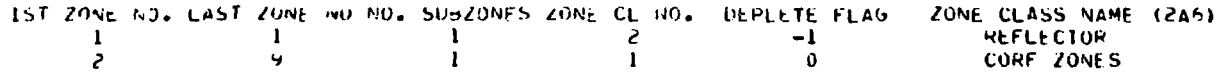

93

```
FISSION YIEL I DATA
 NUMBER OF FISSION NUCLIULS=
                                                     \bulletNUMBER OF FISSION PROFUCT NUCLIDES= 4
 FISSION NUCLIPE I.D. FOMBERS
              \pmb{\tau}I \bullet 0 \bullet\mathbf{I}\mathbf{3}\overline{z}\overline{\mathbf{L}}3
                             Š
                             Á
               \Delta\overline{5}\mathbf{r}\ddot{\mathbf{6}}\overline{a}FISSION PRODUCT 1.0. NUMMERS
                          1.0.\mathbf{J}\mathbf{I}12\overline{c}13\overline{\mathbf{3}}14j۶
               \DeltaYIEED OF JIH FISSION PHOULCT FROM ITH FISSION NUCLIDE
               \mathbf{I}\overline{\mathbf{3}}J
                                           \mathbf{L}J.
                                                                 è.
                                                                            J.
                                                                                                   J.
                 \mathbf{I}5.39000E-02
                                                  2.10000E - 032.000006+00
                                                                                                1.00000E+00
                             5.50000E - 02 2.20000E-03 2.20000E-00 1.10000E-00<br>5.62600E-02 2.20000E-03 2.40000E-00 1.20000E-06
                 \overline{c}\overline{\mathbf{3}}5.800006-02 2.30000F-03 2.600006-00 1.300006-00<br>6.170006-02 2.30000F-03 2.800006-00 1.400006-00
                 \ddot{\phantom{0}}t,
                             6.30000E-02 2.40000E-03 3.00000E-00 1.50000E-00
                \trianglerightNUCLIDE CHAIN SPECIFICATIONS
NUMBER OF CHAINS=
                                   \ddot{5}CHATN
                     LENGTH
              \mathbf{I}\mathbf{H}2
                            ۰
              \overline{\mathbf{3}}\overline{\mathbf{3}}4
                            \mathbf{3}\mathbf{r}\overline{\mathbf{3}}CHAIN SPECIFICATIONS
TYPE TRANSITIONS
       -I = 0ECAY1=TOTAL CAPTURE
        2=N, GAMMA3 = N + AI, PHA
        4 = N \cdot 2N5 = N + PRENONDEPLETION
       -3=PAPTS/190000 FISSION TREATED AS CAPTURE
       10=PARTS/1+000+000 TOTAL CAPTURE
CHAIN 1
                      TRANSITION TYPE
NUCLIDE 1.0.
          \mathbf{a}÷
          ú,
                                   - 1
          5
                                    J
          \overline{\mathbf{r}}\pmb{\cdot}\overline{I}\pmb{\cdot}A
```
 $\bullet$ 

 $\ddot{\phantom{a}}$ 

 $\lambda$ 

```
CHAIN ?
MJCI.IOF I.O, TRANSITION
     3 1
    <> I
 ?9?>00fc 1
 P00007 i
NUCLIDE 1.D.
          TRANSITION IYEE
NUMBER 12
NUCLIDE I.D. THANSITION IYEE
    15 1
   14
CNAIN 5
NUCLTOE T.O. TRANSITION TYPE
   10
```
#### **REFERENCES**

- **1. B. J. Toppel, A. L. Rago, and D. M. O'Shea, "MC<sup>2</sup>, A Code to Calculate Nultlgroup Cross Sections," ANL-7318, Argonne National Laboratory (1967).**
- **2. R. E. Schenter, J. L. Baker, and R. B. Kidman,** "ETOX, A Code to Calculate Group Constants for **Nuclear Reactor Calculations," BNWL-1002, Battalia Northwest Leboratory (1969).**
- **3. R. W. Hardie and W. W. Little, Jr., "1DX, A One-Dimensional Diffusion Code for Generating Effective Nuclear Cross Sections," BHHL-954, Pacific Northwest Laboratory (1969).**
- **4. W. W. Engle, Jr., "A Users Manual for ANISN: A One Dimensional Discrete Ordinates Transport Code with Anlsotropic Scattering," X-1693, Union Carbide Corporation (1967).**
- **5. R. Protaik and E. G. Leff, "Users Manual for DOT2DB: A Two-Dimensional Multlgroup Discrete** Ordinates Transport/Diffusion Code with Aniso**tropic Scattering," GEAP-13537, General Electric, Sunnyvale (1969).**
- **6. B. M. Canaichael, "DAC1, A One-Dimensional S<sup>n</sup> Perturbation Code," LA-4342, Los Alamos Scientific Laboratory (197C).**
- **7. G. C. Hopkins, "DAC2, A Two-Dimensional Sn Perturbation Code," LA-4703, Los Alamos Scientific** Labora<sup>tory</sup> (1971).
- **8. T. B. Fowler, D. R. Vondy, and G. W. Cunningham, "Nuclear Reactor Core Analysis Code: CITATION," ORNL-TM-2496, Oak Ridge National Laboratory (1969).**
- **9. FORTRAN Reference Manual, Control Data 6400/6500/ 6600 Computer Systems, CDC Publication No. 60174900, Control Data Corporation (1969).**
- **10., USA Standard FORTRAN, USAS X3.9-1966, United States of America Stawlards Institute (1966).**
- **11. Clarice W. Cox, "GENRD: A Free-Forseat Card In-put Processor,'<sup>1</sup> LA-4793, Los Alamos Scientific** Laboratory (1972).
- **12. COMPASS Reference Manual, Control Data 6400/ 6500/6600 Computer Systens, CDC Publication No. 60190900, Control Data Corporation (1969).**
- **13. Henry C. Honeck, "ENDF/8: Specifications for an Evaluated Nuclear Data File for Reactor** Applications," BNL-50066 (ENDF-102), Brackhaven **National Laboratory (1966).**
- **14. I. I. Bondarenko (Ed.), Group Constants for Nuclear Reactor Calculations,(Consultants Bureau, Now York, 1964).**
- **15. W. W. Little, Jr. and R. W. Eardle, "2DB, A Two-Dlmenslonal Diffuslon-Bttrnup Coda for Vast** Reactor Analysis," BNWL-640, Battwille Northwest **Laboratory (1968).**
- **16. F. R. Mynatt, "A User's Manual for DOT: A Two-Dlmenslonal Discrete Ordinates Transport Code with Anisotropic Scattering," K-1694, Union Carbide Corporation (1967).**
- **17. John C. Vigil, "Dynamic Buffer Allocation on the CDC 6600: The DYNBOF Program," LA-4721, Los Alamos Scientific Laboratory (1S71).**
- **18. George C. Hopkins, "CONVERT: An IBM-to-CDC Program Conversion Code," LA-4555, Los Alamos Scientific Laboratory (1970).**
- **19. "Reactor Development Program Progress Report, March 1971," ANL-7798, Argonne National Laboratory (1971).**